Fundamentos para la Comprensión Del Software De Aná!lisis de Costos Unitarios

> P@r Arq. Luis Rodrigo Canudas González

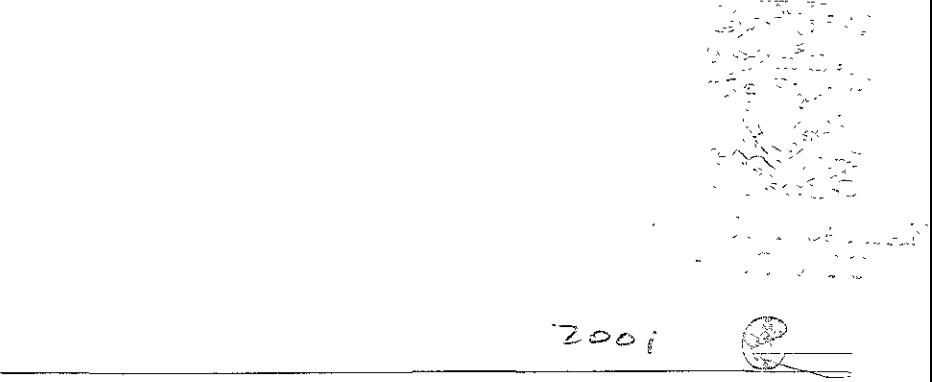

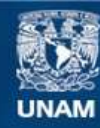

Universidad Nacional Autónoma de México

**UNAM – Dirección General de Bibliotecas Tesis Digitales Restricciones de uso**

#### **DERECHOS RESERVADOS © PROHIBIDA SU REPRODUCCIÓN TOTAL O PARCIAL**

Todo el material contenido en esta tesis esta protegido por la Ley Federal del Derecho de Autor (LFDA) de los Estados Unidos Mexicanos (México).

**Biblioteca Central** 

Dirección General de Bibliotecas de la UNAM

El uso de imágenes, fragmentos de videos, y demás material que sea objeto de protección de los derechos de autor, será exclusivamente para fines educativos e informativos y deberá citar la fuente donde la obtuvo mencionando el autor o autores. Cualquier uso distinto como el lucro, reproducción, edición o modificación, será perseguido y sancionado por el respectivo titular de los Derechos de Autor.

## Agradecimientos

Agradezco a todos y a cada uno de mis amigos y compañeros de trabajo que me han ofrecido Sel am:stad y han compartido conmigo sus conocimientos y sabiduría a lo largo de toda mi vida.

A Mi amada esposa Verónica, porque siempre has sido paciente conmigo y me has dado *e:* tiempo paro realizar este **trabajo,** *a* **ti** prec~osa **corl todo mi amor.** 

A Nuestro hija o hijo, que lleva mi esposa en su vientre, porque nunca pudiste llegar en mejor momento, has sido engendrado con inmenso amor y por fin en un México democrático, nos hace **infinitatrnente felices tu ex¡stencia.** 

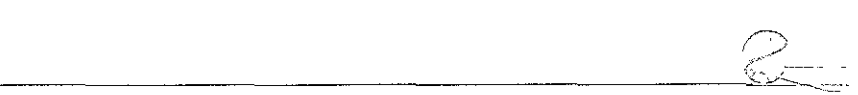

## Contenido

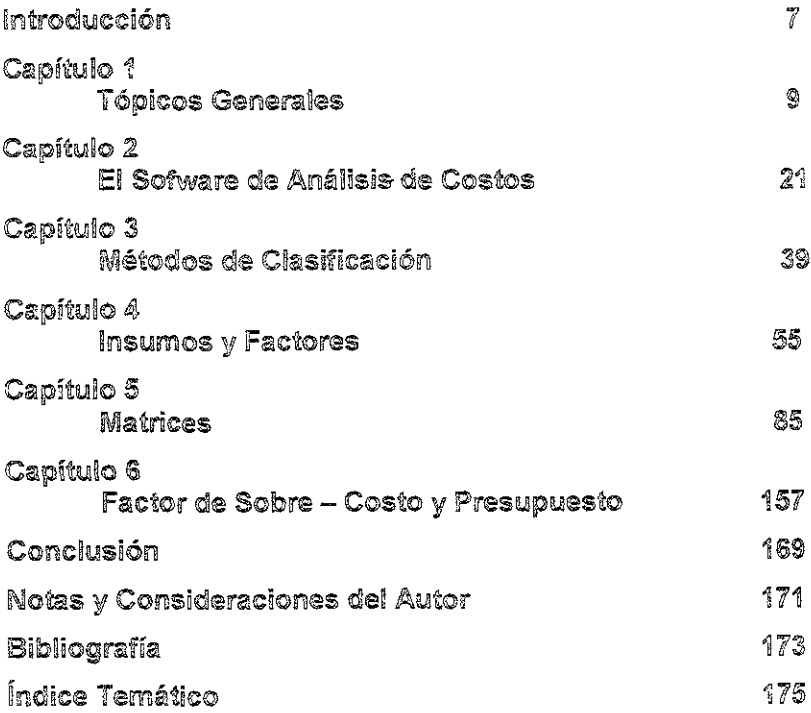

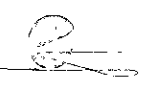

### Introducción

I objeto de esta tesina es el de apuntar los conceptos básicos en el desarrollo de los análisis unitarios para la **" " industria de la construcción, tomando en cuenta un** software o programa informático como herramienta fundamental para la elaboración de los mismos, de tal manera que definiremos los conceptos más comunes del tema, enfocándolos a la filosofía que estos paquetes nos ofrecen y refiriéndonos de manera particular al sistema PRE-CoS (Presupuestación y Costos.), Debo hacer notar que esta tesina no es un manual de dicho sistema, sino que más bien, será un complemento al marco teórico para el entendimiento conceptual del proceso de elaboración de análisis unitarios y **presupuestos, ejecutado poi ei anatista profesiona! con la ayuda de**  sus herramientas, ya que sin éstas, entre otras cosas, le sería casi imposible alcanzar la eficiencia que lo inlroduzca a la competitividad que hoy en día el medio le demanda.

Partiremos con los conceptos generales de la administración y los conocimientos básicos de sistemas de contabilidad de costos en la industria en general, los cuales nos mostrarán un panorama genérico de la ingeniería de costos, toda vez que nos situará en la problemática específica de nuestra industria, encontraremos el verdadero valor que nos oírece ei sistema de costos unitarios y observaremos también que el conjunto de tan variados y complejos procesos construclivos que intervienen en nuestros proyectos son determinantes, no sólo para los análisis unitarios, sino también para la

.<br>Dr

#### *8* **FUNDAMENTOS PARA LA COMPRENSIÓN DEL SOF1WARE OE ANÁLISIS CE COSTOS**

selección de este sistema que hoy por hoy y salvo en contados casos no adoptan los constructores.

Comprenderemos el "enigma" que entraña la informática, materia que ha venido a revolucionar la administración y operación del sistema de análisis unitario, ofreciendo tecnología de punta a precios accesibles para el que menos y que sin duda y definitivamente nos beneficia, sin embargo esta tecnología nos plantea nuevos retos, problemas que se derivan de la orientación tan específica de la misma, plantearemos estos de forma general y estrictamente relacionados con el tema, para conocer y comprender las opciones que se ofrecen en el software de análisis unitario.

Explicaremos en qué consiste el sistema, cómo se define a través de la informática, software, para entender el carácter global que éste le imprime, tras esta conceptualización, encontraremos de forma detallada la terminología, conceptos, cálculos y operaciones en general, nunca perdiendo de vista el enfoque del software, es decir, el marco teórico fundamental en operación dentro del sistema de informática. Como veremos no todos los software operan de la misma manera, pero nos daremos cuenta que todos han sido desarrollados bajo los mismos principios, y que no todos están orientados para obtener los mismos resultados, ya que, como debe entenderse, la industria atiende a diversos sectores y apunta a diversas metas y objetivos.

Pues bien, como se observará la estructura de esta tesina parte de lo general, para comprender el sentido del sistema, a lo particular, para conocer los conceptos básicos de manera concreta, ambos nos introducirán al tema, enumerando los conocimientos necesarios para administrar y operar, tanto el sistema, como la herramienta del análisis unitario y presupuestación, que en la industria de la construcción hoy en día tanto se requiere.

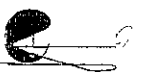

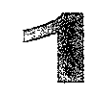

# Tópicos Generales

Capítulo

 $\epsilon$  on el objeto de relacionar y ubicar el sistema de análisis unitarios en su justo medio es conveniente conocer  $\triangleq$  sobre algunos temas de carácter más amplio, que si bien cierto no son el tema principal de esta tesina, no podemos pasarlos **por a!to, ya que estos sin duda, o le dan origen o se manfienen**  paralelos en su desarrollo, proceso y operación. La comprensión de estos tópicos incidirá directamente en el criterio que nos formemos del mismo, de tal manera que nos permita imprimirle nuestra propia personalidad de acuerdo a nuestras necesidades y así obtener la información en cantidad y calidad que deseemos, dándonos la certeza necesaria, misma a la que todos debemos aspirar.

Los tópicos que describiremos son los siguientes: Planeación y desarrollo de proyectos; Contabilidad de costos; Procesos y procedimientos constructivos; Obra privada y obra pública; Informática y bases de datos y por último, Términos y conceptos generales; Sería conveniente que el lector en la medida de lo posible se preparara más sobre estos tópicos, aunque ciertamente existan otros de igual o mayor importancia, ya que como lo mencionamos antes, aquí sólo los trataremos como referencia. Par el momento pareciera no ser necesario tener los conocimientos con la profundidad que los mismos sugieren, sin embargo sería positivo conocer por lo menos los conceptos generales más profundamente, para que nos permitan no

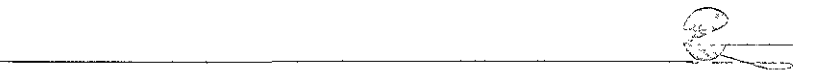

sólo operar el sistema, sino que nos proporcionen de una buena vez la capacidad para interpretarlo y valorar convenientemente Ja información que de éste se desprende.

### **Planeación y Desarrollo de Proyectos**

En Ja administración de empresas existen diferentes trabajos como lo son Ja planeación, organización, dirección y control, que permiten a Jos directivos de las empresas establecer y desarrollar sus alcances, metas y objetivos, así como la forma en la que operan. En la planeación y desarrollo de un proyecto, aunque sólo sea éste uno de los varios proyectos que se realicen, la administración del proyecto se desarrolla con los mismos principios, ciertamente sujeto a las directrices generales de Ja misma, sin embargo y toda vez establecidas éstas, el proyecto en específico se planea y desarrolla<br>como una unidad, única e independiente exclusivamente como una unidad, única e independiente, exclusivamente compartiendo los recursos que de Ja administración general se requieran, el administrador convoca a un grupo de profesionales con diversas especialidades para así plantear las metas, objetivos, alcances presupuestos etc. del proyecto, para realizar de inicio, el estudio de factibilidad y viabilidad, bajo esta perspectiva resulta fundamental Ja intervención de un especialista en costos el cual sin duda intervendrá, aprobando o desaprobando la rentabilidad del proyecto; aunque tal vez sea cierto que Ja decisión final no Je corresponda directamente, la información que aporte será determinante para la aprobación, planeación y desarrollo futuro del proyecto.

Pongamos como ejemplo a una empresa constructora que se dedica a la construcción de vivienda, misma que posee entre otros un terreno que comprara años atrás con el objeto de construir vivienda popular, y que dado el actual desarrollo urbano de esa zona, la dirección general considerara que es el momento adecuado para invertir en el desarrollo de un proyecto, pero que por el desarrollo y urbanización de la zona con los años le ha ofrecido una nueva posibilidad, la de construir un centro comercial, la problemática del caso no nada más se limita a Ja planeación y desarrollo del proyecto, que por si solos ya son complicados, sino que también, tal vez requiera de la modificación y/o adecuación de la estructura de la empresa para desarrollarlo. Los especialistas, entre ellos el de costos, no solamente se encontrará con el problema del proyecto, sino que tendrá que analizar los recursos con que actualmente cuenta,

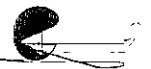

**recursos financ¡eros y operac!cna¡es en genera!, para dar cabida ai**  nuevo funcionamiento que le plantea dicha problemática; si el especialista opta por los recursos y sistemas adecuados, éste y otros problemas no representaran en ningún momento dificultad alguna y ia solución no significará un gasto excesivo para la empresa.

### Contabilidad de Costos

Los objetivos de un sistema de contabilidad de costos están básicamente enfocados en las tres siguientes necesidades primarias: 1 . - Obtención de los valores de los inventarios de manufactura en proceso y de artículos terminados (información que resulta necesaria para determinar las utilidades); 2. - Obtención de información para el control de costos; 3. - Obtención de datos para las decisiones sobre ingresos (por ejemplo variación de precio, renuncia a un producto no rentable, etc.); Sin embargo no todos los sistemas se montan con la finalidad de lograr estas tres metas por lo que será preciso dar respuesta, entre otras, a las siguientes preguntas: (a). - Qué es lo que se desea lograr con ei sistema; (b). - Hasta qué punto se piensa que el sistema consigue lograr esto; (c). - Debería lograr algo más; (d). - El sistema sirve para cumplir del modo más eficiente posible la finalidad o finalidades que se le han asignado. Sin duda estas cuestiones se irán despejando en la medida que definamos, el lipa de empresa, el sector en la que se desenvuelve, la estructura de la misma, etc.; en tanto empecemos describiendo los tipos de sistemas de contabilidad de costos.

Tradicionalmente los sistemas de contabilidad de ooslos se dividen en tres tipos que son: Costos por órdenes de trabajo, Costos por proceso, Costos estándar o tipo; de los dos primeros solamente diremos que reciben el nombre de métodos de costos "históricos", porque están concebidos con la finalidad de proporcionar estimaciones de los costos "reales" y que el objetivo de estos consiste en determinar las cantidades gastadas en la fabricación de los productos, y en utilizar esas cantidades para calcular los costos unitarios, y por tanto, íos valores de inventario. Ei sistema de costos estándar se diferencia del sistema de costos históricos en que parte del costo unitario, en vez de calcularse a partir de los datos de casios históricos, se determina el costo calculando !a caníidad que "debería" costar el produclo; Estas estimaciones de costos se realizan sobre el entendido de las especificaciones de materiales y de los procesos de producción, el costo estándar representa un costo "normal", a veces un costo "objetivo", es decir el costo que le asegurara a la empresa obtener el (costo - beneficio) que persigue, por lo menos en este ámbito, ya que existen otros factores, dado el tema de esta tesina consideramos conveniente marginarlos.

No se puede distinguir el sistema de costos estándar del sistema de costos por proceso o de órdenes de trabajo; los costos estándar se pueden utilizar conjuntamente con ambos sistemas, la distinción que debe hacerse es entre el sistema de costos históricos y el de costos estándar aunque, incluso en este caso, un sistema contable de costos puede consistir en una combinación de costos históricos y costos estándar. (Por ejemplo, los costos de los materiales pueden ser históricos y los de la mano de obra y gastos indirectos pueden ser estándar.).

Como se podrá intuir, los procesos de fabricación de muchas compañías son de tal índole que no resulta práctico ni el sistema puro de costos de tarea ni un sistema puro de procesos de elaboración, como puede ocurrir, por ejemplo, en el caso de una compañía constructora en la que para desarrollar un proyecto requiere de la producción de una gran variedad de productos (conceptos.), Con los más variados procesos de fabricación, que a veces pueden resultar verdaderamente complejos, de hecho lo son, por lo cual la gran mayoría de estas empresas resuelven el problema utilizando el sistema de costos estándar, sin embargo si la administración de la empresa deseara calcular los costos "reales' los podría resolver con una combinación de sistemas con el fin de obtener estos datos. Normalmente en la industria de la construcción al sistema de costos estándar, se le denomina sistema de costos de análisis unitarios o costos unitarios, centro y tema de esta tesina, pero no debemos dejar de observar que de acuerdo a las tantas peculiaridades que la industria de la construcción tiene, ésta interpretará al sistema desde su particular punto de vista.

### **Procesos y Procedimientos Constructivos**

Como sabemos el ámbito en el que se desarrollan principalmente las empresas constructoras son los siguientes: la construcción de obras de infraestructura, la construcción de obras de urbanización y la construcción de obras de edificación, cada una de ellas con sus diferentes especialidades, algunas compañías contemplan dentro de sus actividades uno o dos de estos campos, difícilmente todos, y otras quizás exclusivamente alguna especialidad. El profesional de la

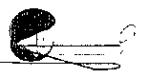

 $\hat{\mathbb{R}}^+$ 

**constr:..;cción tie:ie ics conocim¡er¡tos generalizados para laborar**  ;ndistintamente en cualquiera de ellos, pero ciertamente será difícil que posea los conocimientos especializados en todos estos ámbitos, el analista de costos no escapa a esta premisa, no puede ser un experto en todo, sin embargo e! analista de costos podrá rodearse de los elementos que considere necesarios tales como, literatura (manuales, publicaciones etc.), profesionales especializados (arquitectos, ingenieros, técnicos, etc.), que le proporcionen la información adecuada para realizar sus análisis.

Tal vez en este momento resulte adecuado diferenciar entre lo que es un proceso y lo que es un procedimiento, entendamos que un procedimiento se refiere al proceder particular en la que se fabrica un determinado "producto" o "concepto de trabajo" (por ejemplo un muro de tabique.), Si en nuestro caso fuese tener como producto final un edificio, el proceso constructivo sería el planteamiento en conjunto de los procedimientos que intervienen en la ejecución del mismo, entre ellos como ya dijimos la construcción de ese muro de tabique, pero si nuestro producto final íuese el de una barda, uno de los procedimientos sería la fabricación de la mezcla que se necesita para la elaboración del muro y el proceso constructivo pasaría a ser la producción de la barda; pareciera que !a definición más propia es la que se describe en el primer ejemplo, sin embargo y como veremos más adelante, el sistema de análisis unitario considera como aceptable también el concepto que se vierte en el segundo ajemplo; hasta el momento hemos descrito el problema de forma simple, pero la verdadera dimensión del problema que enfrenta el analista de costos estriba en que les obras consisten de muchos procesos y que **los procedimientos que se utilizan en estos variarán de unos a otros y**  por si fuera poco estos procesos también llegan a tener diferencias substanciales provocadas por las circunstancias específicas de cada obra, por lo que resulta prácticamente imposible desarrollar une base de datos universal que sea operante para todos los casos.

Los procesos y procedimientos, se fundan y establecen de acuerdo a los recursos que utilizan, como son, los tecnológicos, humanos, materiales, financieros y el tiempo; los cuales tendrían que interactuar en absoluta armonía para desarrollar el objeto para el que fueron creados, pero con armonía, no se quiere decir que todos estos tengan el mismo peso, así, las compañías constructoras, pondrán especial interés y cuidado en alguno de ellos, dependiendo de sus metas y objetivos, en tanto que irremediablamente, si es una de sus metas principales la de maximizar las utilidades a costa de minimizar sus

 $~\times~$ 

costos y gastos. Pues bien como ya lo hemos mencionado los costos unitarios se basan en el análisis sistemático de los procesos y procedimientos constructivos con la finalidad, entre otras, de obtener sus costos, pero acaso sería factible pensar que si el analista de costos tiene toda esta información puesta sobre su escritorio, no pueda identificar los procesos, procedimientos y recursos que en el desarrollo de un proyecto sean susceptibles a optimizar, claro, y es aquí donde radica su importancia, no sólo ofrece información para alimentar el planteamiento del proyecto, sino que además la concentra para ser tomada por la administración para la programación y control en el desarrollo del mismo.

### **Obras Pública y Privada**

Hemos hablado del ámbito general en el que se desenvuelven las empresas, pero no hemos precisado el sector para el que trabajan, lo que se ha planteado anteriormente bien pudiera operar para empresas que se desarrollan en ambos sectores, sin embargo es conveniente establecer y puntualizar algunos enfoques que de estos sectores se puede deducir. Las empresas que trabajan para el sector privado generalmente suelen desarrollar totalmente los proyectos que construyen, mientras que los que operan en el sector público generalmente no, ya que o son contratados para la elaboración de los proyectos o bien son únicamente contratados para su construcción o supervisión, aunque en realidad existen algunas excepciones; de este simple hecho y como ha de suponerse, las empresas constructoras se ven en la necesidad de estructurase administrativamente de manera diferente, orientando, entre otros, sus sistemas de costos a distintas metas y objetivos.

Una de las peculiaridades más importantes de las empresas que trabajan para el sector público, es que deben responder a la ley de adquisiciones y obras públicas vigente, que les determina los procedimientos para operar con las instituciones gubernamentales, es por este motivo que los análisis unitarios y presupuestos se convierten en su arma esencial para hacerse del trabajo suficiente; pero, y sin generalizar, las empresas convierten al sistema de análisis unitarios en la herramienta que les provee únicamente de los requisitos que las instituciones les requieren, dejando en un segundo término el desarrollo de los verdaderos análisis objetivos, que sin duda tarde o temprano, de una u otra forma, tendrán que elaborar; es decir, presupuestan para obtener el contrato exclusivamente y luego

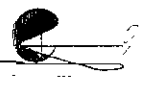

 $ra$ realizan los costos internos con los que administrar: **y** desarrollan los proyectos, concretamente piensan, una cosa es le que la compañía cobra al cliente y otra muy distinta lo que está dispuesta a pagar a sus trabajadores y proveedores, pareciera esta situación razonable, pero si realmente se es objetivo, nos daremos cuenta que el problema no radica simplemente en la duplicidad del trabajo, lo cual evidentemente **reprssenra un gasto extra, sino que también se mal interpreta y se**  hace mal uso del sistema, lo cual sin duda impactará los costos de 'fabricación, en el mejor de los casos únicamente provocaría perder ei contrato, pero en caso de obtenerlo, tal vez tendría que trabajar sin beneficios, lo que finalmente pondrá en tela de juicio su capacidad y en grave peligro la vida de la empresa.

### Informática y Bases de Datos

En los últimos tiempos, los sistemas de informática se han desarrollado en tal forma, que actualmente ofrecen avances que tan sólo unos años atrás el más capacitado de los usuarios jamás se hubiera imaginado, la amplia expectativa que estos han despertado a colaborado, entre otras cosas, al perfeccicmamiento de sistemas para el intercambio y operación de !a más compleja y variada información, que de momento resulta difícil comprender, nuestra época exige más y mejor información y la informática, sin duda hoy, se ha encargado de administrarla. La modernización de Jos equipos y lenguajes de generación han permitido, el desarrollo de aplicaciones (software) casi para todas las áreas, además de encontrase ya a precios accesibles en el mercado; por lo que hoy en día resulta difícil suponer, que hasta en el despacho de! profesional independiente no se encuentren y se haga uso de esta herramienta tan representativa de nuestra época. Como ya lo hemos dejado entrever los sistemas de costos unitarios y presupueslación son sistemas informáticos, es decir que se basan en !a elaboración y mantenimiento de grandes y especializadas bases de dalos, donde se resumen, por así decirlo, los conocimientos de los procesos y procedimientos productivos en general, concepto principal **del que parte e! analista de sistemas para el diseño de sus**  aplicaciones, así pues el analista programador orienta sus esfuerzos de diseño a !as necesidades y resultados específicos que el usuaria o administrador determine, el aspecto más importante de la técnica de anáiisis de sistemas, es lraiar a los datos como el elemento primordial en observación, y considerar a la aplicación (software} como el "procesador'' de estos, iniciando con un examen concienzudo de la información de entrada y salida, determinando las caracleríslícas que se describen en estos "documentos", con el objetivo inicial de simplificar y hacer al sistema lo más flexible posible.

Las aplicaciones de análisis unitarios y presupuestación que para la industria de la construcción existen en el mercado, están fundados en las necesidades generales de los constructores, por lo que difícilmente se les encontraran cualidades específicas, para la solución de este problema tan evidente los paquetes ofrecen conectividad con otros en los que se puede personalizar información requerida. Sin embargo y no se puede dejar de comentar que la gran mayoría de los software que se encuentran en el mercado están definitivamente, orientados para las empresas que operan en el sector público, quizás porque responden a los estudios de mercado que estos programadores elaboran, y aunque los mismos argumentan que sus sistemas son perfectamente adaptables a las constructoras que trabajan para el sector privado, observaremos la grave tendencia de hacer del sistema un gran procesador de textos con cualidades especiales, lo cual desgraciadamente no siempre es culpa suya, enfocándolo exclusivamente a la captura eficiente y rápida de datos. En tanto que solamente unos cuantos desarrolladores enfocan sus aplicaciones a la ayuda eficaz y objetiva para la tarea de análisis de costos, lo que debería ser su principal y fundamental razón.

### **Términos y Conceptos Generales**

En esta pequeña sección puntualizaremos y diferenciaremos, según el caso, algunos términos y conceptos que de los tópicos anteriores se han derivado, así como también describiremos y definiremos algunos otros, dado que en la estructura de los siguientes capítulos no se les pudo dar cabida, pero a los cuales constantemente nos referiremos.

#### **Administrar**

Acción orientada a planear, organizar, dirigir y controlar, los recursos de un proceso o proyecto en general, con el objeto de ordenarlos y proporcionarles un sentido lógico y armónico entre ellos, y coadyuven en la obtención de mejores resultados.

#### **Sistema contable de costos históricos**

Método concebido con la finalidad de proporcionar estimaciones de los costos "reales" con el objeto de determinar las cantidades gastadas en la fabricación de los productos, y en utilizar esas

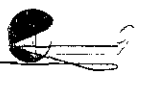

cantidades para calcular los costos unitarios, y por tanto, los valores **de lnventario.** 

#### Sistema de costos unitarios

También llamado sistema de costos estándar, método que parte de! costo unitario, determinando éste, calculando la cantidad que **"debe¡;a" costaí los conceptos de trabaje dentro de un proyecto; estas**  estimaciones de costos se realizan tomando como base los sistemas, procesos y procedimientos constructivos así como las especificaciones de materiales, el costo unitario representa e! costo "normal" y en ocasiones un costo "objetivo" que deberá alcanzar ta empresa para lograr sus metas y objetivos.

#### Sistema informático

**Es el conjunto de variables, reglas y principios del procese,**  esquemalizado, por la información de entrada, la cual será procesada con la finalidad de obtener algún producto o conjunto de resultados, mismos que son representados por la información de salida.

#### Analista de costos

Profesional que analiza los procesos y procedimientos que intervienen en el desarrollo de un proyecto, con la finalidad de estimar los costos del mismo.

#### Especialista en costos

Profesional que administra, analiza, interpreta y programa los casios de un proyecto, teniendo la sensibilidad necesaria para reflejar la realidad, con el propósito de conocer la factibilidad y viabilidad del mismo, así como la de controlar los costos y gastos que se ejerzan durante su desarrollo.

#### Concepto de trabaio

Se le llama así al conjunto de operaciones que se realizan en un proceso durante su desarrollo, de acuerdo a los planos y especificaciones, con el objeto principal de establecer, entre otros, los alcances y unidad de medición, que para su pago o cobro se requieran.

#### Especificaciones

Son los requerimientos detallados, exigidos en los proyectos, que deberán definir con claridad y exacfüud los alcances de los conceptos de trabajo, descripción del proceso y procedimienlc, unidad y

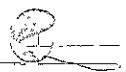

materiales que intervienen, indicando características y calidades específicas de los mismos.

#### **Unidad de obra**

Es la unidad de medición indicada en las especificaciones, para cuantificar el concepto de trabajo con fines de pago o cobro.

#### **Insumos**

Materias primas necesarias para la realización de un proceso, en la industria de la construcción se consideran como tales los siguientes: materiales, mano de obra, maquinaria o equipo y herramienta.

#### **Costo directo**

Es la suma de los costos primos, (materiales y mano de obra) necesarios para la fabricación de un determinado producto; en la industria de la construcción dentro del costo también se incluyen, la maquinaria o equipo y herramienta, es decir que es el costo que representa la inversión directa que se hace en la construcción de un proyecto.

#### **Gasto indirecto o Costo Indirecto**

Es la suma de gastos que se realizan para administrar la fabricación de un producto, en la industria de la construcción, normalmente se dividen en gastos de administración central y gastos de administración de campo, también pueden ser considerados dentro de este gasto indirecto, el financiamiento, fianzas y seguros, que para el desarrollo y de acuerdo a las circunstancias el constructor considere conveniente, estos gastos no deberán representar en ningún momento una inversión directa.

#### **Costo unitario**

Es la suma o integración de los costos directos y los gastos indirectos, que participan en la fabricación o construcción de un concepto de trabajo por unidad de obra determinada, lo que representa para el constructor el importe total que tiene que erogar por los conceptos de administración y fabricación del mismo.

#### **Precio unitario**

Es la suma o integración de los costos directos y los gastos indirectos, que participan en la fabricación o construcción de un concepto de trabajo por unidad de obra determinada, más la utilidad

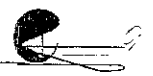

de ia empresa, propósito principal de su trabajo, también iiamado precio de venta porque es el precio que pagará el contratante al contratado por la realización de dicho concepto de trabajo.

Para distinguir los elementos generales que componen un precio unitario observe el siguiente esquema.

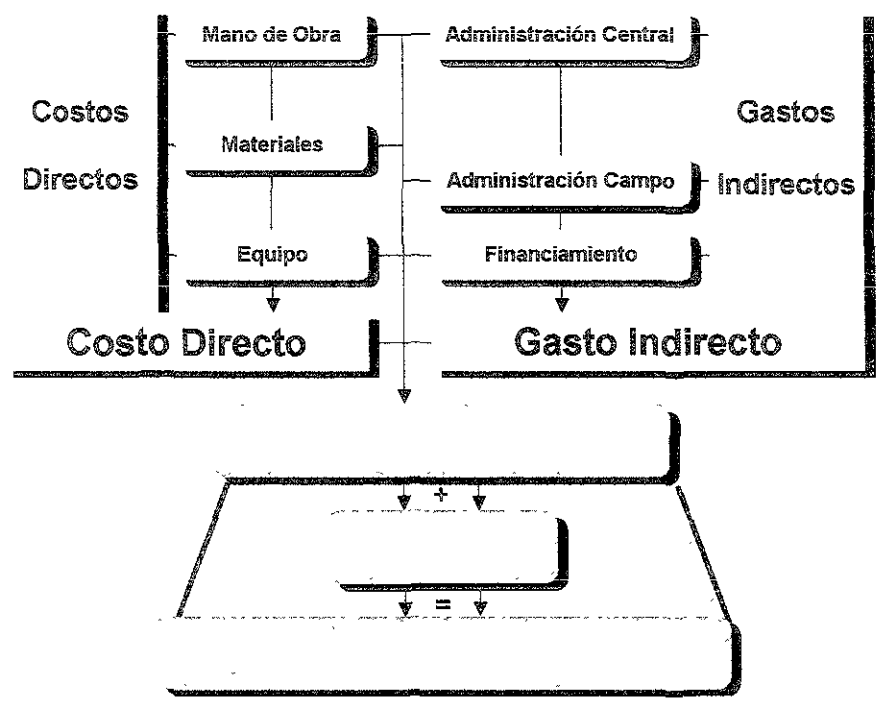

#### Dosificación

Es \a graduación, expresada como la cantidad por unidad determinada, de cada uno de los materiales que intervienen en la ejecución de cualquier concepto de trabajo, en dicha cantidad se incluirán, según el caso, desperdicios, traslapes, etc.

#### Rendimiento

Es la relación que existe entre la energía que produce, ya sea el hombre o la máquina, y la energía que tiene o que se le suministra, es decir que la cantidad necesaria de horas 1 hombre o máquina para producir cualquier concepto de trabajo es lo que determina su rendimiento. En la mano de obra normalmente se considera en jornales / hombre, así por ejemplo, si un albañil con su ayudante

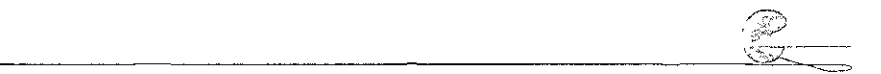

fabrica 1.00  $m<sup>2</sup>$  de aplanado cada hora, su rendimiento en jornales se calcularía, 1h ÷ 8h (jornal) = 0.125 y se expresaría como 0.125 m $^2$  \ jornales / hombre.

#### **Mando Intermedio**

Se trata de todo aquel personal, cabos y maestros de obra principalmente, que administran, es decir, planea, organiza, dirige y controla algún proceso productivo de manera directa e inmediata.

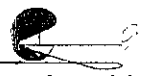

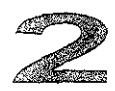

### Capítulo

### El Software de Análisis de Costos

software de análisis de costos unitarios presupueslación en la actualidad debe ser la herramienta **ENSI DONNO DE LA COSTO DE LA COSTOS EN LA COSTOS EN LA COSTOS EN LA COSTOS EN LA COSTOS** construcción, especialmente para el analista de costos, herramienta que le aportará una serie beneficios que repercutirán directamente, tarde o temprano en su mejor desempeño.

Los analistas de sistemas en el desarrollo del software abordan e! problema enfocándolo a! mayor número de usuarios, teniendo como consecuencia un sistema que ofrece prestaciones generalizadas, sin embargo y como ya lo hemos comentado, en el desarrollo de cualquier proyecto los factores que intervienen son resueltos en la aplicación sobre la base de los mismos fundamentos teóricos, el presente capítulo tiene como objeto el de conocer los conceptos generales que el analista de sistemas conlempla en el desarrol!o de **éstas, también mostraremos, su funcionamiento, pero como es de**  entenderse sería muy complicado que en unas cuántas páginas describamos lodos los paquetes que existen en el mercado, por lo que nos concretaremos a comentar el concepto de estos en forma general, y para entender mejor su funcionamiento entraremos en detalle, señalando el concepto y estructura de PRE-CoS, esperamos que la información que se presente aquí nos permita comprender el verdadero propósito del sistema, así como también nos aporte las

---------------------'~'<e:~\_:\_\_=-~-

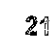

9)<br>12

bases para confrontarlo objetivamente con las políticas y normas de nuestras empresas, quizás tan sólo como apoyo para la toma de nuestras decisiones al respecto.

#### **Análisis del Sistema Informático**

Los diseñadores en general, para la realización de algún proyecto, comúnmente parten separando o desglosando la problemática que se origina con el mismo, tal vez porque en realidad son expertos en la materia, sin embargo para el analista de sistemas esto no siempre resulta del todo objetivo, por lo que necesariamente su primer trabajo será para este caso, el de estudiar amplia y profundamente en qué consiste el sistema contable de costos estándar, para que su primer planteamiento corresponda a las necesidades intrínsecas para lo que éste último fue creado, sólo y en la medida en que se conozca y domine el tema, el analista de sistemas podrá establecer las bases necesarias en las que se sustente su diseño, marginando así entre otras, las posibles interpretaciones, sobre todo y toda vez que considere las necesidades específicas de los usuarios. Pues bien la calidad del sistema informático estará en función directa de los conocimientos que se tengan sobre la materia, pero como se comprenderá, aquí es donde apenas comienza su trabajo, porque también tendrá que analizar mas a fondo, entre otras cosas, la operación del sistema así como Jos recursos con que cuentan los usuarios, pareciera no ser tan complicado, sin embargo cuando las aplicaciones no pueden ser dirigidas a un sólo usuario el problema verdaderamente se complica, los usuarios constructores no son, ni podrán ser completamente homogéneos y es precisamente por este motivo la importancia de apegarse lo máximo posible a la esencia del sistema contable de costos estándar.

El analista de sistemas con el propósito de definir sus planteamientos, tendrá que cuestionarse y ponderar, entre otras cosas las siguientes: cantidad y calidad de la información que requiere ser suministrada al sistema, qué datos requiere ser procesada por el mismo, qué información se necesita para ser procesada con otras aplicaciones, presentación de la información tanto en pantalla como impresa, quiénes intervienen en su operación, etc. Como vernos, en el marco teórico, los datos de entrada y salida así como el conocimiento que se tenga sobre los usuarios son los aspectos más importantes a considerar, mismos que determinarán los problemas que el analista en conjunción con el programador tendrá

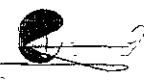

**que solucionar; la facilidad de operación tanto para el capturista como**  para el analista de costos, la presentación de la información, la facilidad de acceso a los datos, protección de !a infonmación, etc. serán objetivos que sin duda tendrá que satisfacer totalmente la aplicación; Únicamente hemos citado algunos aspectos, pero aún así, puede comprender porqué ninguna aplicación es igual a otra, ya que **resulta evidente que cada desarro!!ador enfoca y pondera !os factores**  que intervienen en su diseño de manera diferente.

### Enfoques generales del s@ftware

Ei enfoque principal que debería tener la aplicación es la de poder crear con ella una base de datos que contenga los elementos necesarios para la organización, análisis y desarrollo de !os costos **unitarios que con más frecuencia se utilizan, es decir que permita**  introducir y almacenar información de acuerdo a necesidades específicas, ya que no todos los constructores se desenvuelven en el mismo ámbito, ni lampoco tienen la misma especialidad, si consideramos correctamente esta premisa, estaremos de acuerdo en que estas acciones son fundamentales para tener una buena aplicación, ya que de la certeza que tengamos sobre nuestra información, dependerá la eficiencia y eficacia para el desarrollo de las actividades posteriores, tales como la presupueslación, estimación, programación y control de costos e inventarios y finalmente los buenos resultados (utilidades), normalmenie objeto principal de nuesiros esfuerzos.

En todas y cada una de las aplicaciones se puede conformar una base de datos más o menos consistente, pero en tanto que unas sólo ofrecen gran capacidad de captura, otras se preocupan de que a lravés de ésta se analice, mientras algunas otras no le dan !anta importancia a la base de dalos, otras se preocupan más por mostrar Ja información de ésta, que tanto podría ayudarnos en la toma cotidiana de decisiones, algunos otros sistemas enfocan y tratan por separado los análisis de costos unitarios y la presupuestación, poniendo especial atención en el analista de costos. La gran variedad de enfoques que muestran los paquetes nos muestra importantes diferencias, sin embargo en la actualidad son desarrollados más o menos con la misma tecnología, lo que los provee de Ja misma capacidad en términos de velocidad de captura y volumen de archivo, aunque si somos estrictos, la velocidad de respuesta del sistema dependerá del equipo que destine el usuario para su trabajo, sí bien

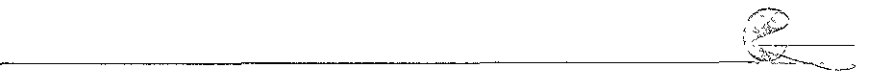

es cierto que para algunas aplicaciones el equipo puede representar una limitante técnica para otras no; por el momento consideramos conveniente no profundizar en ello, ya que partimos del concepto de que cada una de las diferentes aplicaciones se encuentra operando en su propio ambiente.

El enfoque general que la gran mayoría de las aplicaciones tiene, parte de la idea errónea que para desarrollar un buen sistema, se tiene que presupuestar rápido, dejando en un segundo plano la información básica necesaria y que sea el analista el responsable de la organización de ésta, como si no fuera suficiente el trabajo que significa seleccionarla y analizarla. Si se ocupa una herramienta como ésta no es únicamente para simplificarle su trabajo, sino para que en realidad le permita alcanzar la eficiencia requerida, el verdadero problema que se presenta en el manejo del sistema de análisis de costos unitarios, donde la información es tan vasta, es la de lograr una base de datos lo suficientemente confiable que nos sirva en la elaboración, no sólo de un presupuesto, sino en el costeo de varios proyectos que a la larga facilite el trabajo y para que lo realice con mayor calidad y entones si quizás más rápido. La aplicación debe estar al servicio del sistema (análisis de costos unitarios) y como consecuencia al servicio del analista de costos, no por querer simplificar su operación debe inutilizar el verdadero idea del sistema, ya que esto no nos conducirá a la obtención de resultados positivos ni al logro de las metas y objetivos.

### **El concepto de PRE-CoS**

PRE-CoS significa presupuestación y costos, pero como hemos de entender, el nombre no precisa el orden en el que se aborda el problema, ni mucho menos describe su funcionamiento, la aplicación parte y se sustenta en las rutinas para la creación de una o varias bases de datos "maestras", es decir que este enfoque le permite gran flexibilidad en el diseño de las mismas, de acuerdo a las necesidades particulares de cada constructor, no perdiendo su capacidad para<br>lograr una base de datos de considerables proporciones, lograr una base de datos de profundicemos un poco más en esta idea y pongamos como ejemplos a un constructor o constructora que le piden cotizar exclusivamente la instalación eléctrica de un edificio, y contara con una base de datos única, tendría en la misma, análisis de costos de estructura, albañilería, instalaciones, acabados, aire acondicionado, etc.; Dicha base contaría por lo menos con 2000 análisis, ciertamente el sistema metaladori cicentea de directincia, y contara con una base de dates<br>única, tendría en la misma, análisis de costos de estructura,<br>albañilería, instalaciones, acabados, aire acondicionado, etc.; Dicha<br>base contaría por lo m

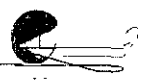

 $\widehat{A_{23}}$ 

io permite, sin embargo el usuario tendría que seleccionar entre todos estos únicamente las que necesita para elaborar su presupuesto, estos unicationes las que nos suponen por a suponen de proprietas. que tiene que cotizar es una pequeña casa habitación, él podría diseñar una base de datos con los análisis de costos más comunes para el caso, io que no nada más simplifica su trabajo en la elaboración del presupuesto, sino que le permitiría orientar los mismos de acuerdo a las condiciones especiales para este tipo de obra y ahora si al procesar su presupuesto los ajustes en los análisis resultasen casi nulos. Para concluir con esta idea quisiera señalar dos aspectos importanies, el primero referente a los presupuestos, ei software permitirá utilizar análisis unitarios de cualquiera ole estas bases de dalos en sus presupuestos, exclusivamente mencionaremos hasta aquí ya que lo comentaremos más ampliamente cuando hablemos de los presupuestos. La segunda se refiere ai diseño de bases de datos, trabajo que solamente puede ser desarrollado por un profesional en costos, de acuerdo a sus necesidades y utilizando su criterio, siendo el software exc!usivamente la herramienta para procesarlo.

Otro enfoque del software es el de considerar a cada una de las bases de datos como si fuera una revista, ya que cuenta con la opción de crear las versiones de costos que consideremos convenientes, es decir, costos históricos de los materiales, manos de obra, cuadrillas, costos horarios, básicos y costos unitarios, presentados en forma de catálogos y que pueden observarse fácilmente en el monitor como ser listados a través de una impresora, la información sobre el costo que poseen estos no es exclusivamente sobre su importe total, sino que **presenta ia composición de! mismo, de tal manera que según el caso,**  encontraremos los importes de materiales, mano de obra, equipo, herramienta, cargos fijos, cargos por consumo etc. ofreciéndonos principalmente el acceso rápido a la información básica que se necesita cotidianamente, además la de observar y revisar la consistencia de la misma, también podremos hacer comparativas de los costos ya que podremos tener acceso a versiones de costos realizadas tiempo atrás, parecieran estos poca cosa, pero en realidad en el transcurso de las obras se requiere de esia información *y* ía mayoría de las veces de manera inmediata, el software también cuenta con rutinas especiales para trabajar con ias versiones de costos, entre algunas de ellas podemos mencionar, la de copiar, eliminar, respaldar así como la capacidad para incrementar por medio

~~~~~~~~~~~~~~~~~~~~~~~~~~~~

de índices el costo de los insumos, todos a la vez o por familia, de cualquier versión de costos y para cualquier base de datos.

Como resultado principal de estos dos enfoques, el sistema está orientado a la creación de bases de datos, pero con el propósito de lograr que estén perfectamente ordenadas así como sean altamente confiables, la aplicación pone especial interés en dos tipos de usuarios, sabemos que por un lado acostumbramos poner a trabajar a un capturista para que introduzca infonnación elemental, la mayoría de las veces el capturista no es un analista de costos y si bien nos va quizás tenga algún conocimiento relacionado con los costos, es por este motivo que el sistema propone una estructura simple, donde cada elemento es llamado por su nombre, es decir cuando se teclea el nombre de un material, es que previamente se eligió el catálogo de materiales, no se utilizan claves y los conceptos se localizan por su nombre, al cemento gris se le encuentra por "cemento gris" y no por "MAG0001" operando así en todos los catálogos, el sistema ofrece un método de clasificación que consiste en la asignación de una familia para cada elemento del catálogo sean estos insumos o matrices, dichas familias también se encuentran separadas, las familias de los básicos están en un catálogo y la familia de los equipos están en otro, este esquema pennite que la captura de infonnación la realice personal no especializado, lo que nos conduce a requerir menos adiestramiento en la operación del sistema, por otro lado encontramos al especialista y/o analista en costos, para el cual el sistema ofrece una herramienta tal que le pennite en una misma acción analizar e interpretar el resultado, presentándole en la pantalla toda la información referente a la matriz que se esté analizando, cada que se introduce un nuevo elemento en la matriz, mostrará su nombre, unidad y costo, éste último de acuerdo a la versión de costos que selecciono, solicitándole la dosificación o rendimiento para ese caso y<br>mostrándole el importe, también podrá observar los totales mostrándole el importe, también podrá observar desglosados que por concepto de materiales, mano de obra, equipos, etc. que arroje dicho análisis, es decir que el sistema de captura está diseñado para analizar el costo, no exclusivamente para capturarlo. También en atención a los usuarios el sistema ofrece una serie de prestaciones como son las de poder modificar, copiar, eliminar, imprimir, presentar resúmenes, localizar por orden alfabético o por familia, ayudas en línea, etc. en cada una de sus partes y secciones.

Si se tienen diseñadas y armadas las bases de datos maestras necesarias el siguiente paso es presupuestar, la idea que el sistema propone es considerar al presupuesto como una base de datos que

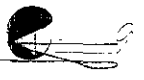

funciona exclusivamente para una determinada obra, ya que los análisis unitarios utilizados para el mismo se verán seriamenle afectados por las circunstancias especiales y volúmenes específicos de dicha obra. El sistema parte de poder trasladar los elementos y análisis unitarios necesarios de cualquier base de datos maestra, para conformar el presupuesto y su propia base, la cual podrá ser ajustada **de la misma forma y con las mismas rutinas que ya hemos**  comentado, de 'tal manera que las bases de datos maestras no sufran modificación alguna, ubicados en el presupuesto de obra, también se podrá crear nuevos análisis unitarios y cualquiera de sus elementos, pero estos únicamente pertenecerán a la base de dicho presupuesto, por lo que el sistema dispone de una rutina especial para trasladar los análisis que deseemos, a la base de datos maestra que seleccionemos.

Por el momento nos hemos referido solamente al manejo de las bases de datos, tanto maestras como la del presupueslo, pero no hemos comentado como se trabajan en los presupuestos. El sistema liene la capacidad de crear ianlos presupuestos como necesiten y la forma de localizarlos también es a través de un catálogo, cada que se crea un nuevo presupuesto ia aplicación crea una nueva base de datos con la información y elementos necesarios, donde lo único que no existe son los análisis de costos unitarios, ya que de aquí pueden ser elaborados o jalados de las bases maestras, para empezar a conformar el presupuesto se presenta dos opciones, ya sea dando de alta desde el calálogo de análisis de costos unitarios del presupuesto o de la base maestra, donde serán seleccionados los conceptos de irabajo necesarios, cuando se dan de alta los conceptos a partir del **catálogo de !a base maestra transfiere automáticamente !a matriz y**  sus elementos a la base del presupuesto.

La organización tradicional del presupuesto se da sobre la base a las partidas de obra, por lo que hay que crear las mismas en un catálogo, ya que el sistema la solicitaré, así como el número de orden, cantidad (volumen de obra), clave e indirectos del concepto que se esté dando de alta; el número de orden se refiere a la posición que tomara el concepto dentro de la partida, a su vez la partida tendrá un número de orden dentro de! presupuesto, lo que nos permitirá organizar el presupuesto como queramos; los costos de los insumos son transferidos al presupuesto cuando éste fue creado ya que en ese instante el sistema pedirá que seleccione una versión de costos y podrán ser modificados a través de los catálogos de insumos, también el sislema posee una rutina especial donde exclusivamente serán mostrados los insumos que en el presupuesto intervienen con la información de sus volúmenes totales, con el fin de poder mercadearlos de acuerdo a los mismos. Los gastos tales como los gastos indirectos, financiamiento y utilidad, podrán ser calculados, ya sea sumados o en cascada, según se necesite, y podrán cargarse como uno sólo para todo el presupuesto, sin embargo se cuenta con las opciones de incluir uno para cada partida.

Como resultado de la elaboración del presupuesto se podrán obtener los siguientes reportes, los cuales se verán a través del monitor o imprimirlos, se podrá observar el presupuesto en el orden designado y con sus costos directos y gastos indirectos, el resumen del mismo con su importe desglosado, los listados de insumos con sus volúmenes e índices de obra (explosión de insumos), el resumen de partidas de obra con importes e índices de participación, podrá imprimirse el catálogo de conceptos, es decir sin precios e importes, el presupuesto total, ya sea a costo directo o precio unitario, también podrá imprimirse un presupuesto exclusivo con el importe de la mano de obra, así como uno con el de los materiales y otro con los de la maquinaria o equipo, la explosión de recursos total del presupuesto o por partida de obra, y por último las matrices de cuadrillas, costos horarios, básicos y análisis unitarios que participen en el presupuesto.

Consideremos la siguiente sección donde se mostrará la estructura del sistema con el objeto de poder identificar algunos de los conceptos que hasta el momento se han descrito.

#### **La estructura de PRE-CoS**

Para mostrar la estructura del sistema partiremos de su esquema general y continuaremos con la descripción de sus menús más importantes, por Jo que se presentaran las pantallas del software correspondientes, seguidas de una breve explicación. Observe el esquema en la página siguiente:

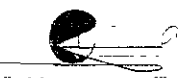

#### Esquema General

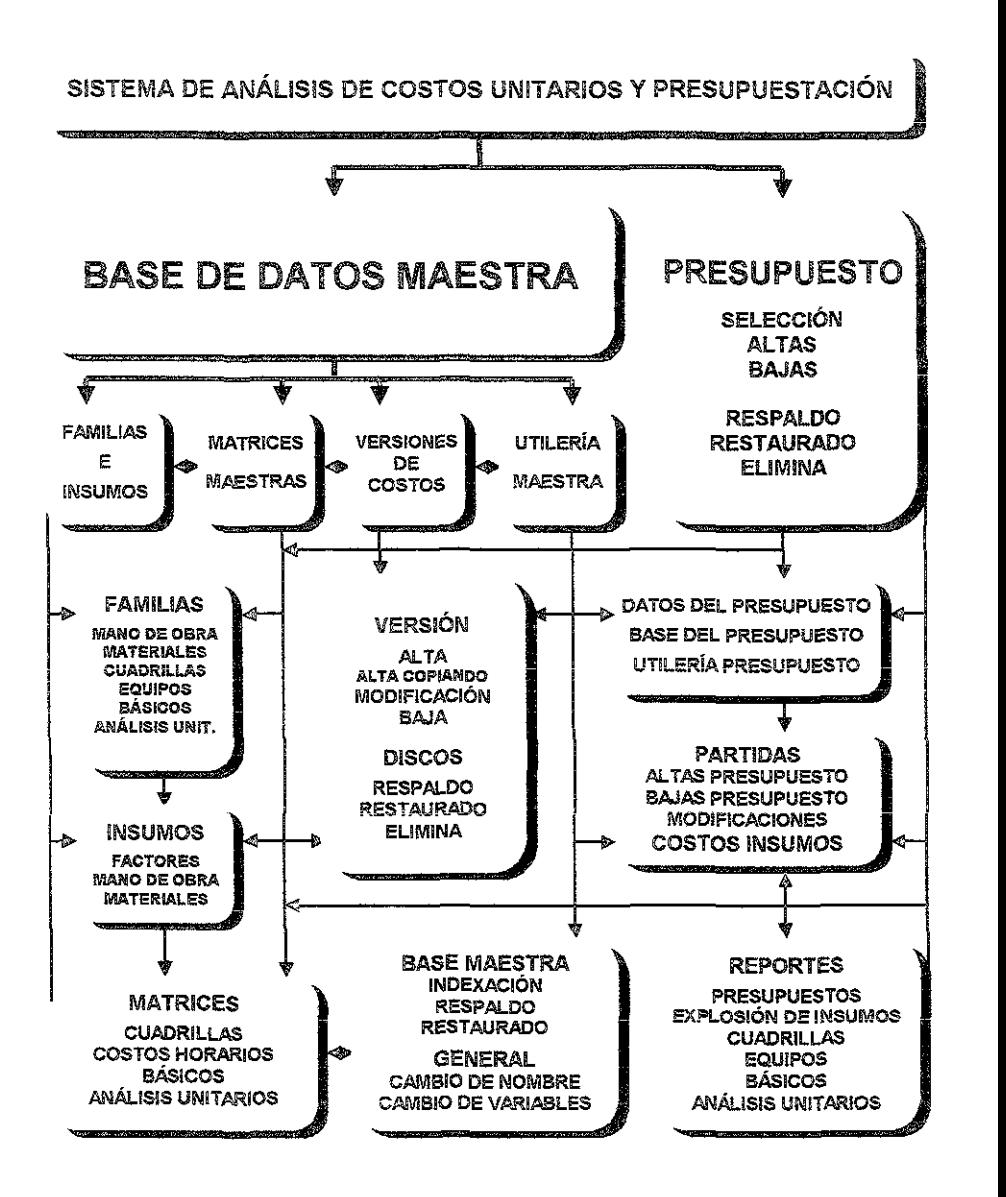

/~ ~~~~~~~~~~~~~~~~~~~~~~~~~~~~~~~~:

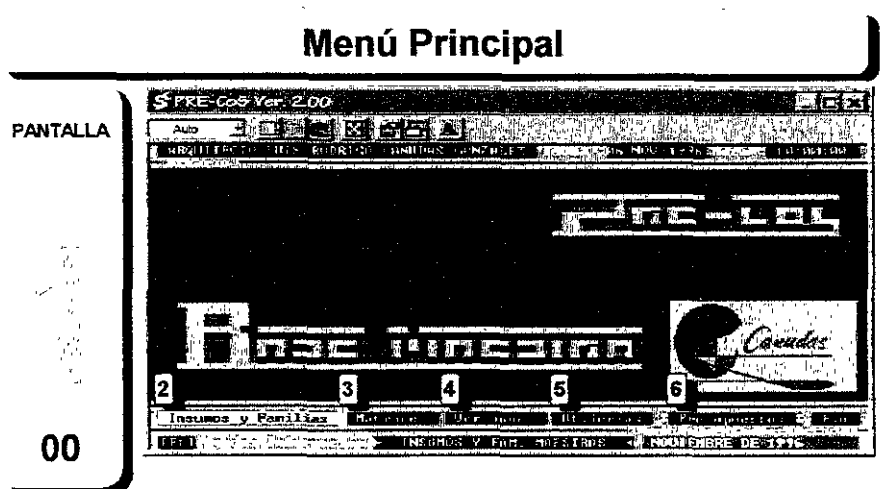

Este es el primer menú que presenta el sistema, donde se podrá **observar !as dos secciones principales en que se divide, por un !ado encontramos**  la base maestra (familias e insumos, matrices, versiones y utilerías maestras), y por el otro el presupuesto. Se puede seleccionar cualquiera de estas etiquetas, **una vez seleccionada el sistema presentara un nuevo menú que mostrará !as**  opciones de trabajo correspondientes a cada una de ellas.

### **Menú de Insumos y Familias**

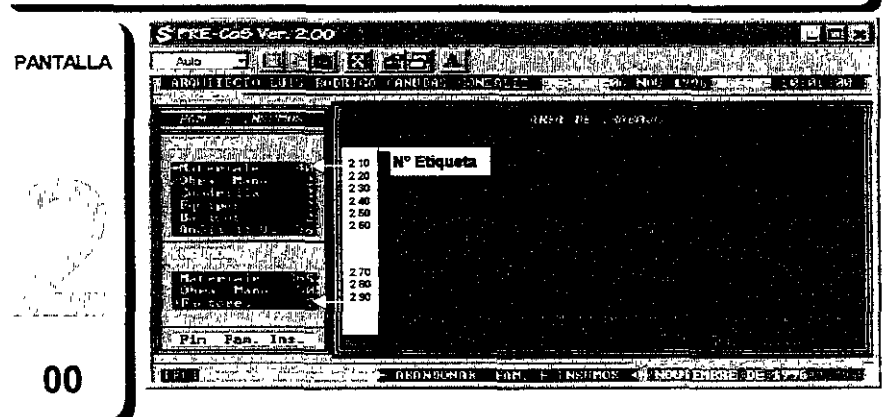

**Este menú es el que nos muestra el sistema una vez que se haya**  seleccionado la etiqueta [Insumos y Familias] del menú principal, las opciones que se tienen en esta sección son para trabajar con los 6 catálogos de familias y **los 3 catálogos de insumos, el número que se presenta e! lado Izquierdo de cada**  etiqueta representa la cantidad de conceptos de cada catálogo, la etiqueta inferior [Fin lns. Fam.] sirve para abandonar esta sección.

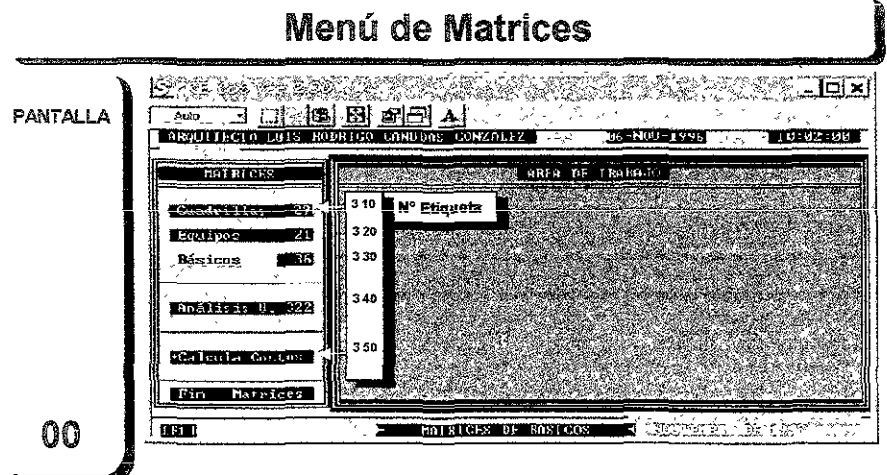

Este menú es el que nos muestra el sistema una vez que se haya seleccionado la etiqueta [Matrices] del menú principal, las opciones que se tienen en esta sección son para trabaiar con los 4 catálogos de matrices, el r.úmero que se presenta el lado izquierdo de cada etiqueta representa la cantidad de elementos de cada catálogo, la etiqueta [C2llcula Costos] recalcula todas las matrices y la etiqueta inferior [Fin Matrices] sirve para abandonar esta sección

### Menú de Versiones de Costos

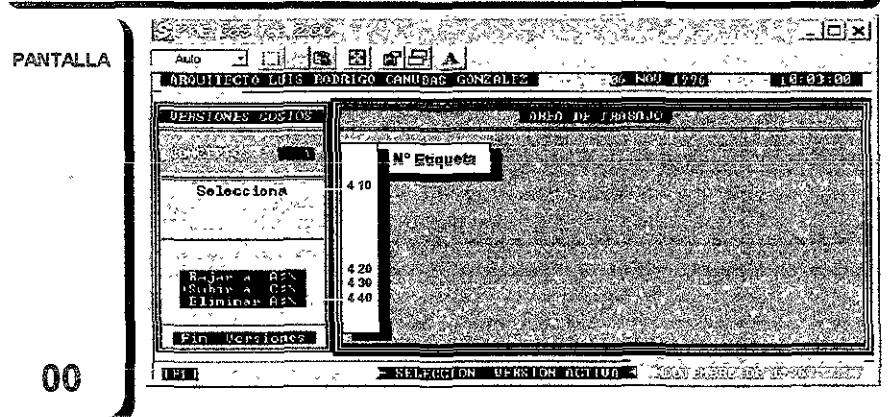

Este menú es el que nos muestra el sistema una vez que se haya seleccionado la etiqueta [Versiones] del menú principal, las opciones que se tienen en esta sección son para trabajar con las versiones de costos, las cuales podrán ser modificadas, eliminadas, respaldadas, restauradas etc., el número en la parte superior izquierda es la cantidad de versiones existentes, la etiqueta inferior [Fin Versiones] sírve para abandonar esta sección.

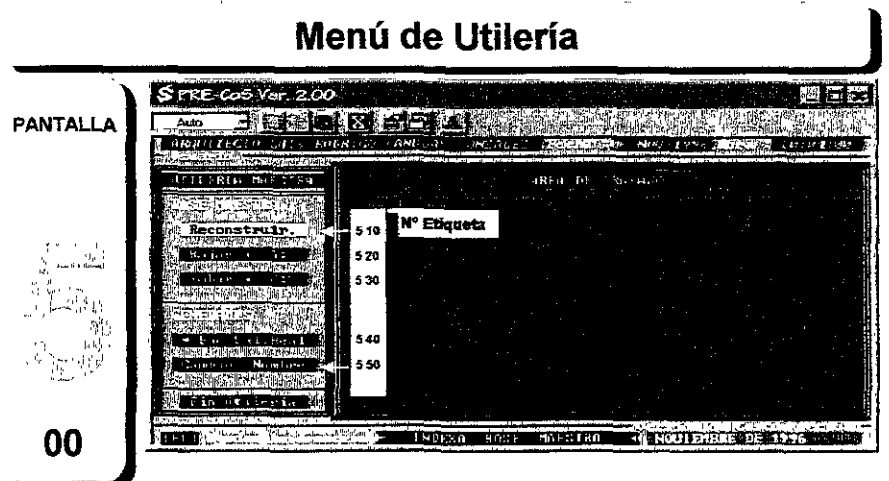

Este menú es el que nos muestra el sistema una vez que se haya seleccionado la etiqueta [Utilerías] del menú principal, las opciones que se tienen en esta sección son para indexar (ordenar), respaldar y restaurar la base de datos maestra, éstas dos últimas en el drive A. \ y C: \, cambio de nombre del usuario y el cálculo del Factor del Salario Real. La etiqueta inferior [Fin Utilería] sirve para abandonar esta sección.

### Menú de Presupuestos

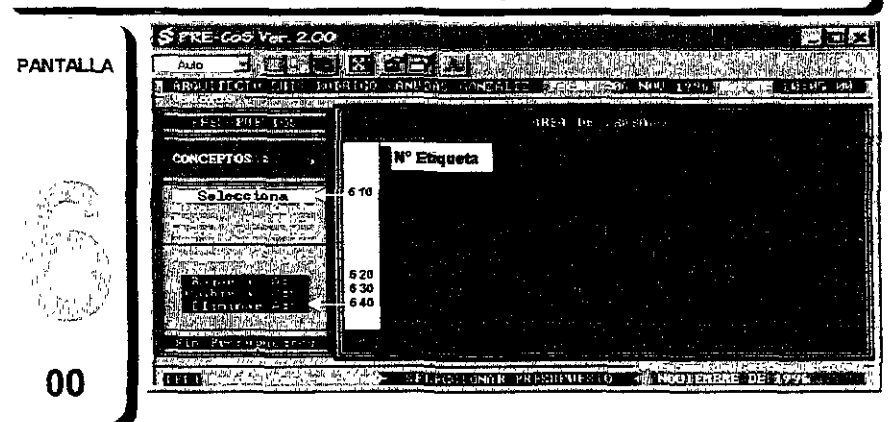

Este menú es el que nos muestra el sistema una vez que se haya seleccionado la etiqueta [Presupuestos] del menú principal, las opciones que se tienen en esta sección son para trabajar con los presupuestos, !os cuales podrán ser modificados, respaldados y restaurados etc., el número en la parte superior izquierda es la cantidad de presupuestos existentes, la etiqueta inferior [Fin Presupuestos] sirve para abandonar esta sección.

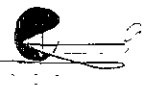

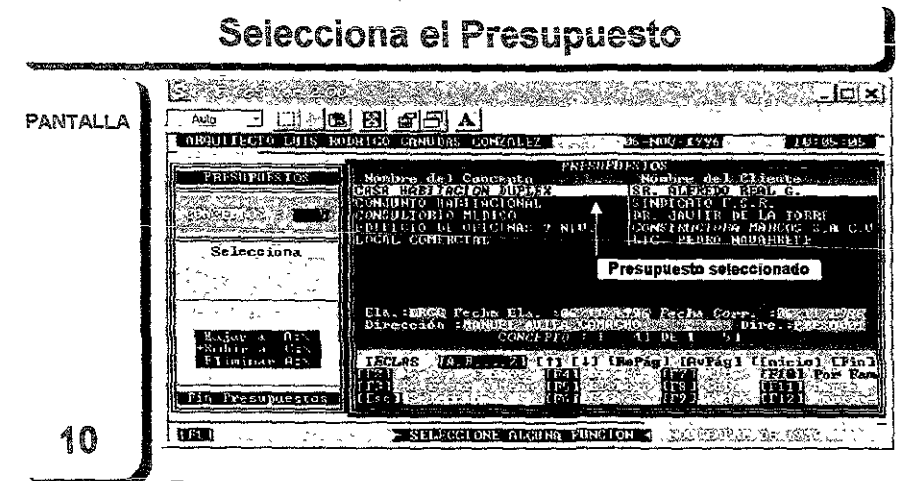

El catálogo de presupuestos se desplegara en la pantalla una vez que se haya elegido la etiqueta [Selecciona] del menú presupuestos, !as funciones que se tienen dentro de este catálogo son las que se muestran en la parte inferior de la pantalla, activadas con las teclas de función [F1, F2, etc.], para seleccionar el presupuesto con e! que se desea trabajar, nos colocamos sobre la etiqueta del mismo y pulsa la tecla de función [F3].

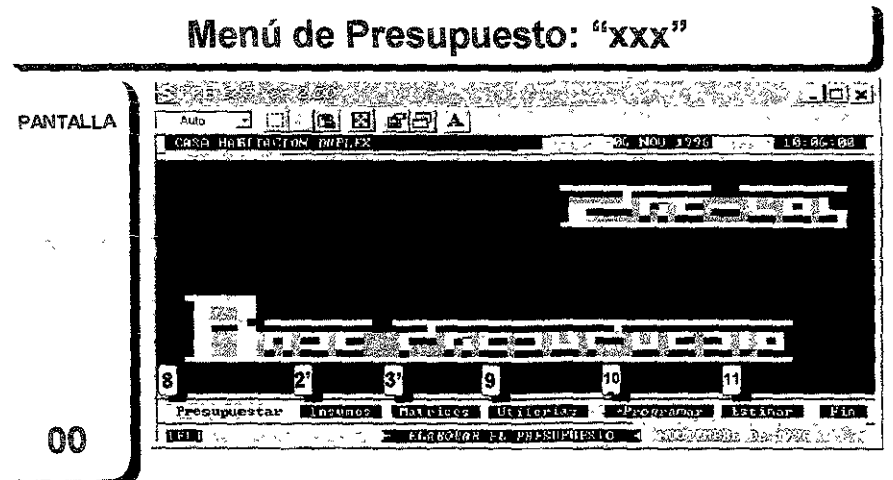

Este menú es e! que nos muestra el sistema una vez que se haya seleccionado e\ presupuesto deseado, las opciones que se tienen en este menú son para trabajar con el presupuesto y su Base de Datos. Las etiquetes marcadas con el número 10 y 11 no se encuentran aún disponibles en el sistema y la etíqueta [Fin] sirve para regresar al menú anterior, que en rea!!dad es la Base de Datos Maestra.

---------------------------~~~-~;~:::~t..-=--=---

 $\widehat{\mathbb{P}}$ 

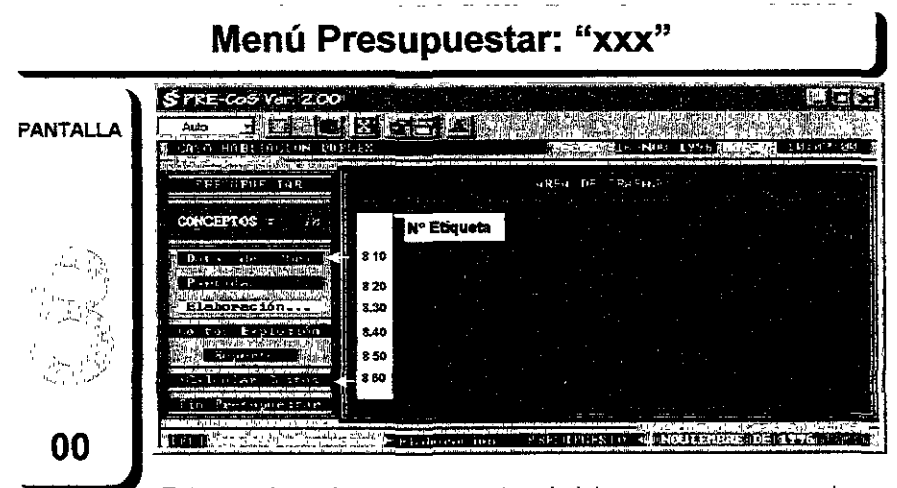

**Este menú es el que nos muestra el sistema una vez que se haya**  seleccionado la etiqueta [Presupuestar] del menú presupuesto: "xxx", las **opciones que se tienen en esta sección son para elaborar el presupuesto, crear**  las partidas, elaborar el catálogo desde alguna base maestra o la base del presupuesto, modificarlo etc. el número en la parte superior es la cantidad de conceptos de este presupuesto. La etiqueta inferior [Fín Presupuestar] sirve **para abandonar esta sección.** 

# **Catálogo del Presupuesto: "xxx" S PRE-Co5 Ver: 200** PANTALLA **FATERIES BEEFS ALL ANDER 30 LETTE** Andre Color of the second at mother communication of the color of the Color

Este catálogo nos muestra el sistema una vez que se haya seleccionado la etiqueta [Elaboración...] del menú presupuestar: "xxx", las opciones que se tienen en este catálogo son para dar de alta, modificar, etc. conceptos en el presupuesto, a través de las teclas de función [F1, F2, etc.], para abandonar éste basta *con* pulsar Ja tecla [ESCJ y nos regresará al menú anterior.

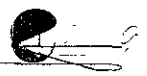

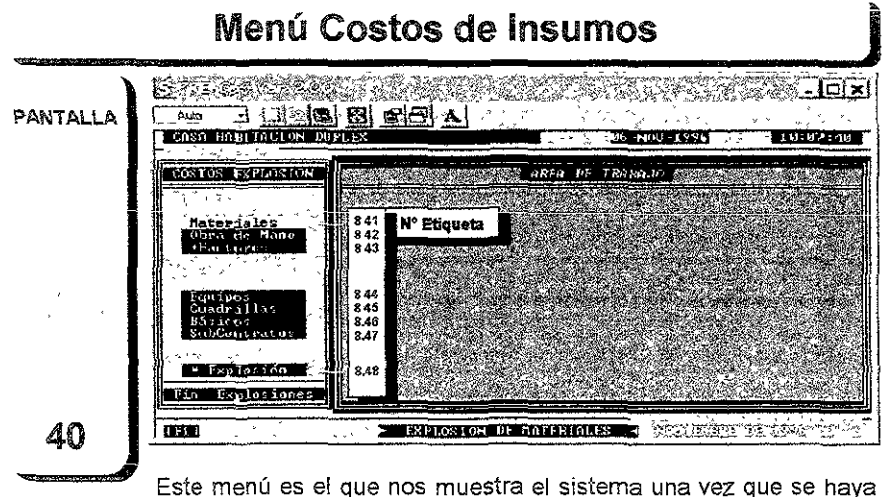

seleccionado la etiqueta [Costos Explosión] del menú presupuestar, las opc[ones que se tienen en esta sección son por un lado para introducir el costo de los insumos, así como para observar y trabajar con la explosión de 1nsumos, también se presenta la explosión de las cuadrillas, equipos y básicos para conocer sus volúmenes de obra. La etiqueta inferior [Fin Costos] sirve para abandonar esta sección

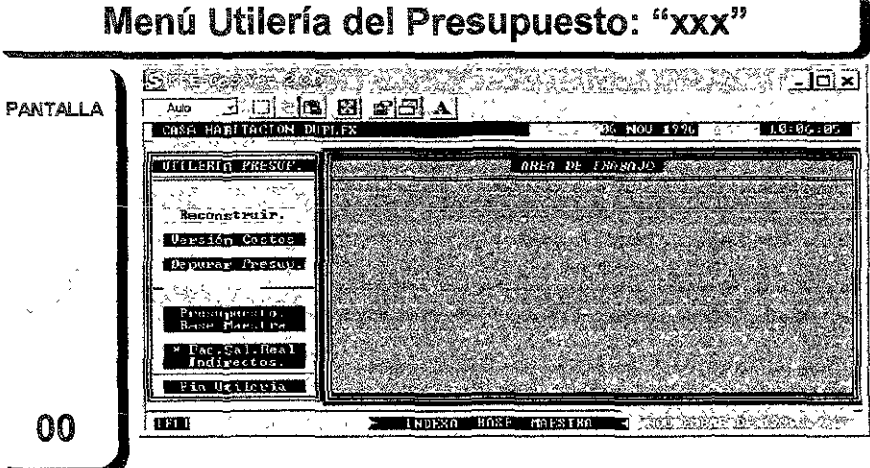

Este menú es el que nos muestra el sistema una vez que se haya seleccionado la etiqueta [Utilerías] del menú presupuesto<sup>· "xxx"</sup>, las opciones que se tienen en esta sección son para indexar (ordenar), seleccionar una versión de costos, depurar la base del presupuesto, copiar una matriz a la base maestra y el cálculo del F.S.R. e indirectos La etiqueta inferior [Fin Utilerfa] sirve para abandonar esta sección.

~~~~~~~~~~~~~~~~~~~~~~~~~~~~\~S.~-·-~- <sup>~</sup>

~  $\binom{6+3}{2}$ 

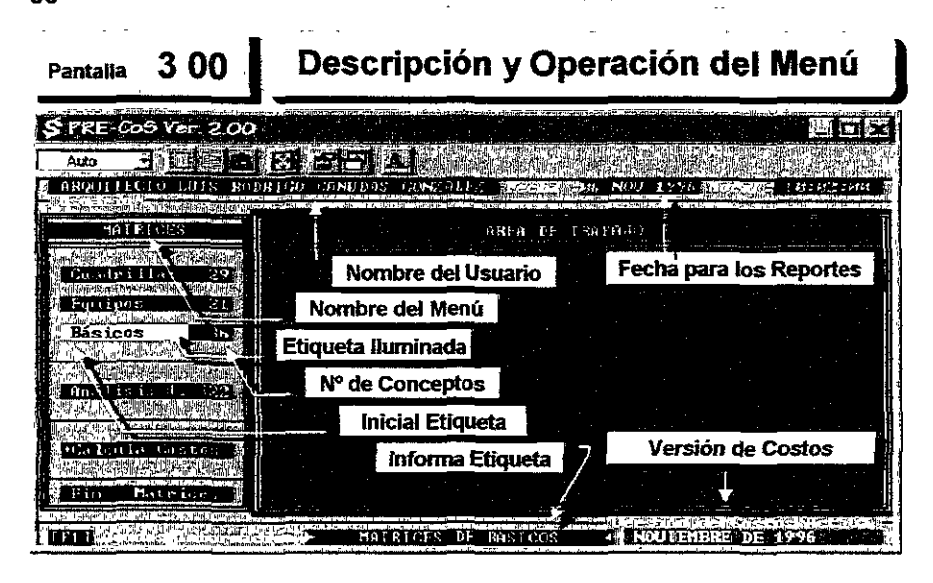

Los dos primeros renglones de esta pantalla no son del sistema, ya que en realidad pertenece a la ventana de Windows 95, si no consideramos estos el primer renglón del sistema en realidad sería donde aparece el nombre del usuario, fecha y hora, los cuales aparecerán en todas las pantallas. La pantalla generalmente está dividida en dos partes, la primera a la izquierda donde aparecen las etiquetas del menú vertical, para identificar de qué menú se trata en la parte superior se encuentra el nombre del mismo, en la otra parte de la pantalla se observará el área de trabajo, la cual domina la pantalla, y es en donde se desplegaran los catálogos y/o trabajos terminales que se seleccionen, por último en la parte inferior de la pantalla y a todo su largo, se dedica a las ayudas, del lado izquierdo a través de la tecla [F1], en la parte central siempre se nos estará informando sobre lo que se esté ejecutando en el momento y en el lado izquierdo nos indica las teclas con las que se opera en este caso el menú y en otros casos mostrará la versión de costos con la que se está trabajando en ese momento

Existen dos formas básicas para seleccionar la etiqueta que deseemos, la primera es moverse con las flechas izquierda  $\{\leftarrow\}$ , derecha [->], arriba [1] y abajo [↓], las cuales iluminaran la etiqueta correspondiente una vez iluminada se pulsara la tecla [.J] lo que nos pasara a la actividad elegida. La segunda forma de seleccionar la etiqueta estriba en pulsar la letra o símbolo inicial de las mismas lo cual nos pasara automáticamente a la actividad seleccionada.

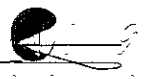

Pongarnos como ejemplo, si nos ubicamos en la etiqueta [Básicos] y pulsamos la tecla [.J] "enteró relum" pasaremos a la pantalla que se muestra después de este párrafo, la otra forma, independientemente de cuál sea la etiqueta iluminada, será pulsando la letra "B" con lo cual obtendremos el mismo resultado.

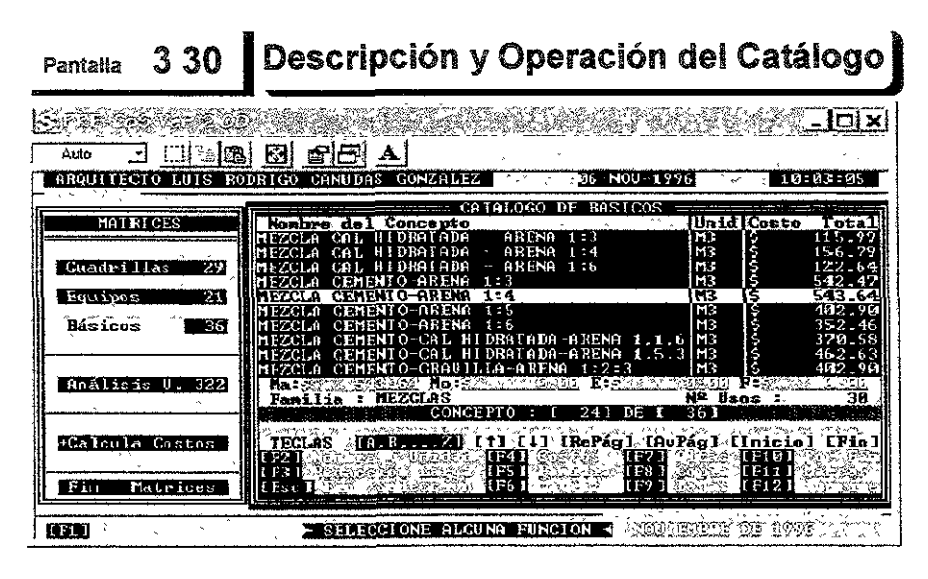

En esta pantalla se presenta el catálogo de las matrices de los básicos que hasta el momento se hayan creado, están colocados en orden alfabético y únicamente se podrán observar 10 conceptos a la vez, el que se encuentra iluminado también mostrará sus montos de materiales, mano de obra y equipo, así como la familia a la que pertenece y la cantidad de veces que ha sido usado por los análisis unitarios. Se puede localizar cualquier concepto con las teclas  $\uparrow\uparrow\downarrow\downarrow\downarrow$ [Repág] [Avpág] [Inicio] [Fin], también se podrá ir tecleando el nombre del concepto con lo cual se ira iluminando conforme vaya encontrándose la palabra, no importando que su posición eslé fuera de panialia, es decir si se teclea \a íe!ra "M" se iluminara el primer concepto que empiece con la misma ietra, pero si se sigue tecleando :a palabra "EZClA" se ira situando en la posición correspcndienle hasta encontrar el concepto deseado, se podrá !eclear hasta 30 caracteres para la localización del mismo.

Como se observará, en la parte inferior del catálogo se indican las funciones [Fx] con las que se podrá trabajar directamente con la información de cada uno de los conceptos, concretamente con el que se encuentre iluminadó. **[F2]** sirve para cambiar el nombre, redacción corta del concepto, así como su unidad, [F3] sirve para cambiar Ja redacción larga del concepto, **[F4]** sirve para mandar a calcular este concepto, **[F5]** sirve para cambiar la familia de clasificación, **[F6]** sirve para mostramos, en otra pantalla, el desglose de la matriz, **[F7]** sirve para dar de alta un nuevo concepto en el catálogo, **[FS]** sirve para dar de alta un nuevo concepto en el catálogo, pero haciendo una copia idéntica del concepto iluminado, **[FS]** sirve para eliminar un concepto del catálogo, siempre y cuando el mismo no haya sido utilizado, es decir que el Nº de usos aparezca en cero, **[F1 O]** nos permitirá ver únicamente los conceptos del catálogo que pertenezcan a una familia en particular, previamente seleccionada, **[F11]** marcara los conceptos que indiquemos con el fin de poder imprimir sólo estos. **[F12]** nos permitirá imprimir el catálogo y/o la matriz del concepto, por último la tecla **[ESC]** nos permitirá abandonar el catálogo para regresar al menú original.

De esta pantalla se deriva otras, como por ejemplo cuando se desea cambiar la redacción larga aparecerá una ventana mostrando la misma, cuando se quiere ver la matriz se presentaran todos los elementos componentes de la misma, donde podremos modificar, agregar, eliminar, etc., otros, en los siguientes capítulos conforme se vaya definiendo el marco teórico se irán describiendo estas pantallas y su funcionamiento.

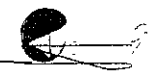
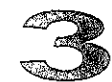

# Capítulo

# Métodos de Clasificación

n este capítulo aprenderemos sobre los conceptos que se necesitan para la clasificación de las bases de datos, **"""**" mismos que nos deberán permitir el manejo eficiente de éstas dentro del sistema, describiremos los componentes más **comunes) caiálogos, familias y claves, que se necesitan para definir**  un méiodo clasificación, lo que significa que ninguno de estos !res componentes representa por si solo un método, sin embargo los explicaremos por separado y en este orden presentando ejemplos sencillos que nos muestren su conformación, además de la forma general en que operan dentro de las aplicaciones.

 $\overline{\phantom{a}}$  , and the contract of the contract of the contract of the contract of the contract of the contract of the contract of the contract of the contract of the contract of the contract of the contract of the contrac

Todas las aplicaciones utilizan algún método de clasificación, pero mientras algunas utilizan dos componentes, otras utilizaran tres, lo que sí es un hecho es que se deberán definir los datos del concepto. tales como son su tipo de elemento, familia y sub - familia, con el objeto de encontrarlo rápidamente así como de trabajar con información clasificada para poder imprimirla y en algunos casos indexarla; de acuerdo a io anterior y dependiendo de los componentes que se utilicen las aplicaciones determinaran su método de clasificación adquiriendo así cada una su propio carácter.

9 \_\_\_\_\_\_\_\_\_\_\_\_\_\_\_\_\_\_\_\_\_ \_;s\,:·~-----

# **Generalidades**

Las claves alfanuméricas son el componente de clasificación que suele ser más utilizado debido a que en antaño las bases de datos se manejaban y archivaban en cuadernos o libros, donde la única manera para localizar un determinado concepto era hojeando dicho documento para encontrar su clave, sin la cual podríamos decir que prácticamente hubiera sido imposible ubicarlo, sin embargo con el maneio de herramientas tales como la informática computadoras, utilizar claves como componente fundamental de clasificación para una base de datos en ta actualidad francamente resulta arcaico, aunque estas claves se conforman de manera simple, aprenderse de memoria o referirse a un catálogo especifico representa una gran dificultad y perdida de tiempo, de tal manera que en la actualidad las aplicaciones deberían utilizar los componentes de clasificación más adecuados para esta tecnología logrando métodos de clasificación más flexibles, que nos permitan la localización inmediata de los conceptos, individualmente o por grupos y que por otro lado no dejen a merced del usuario toda la responsabilidad en la operación para organizarla. Algunas aplicaciones organizan en un sólo catálogo sus conceptos y mediante la clave de cada uno de estos establecen tanto su tipo de elemento como su familia y sub - familia, este umco catálogo permite capturar la información "más rápidamente", ya que aparentemente no hay que estar seleccionando algún otro para cada tipo de elemento, sin embargo y como se podrá comprobar en las siguientes secciones, este método hace rígida su clasificación.

Entre tanto, otras aplicaciones organizan sus conceptos en varios catálogos por lo que no resulta necesario definir el tipo de elemento, también suponen que la forma más sencilla de organizar cualquier listado es en orden alfabético y que para clasificar sus conceptos basta con asignarle una familia y/o sub - familia, como se podrá observar este método es bastante simple y por tanto más flexible, guiará al usuario dentro de la aplicación para que no corneta los errores tan comunes en la agrupación de elementos y conceptos del sistema, permitiéndole localizar conceptos individualmente o en grupo, basara su flexibilidad en el diseño de los catálogos de las familias necesarios y no en las claves tan engorrosas y difíciles de operar.

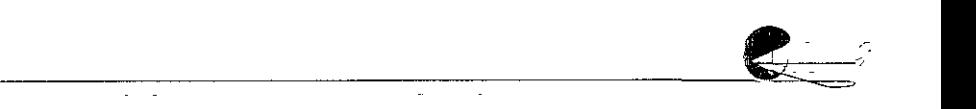

# Catálogos

En primera instancia definamos el termino, un catálogo es una memoria, inventario o lista de elementos puestos en un orden determinado. En un sistema de análisis de costos unitarios y presupuestos se requieren ordenar una gran variedad de elementos, **incluso los que sirven para ordenar internamente a esios mismos, es**  decir los grupos o familias, estos elementos son los siguientes: Familias (mano de obra, materiales, cuadrillas, equipos, básicos y análisis unitarios), Insumos (factores, mano de obra y materiales), Matrices (cuadrillas, equipos, básicos y análisis unitarios), Sub contratos, Versiones de costos, Presupuestos, Partidas, Explosiones de insumos (mana de obra, materiales, cuadrillas y básicas) y por último el presupuesto. Ya sea que se elabore un catálogo para cada **elemento o se agrupen varios en uno sólo, la forma en que la mayoría**  de las aplicaciones ordenan los conceptos de un catálogo es alfabéticamente, lo que sin duda facilita la búsqueda de los mismos. Uno de !os graves problemas que se presentan en estos listados se refiere a su redacción, ya que para preseníarlos en la pantalla ésta no puede ser demasiado larga, para resolver el problema las aplicaciones permiten definir dos lipes de redacción, una corta para presentar el listado en pantalla y otra larga que complementa la información del mismo, sin embargo éste no es el único problema, si consideramos que en los diferentes elementos a veces requieren de redacciones cortas similares, para ilustrar el problema pongamos como ejemplo: pensemos en un concepto con una redacción corta como la siguiente "Concreto F`C = 250 kg./cm<sup>2</sup>" la pregunta será entonces, ¿el concepto se trata de un material, de la matriz de un básico o de la matriz de un análisis unitario?, Cuando esto sucede en un sistema con catálogos separados el problema realmente no existe ya que si se abre el catálogo de materiales pues enlences se tratara de un material, en cambio si sucede en un sistema con un sólo catálogo la confusión si se presenla, y la única forma de resolverlo es agregándole dicha información al concepto, es decir mostrar en **pantalla e! tipo de elemento del que se trata, io que entre otras cosas**  reducirá el espacio para mostrar otros datos importantes, además de que sin duda complicara la lectura del catálogo, así como dará pie al usuario inexperto a cometer errores substanciales en la base de datos.

Una de las ventajas que podría representar el tener ordenados los conceptos en un sólo catálogo es la poder cambiar rápido y al gusto el tipo de elemento de cada concepto, es decir y volviendo al ejemplo anterior, el concepto **"Concreto FC = 250 kg/cm"''** con una simple marca, podrá definirse como material, básico o análisis unitario. Aunque esto complicara ya no sólo la lectura del catálogo sino también la conformación y lectura de las matrices donde participe. Las preferencias que el usuario tenga sobre la fonma en que se deba manejar un sistema dependerán de sus propias habilidades, en tanto nosotros podemos decir que un sistema en el que existen varios catálogos y que además cada uno de sus conceptos esté claramente definidos, conformara *un* sistema más *puro,* más fácil de operar *y*  responderá al 100% y sin distorsionar el sistema de análisis de costos estándar, que a final de cuentas es lo importante.

Los catálogos sirven por lo general para localizar los conceptos que el sistema requiere pero en ocasiones algunas aplicaciones nos permiten observar infonmación adicional sobre el concapto como es el caso de PRE-CoS, observemos la siguiente pantalla y su descripción.

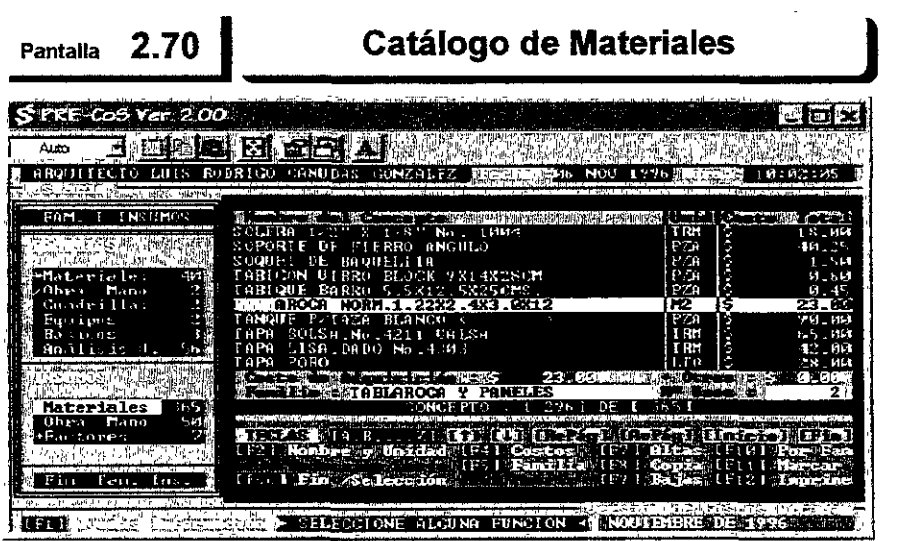

**fara llegar a** *e:;;;te* **catálogo** *se* **selecciono !a etiqueta [Insumos y Familias] del menú principal, en la** *parte* **izquierda** *de* **!a pantalla** *se conservaran las*  **etiqueta:;;;** *de este segundo* **menú así** *como* **e!** *elemento seleccionado* **(etiqueta iluminada)** *que en este caso es* **[Materiales], sin embargo el** *catálogo* **de materiales no se desplegara en la pantalla sino hasta después de que se**  *:;;;e[eccione* **una** *versión de costos,* **ya** *que como se* **puede observar cada** *concepto aparece con su* **importe, en la** *parte* **inferior izquierda** *de la* **pantalla la** *aplicación* 

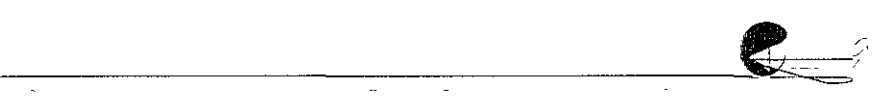

 $\cdot$  ,  $\cdot$  ,  $\cdot$ 

1100 mostrará el nombre de [a versión de coe;to0 que *e;e!eccionar(!OS,* en *este ca00*  [NOVIEMBRE DE 1996], de inicio los dat;os que aparecen en el catálogo *son Únicarr1ente* e! nombre de! *concepto,* unidad y *costo* total, pero también *se*  mostrará información adiciona[ del *concepto* iaieleccionado (el iluminando), *como*   $10$  es el costo de adquisición, otros costos del insumo, la familia con en el que se clasifico y la cantidad de veces que el concepto ha sido utilizado en las matrices.

Sabemo0 *que en este* ca00 el *catálogo tiene* 365 *materia* le;:;; dado6 de afta, *mismos* que la aplicación ordenara alfabéticamente, pero *en* la panta!fa únicamente serán *mostrados* diez *conceptos* a [a *vez,* por !o que para localizar algún concepto en especial podremos desplazarnos de uno en un con las teclas, arriba [1'] y abajo [t ], de diez en diez *con* las ioeclas [RepágJy [Avpág] y al primer y último *concepto del catálogo con las teclas* [inicio] y [Fin] respectivamente, sin embargo una manera *rnás* simple de localizar un *concepto consiste* en tec!ear las letras iniciales del nombre de! *concepto* y la aplicación *se*  encargara de colocarnos sobre el mismo, veamos la pantalla anterior 270 en la que se localizo el concepto *[TABLARROCA NORMAL DE 1.22 M. X 2.44 M. 12* MM], cuando *tecleamo0* !a letra ur~i la aplicación *nos* colocara *en* el primer *concepto con* esta inicial, en *este caso* sobre *el concepto* [íABGCONV!BRO BLOCK 9X14X28CM], pero al teclear "TABL" la aplicación se situara sobre el *concepto* mostrado *en* la pantalla, *nótese* que !as letras *que se van* tecleando *están* i!uminada0 en *otro* coior.

En ef sistema Pl.R.E-Co.S *estos* catálogos adquieren una importancia *relevante y se les puede considerar como* Catálogos Activos, ya que una *vez* que *se* despliegan, también *se* puede trabajar *con* y dentro de ellos, *es*  decir que se pueden ejecutar, a través de las teclas **[Fx]**, una serie de funciones *corno son* la;::; *modificaciones* a[ nombre, unidad, *costo* de! in;::;umo sólo *en* la versión elegida, *así como* su familia; también *Be* puede dar *de* alta, copiar y eliminar a!gún *concepto,* ademá0 *d.e* pod.er5e imprimir *todo* el catálogo *o por* fami!ía, pero 5U rea! importancia radica *en* que rio *56* requiere salir de alguna actividad *o catálogo* para trabajar *con o* eM *otro, pongamos*  como ejemplo: Si pulsamos la tecla [F5] en el Catálogo de Materiales, la aplicación desplegara en la pantalla el Catálogo de Familias de Materiales *en* el que *se* podrá trabajar *con todas sus* funciones, sin *tener* la *necesidad de*  abandonar e! *catálogo* origina[ *con* el cual ;::;e *está* trabajando.

<u>"2;.</u>

# **Familias**

Si los catálogos nos sirven para clasificar los diferentes tipos de elementos del sistema, las familias nos servirán para clasificar los conceptos de cada uno de estos, lo que no necesariamente significa tener una de familia para cada catálogo, las familias se utilizaran únicamente para los elementos componentes de los análisis de costos unitarios incluyendo una para estos últimos, debo aclarar que la gran mayoría de las aplicaciones solamente se preocupan en clasificar en familias a los materiales y análisis, de hecho como ya comentamos, los clasifican con métodos distintos, sin embargo hay que considerar que cuando se planea elaborar una base de datos, por pequeña que ésta sea, su organización resulta fundamental por lo que un buen diseño en la clasificación de los conceptos incidirá directamente en la eficiencia con la que se maneje, así pues las aplicaciones prevén una forma de clasificación, pero será el usuario especialista en costos el encargado de desarrollar el diseño de ésta.

Las clasificaciones de los conceptos que deben elaborarse por lo general en un sistema de análisis de costos estándar, son para elementos como las manos de obra, materiales, cuadrillas, equipos, básicos y análisis unitarios, por lo que habrá que elaborar un catálogo de familias para cada uno de ellos, debemos entender que dificilmente podríamos mostrar en esta tesina su desarrollo, ya que sin duda necesitaríamos escribir todo un tratado al respecto, sin embargo describiremos brevemente algunos de los aspectos más importantes que deben ser considerados para su diseño.

# **Familias de Mano de Obra**

Normalmente no son muchas las manos de obra que se requieren para la elaboración de cuadrillas o de alguna otra matriz, quizás podamos contar a lo mucho con 100 y éstas ya son demasiadas, por lo que tal vez pareciera que no tiene ningún sentido clasificarlas en familias, pero si tomamos en cuenta que las aplicaciones tienen la opción de aumentar sus costos a través de un índice y si se presenta el caso de que éste variara según su jerarquía, tenerlas clasificadas en familias facilitaría enormemente dicho trabajo, para lo que tendríamos que elaborar los conceptos de esta familia de acuerdo a las jerarquías de la mano de obra que tengamos, permitiéndonos también la impresión parcial del catálogo de manos de obra. Por otro lado también podríamos clasificarlas por zona salarial, no hay que perder de vista que el diseño de estas familias debe responder a las perder de vista que el diseño de estas familias debe responder a las

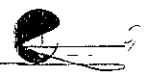

necesidades especificas de acuerdo a! alcance y objeto de nuestras empresas.

### Familias de Maíeniaíles

El catálogo de materiales generalmente es de los más grandes en una base de datos ya que existe una inmensa variedad de productos en el mercado, así como gran diversidad en sus medidas, calidad, colores etc., por lo que un buen diseño del catálogo de las familias de los materiales resulta importante y mucho más complejo, principalmente su diseño dependerá de la cantidad de materiales requeridos en la base de datos, pero es muy conveniente elaborar desde un principio una clasificación que rebase las expectativas de la base de datos en cuestión, podremos partir de grandes familias como pueden ser Aceros, Aglutinantes, Cementantes, Eléctricos, Maderas, Paneles, etc. sin embargo, en la medida que dividamos cada una de éstas lograremos una base de datos más flexible y que cumpla con nuestras exigencias, Por ejemplo los Aceros podríamos dividirlos en Aceros Corrugados, Aceros estructurales, Perfiles Tubulares, Clavos etc., y al los Aceros Corrugados a su vez en los de Alta y Baja Resistencia y así sucesivamente, ya que al igual que en las manos de obra, las familias de materiales nos permitirán indexar los costos e imprimirlos de acuerdo a estas clasificaciones, lo que nos facilitara entre otras cosas su mercadeo y la disposición rápida de información clasificada.

### Familias de Cuadrillas

Las cuadrillas son matrices de mano de obra por lo que al igual que ésta última existirán pocas en la base de datos, quizás de 50 a 100 matrices, y a diferencia de las manos de obra y materiales, su costo no se puede indexar directamente, ya que el mismo es el resultado del cálculo de las manos de obra que intervienen en la misma, sin embargo el fin de clasificarlas podría tener como objeto diferenciar las cuadrillas en las que se está considerando mando intermedio y las que no, lambién podríamos clasificarlas por tipo el actividad que desarrollan, o una combinación de ambas, en cuyo caso las aplicaciones nos permitirán imprimir ios calálogos y/o matrices por cada una de estas clasificaciones ahorrándonos tiempo e insumos de impresión.

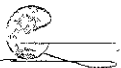

## **Familias de Equipos**

En los equipos se agrupan los análisis de costos horarios de maquinaria, mismos a los que generalmente separamos en dos grandes grupos, maquinaria ligera y maquinaria pesada, pero en realidad éstas no nos proporcionan una clasificación adecuada, como es lógico para poder clasificar eficazmente cualquier elemento se requiere no solamente del conocimiento sobre el mismo sino de los procesos y procedimientos en los que operan, esto sucede especialmente con la maquinaria, en este caso recomendamos clasificarla de acuerdo a los conocimientos que se posean sobre la misma, es decir si la actividad de su empresa es altamente especializada, seguramente tendrá Jos conocimientos necesarios para clasificarlas por su Capacidad, Tonelaje, Rendimiento etc. pero si la actividad de su empresa no lo es, posiblemente le resulte más conveniente clasificarla exclusivamente por su actividad, pongamos como ejemplo : Excavaciones, Pavimentos, grúas, etc. Considere que Ja finalidad de clasificarlas es la de poder imprimir información seleccionada, además de que en algunas aplicaciones se permite indexar los costos de adquisición por familias, lo que no necesariamente siempre podría resultar conveniente.

## **Familias de Básicos**

Los básicos son matrices auxiliares que sirven para la elaboración de análisis de costos unitarios, tales como Cimbras, Concretos, Mezclas, etc. por lo que clasificarlas resulta sumamente simple ya que podemos utilizar estos mismos rubros, como ya lo hemos comentado entre más dividida esté su clasificación, el sistema tarde que temprano redituara en su mejor desempeño, por lo que podríamos todavía separar las Cimbras en Metálicas, y de Madera, de Triplay o de Tarima, etc. a los Concretos podríamos repartirlos en Concretos de Resistencia Normal o Resistencia Rápida, de tal forma que nos permitan seleccionar únicamente la información que necesitemos para su impresión, en el catálogo de básicos sus costos no pueden ser indexados directamente ya que se tratan de costos compuestos *o*  matrices.

## **Familias de Análisis Unitarios.**

Los análisis unitarios son matrices que pueden contener o englobar a todos los elementos de la base de datos y que determinan los conceptos de trabajo que se requieren para la construcción de un

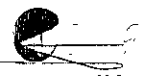

proyecto cualesquiera, la forma más común de clasificar estos conceptos es con base a las partidas de obra, sin embargo y con el objeto de diferenciar las partidas de obra, que en realidad nos sirven para ordenar un presupuesto, de su clasificación por familia, que se debe utilizar para ordenar los conceptos de análisis unitario de una base de datos, es clasificarlas por actividad, así podremos tener entre<br>otras, Excavaciones Superficiales, Excavaciones Profundas, otras, Excavaciones Superficiales, Excavaciones Profundas, Excavaciones con maquinaria, Excavaciones a mano, Cimentaciones Superficiales, y Profundas, de Piedra o de Concreto, etc. que en un presupuesto difícilmente se presentaran juntas. Hay que considerar que entre más grande sea nuestra base de datos será conveniente diseñar un catálogo de familias de análisis unitarios más completo que nos permita obtener y trabajar con la información eficazmente.

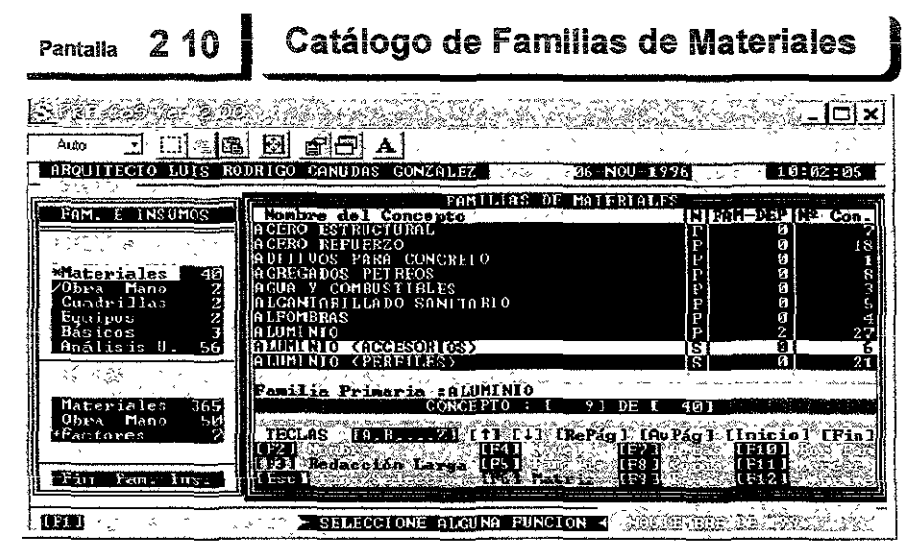

Para *llegar a este catálogo se selecciono la etiqueta [lnsumos y Familias]* del menú principal, en la parte izquierda de la pantalla se conservaran las etiquetas de *este segundo* menú agf *como* el *elemento seleccionado* (etiqueta iluminada) que *en este caso eg* [\*Materiales], recuerde que para entrar automáticamente *se tuvo* que pul5ar la tecla[\*] ya que *si* hubiera pul&ado la tecla **[M]** habría entrado al catálogo de materiales, la forma de desplazarse dentro del cat~logo *5e* logra *de* ia misma r11anera *como se* describe *en la* página Nº 37 para la panta[[a 270, pero *tiene sus* diferencias *con* la pantalla 210 que  $e$ stamos describiendo ya que se tratan de catálogos diferentes, por un lado en *éete* último ya *no 5e* presenta la información *de* la *versión de costo0* y *Por* e[ *otro,* algunas de lae; *funciones* [Fx] realizan diferente& actividades, t11ismas que describiremos *más* adelante, *no sin* antes *aclarar* un *aspecto* de suma importancia que *presenta* e! sistema.

f'RE-CoS permite ubicar !as famllias *en dos* niveles, es decir que existen dentro del mismo *catálogo* familias y sub- famllias, observemos *como* ejemplo Ja pantalla anterior **210,** la informaciÓr1 que *se ofrece* en este *catálogo es el*  nombre *de la* familia *o* sub - familia, e! nivel a! que pertenece. *representado* por dos diferentes literales ( [ **P]** para !aei familias Primarias **y{S]** para [ae; familias Secundarias *o* familias dependientes). la cantidad *de* familias Secundarias que *posee* y por último [a cantidad de *conceptos* que se han agrupado *dentro .de*   $e$ ilas; El sistema también informara, exclusivamente en el caso del concepto iluminado y si éste corresponde a una familia Secundaria, sobre la familia Primaria a la que pertenece. Concentrémonos en la pantalla anterior y se podrá *observar que* las últimas tres familias *que* en !a misma *se* muestran *son en*  primera:  $[ALUMINIO... | P | 2] 27$ , lo que quiere decir que se trata de una familia Primaria, *que tiene dos fa* mi!ias Secundarias *dependientes,* y *que se*  encuentran 27 conceptos (materiales) clasificados dentro de la misma, segunda:  $[ALUMINIO (ACCESORIOS). . . . . ] S \ 0 \ 0 \ 6]$ , lo que nos indica que se trata de una familia Secundaria, por *lo* que tiene *cero* familias Secundarias, ya *que está*  ubicada *en* el nivel *más* bajo que *permite* el *sistema,* y que tiene 6 *conceptos*  clae;ificados dentro *de* ella, *esta* familia *::.e* encuentra iluminada, *por* lo que también *nos* informa sobre su familia Primaria: **[ALUMINIO ... ],** *tercera:* [ ALUMINIO (PERFILES)...  $|s|$  0 21], ésta nos muestra los mismos datos que la anterior, excepto en la cantidad de conceptos que clasifica, como se podrán *ver las dos* últimas familias *son* dependientes de la primera y si *se* suman [os *conceptos* que agrupan **[6]+ [21]** *nos* dará *como* resultado !a cantidad de *conceptos* **[27]** que *se* tienen originalmente clae;ificados en !a familia Primaria, *cabe* mencionar que la aplicación *tamfiién* permite clasificar *conceptos* en las familias Primarias, sin embargo *ésta nos impone dos* restricciones *enfocadas a*  !a conservación del *método* de clasificación~ así *tenemos* que: 1. - no *se* podrá: clasificar ningún *concepto en* una familia Primaria que tenga familias *dependientes. 2.* - *no se podrá crear* familias *dependientes* para una familia Primaria en !a que *ya se encuentre* clasificado algún *concepto,* el *sistema permite*  clasificar !os conceptoe; de *un catálogo en* las familias Primarias porque habrá ocasionee; en que por *el* diseño y/o !a *dimensión* de la *base* de datos no resulte *conveniente tener* familias Secundarias, *como* podría *ser* el *caeo* para !a clasificación *de* los agre:gados *pétreos* que a lo mucho *necesitaremos* 5 *o* 6 de *ellos* para una ba::;e de datos relativamente grande, *pensemos* que *el* objeto de clasificar los *conceptos tiene* principalmente las fina!idades *de* localizar información *eficazmente* e imprimir *y/o* escalar *costoe; de* loe; *conceptos*  apropiados, así el *sistema con su método de* clae;ificación en familias de dos

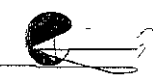

;;1ve[es tios permlt.trá rea tizar *est.as* actividades para todos los *concepto:;* de un *catálogo,* para los *conceptos* de una familia Primaria y *por* Último exclusivamente para los concept~os *de cada* una de sus fan1ilias dependientes lo que lo convierte *en* un sistema *más* flex¡bfe. *Toda vez* que aclararfioe *esta* caracterÍe;tica fundar.1ent.a! del sistema *podremos* exp!icar !as actividades *que se pueden*  realizar en los catálogos de las diversas familias, a éstas las llamaremos funciones por que de hecho se ejecutan a través de las teclas de función, como sabemos nuestro teclado cuenta con un mínimo de 12 teclas de función, mismas que en su totalidad el sistema utilizara, aunque como se observa en la pantalla  $2$ . 20 existen algunas funciones que no se encuentran disponibles o activas para este catálogo, teniendo como única forma para diferenciarias el que se encuentren iluminadas *o no,* por ejemplo: [Fx] está inactiva. *en* tanto *o* 1 *ue* ~~--:-~ se encuentra activa, pues bien describiremos que acciones realizan las funciones activas de *este catálogo.* 

i [F1] Ayudas En realidad esta función *se* encuentra *en todas* !as *secciones.*  menús y *catáfogos* del *sistema,* pero dependiendo de donde *nos encontremos* no:::; presentara información especifica, en este caso referente al catálogo de familias *de loe.* materialee. y *con respecto* a su operación. teclae., *etc.* 

, [F2] Nombre Noe; permitirá modificar !a redacción del nombre del *concepto*  que seleccionemos, *es* decir de! que *se* encuentre iium¡;1ado en *ese* morr.ento.

[F4] Nivel Nos permitirá modificar el nivel de la familia en cuestión, *podremos* clasificarla *tiuevament-e,* ya *sea corrro* una far-(Ji!ia Prin-1aria *o* una Secundaria, el sistema se encargara de ejecutar las restricciones que *comentamos anteriormente.* 

[F5] Familia Esta función nos permitirá cambiar su familia Primaria, por lo que *Únicamente* operara para lae faMHías *Secundarias,* e! sistema *se* encargara de ejecutar las restricciones que comentamos anteriormente.

[F7] Altas Esta función nos permitirá crear una nueva familia, en este caso de materiales, el sistema nos solicitará la siguiente información: El nombre del concepto y el nivel *en* e! que lo ubicaremoe;, también y *sólo* si !a defi11imoe *como* una far-flilia *Secunáaria* nos solicitará o.ue *seleccionemos* t:!e este *mismo catálogo* la familia Primaria a la cual 6e 6ubordínara.

, [F8] Copia Permitirá *crear* una *nueva* fal'"rtilia. pero *con* los *mismos datoe*  del concepto que seleccionemos, teniendo como objeto ahorrarnos tiempo de tecleado, pongamoe; *como* ejemplo el siguiente: si dimos de alta la familia [AlUMlllllO ... I P 1 !J 1 O], *seleccionaremos ésta* para copiarla, dando asf *de* 

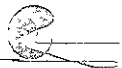

**50 PUNDAMENTOS PARA LA COMPRENSIÓN DEL SOFTWARE DE ANÁLISIS DE COSTOS** 

alta la familia **[ALUMINIO <u>(ACCESORIOS)</u>...**  $|S|$  **0**  $|I|$  **0**] donde nada más le *anexaremos* y/o modjfjcaremos [os datos *pertinentes.* 

[F9] Bajas Elimina de! catálogo e[ *conceftO* se[eccion.ado~ sin embargo *no se* podrán dar *de* baja !os *conceptos que* contengan tanto familias *dependientes como conceptos* clasificados deiTtro *de ellas, esta* rest.ricción *tiene como*  finalidad proteger el trabajo de clasificación que hayamos realizado anteriormente.

[F10] Por Fam. Lo que se logra *con esta* función *es* mostrar exclusivamente información clasificada, el sistema nos solicitará seleccionar cualquier familia Primaria, inmediatamente después nos presentara un nuevo catálogo que Ilamaremos Catálogo Clasificado en el cual únicamente se encontraran las familias Secundarias que *de* !a Primaria *dependan,* esta función *tiene como objeto* faci!itarnos e! *acceso* a información *especial que* requiramos así *como*  también la de imprimir exclusivamente el listado de éstas sin tener que imprimir el catálogo de familias de materiales completo, cabe aclarar que en el Catálogo Clasificado que *es el* (Catálogo de !a familia Primaria "x") *se* tienen *!as* mismas funciones, *excepto ésta,* por lo que se *convierte en* un Catálogo *Clasificado*  Activo.

[F11] Marcar A! *ejecutarse esta* función lo *que se* logra *es colocar* una *marca*  al *concepto o conceptos* que queramos, *con* !a finalidad de *se[eccionar!os con*  criterios *eventu.ales, no se* formara un nuevo *catálogo como* en *el caso* de fa función **[F10],** *es* decir que *se observará en* pant.alla *el mismo catálogo* pero *evidenciando* dich.as *m.arcas, se seleccionan con la idea* de poder imprimir Únicamente *estos.* Considere que las- *marcas* siempre *se conservaran,*  independientemente de que se abandone el catálogo, menú e inclusive se salga del *sistema, para* borrar la marca de un *concepto a la vez* bastara *con ejecutar*  la función sobre *el* mismo y *para* borrar todas las *marcz:is* que *se* hay.an realizado *en* el cat;álogo deberemos pulsar simultáneamem;e la,; *teclas* [Alt]+[F11J, *mismas que en la pantalla no se muestran.* 

[F12] lmpnme *Con esta* función podremos imprimir *e! catálogo* de *!asfamili.as*  de *los* materiales así *como también* cualquiera de *sus Catálogos* Clasificados, indistintamente el sistema solicitará la selección de una de éstas dos opciones; Imprimir e! catálogo completo *presenta.do en la* pantalla *o* Imprimir *exclusivamente* los *conceptos marcados* en *el mismo.* Con *ésta* última lograra imprimir un catálogo personalizado, la aplicación también prevé, entre otras *cosas,* !a *necesidad de* numerar !as páginas *en el* orden que usted *desee.* 

[.J] Fin o Selección E,;t;e sfmbolo *corresponde* a la tecla [ENTER] *o*  [RETURN] *de* su teclado, *con* la función se puede *ejecutar* cualquiera *de* éstas

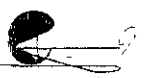

فسيفة من الم

*aos* acciones, una a ia vez y según *sea* e[ *caso,* !a prirfiera *nos* perrt1lte at?andonar el catálogo y regresar al menú anterior, y la segunda nos permitirá seleccionar el concepto *que deseemos cuando* !a actividad que *estemos* realizando !o requiera, por ejemplo cuando ejecutamos la función **[F10]** se nos solicita escojamos una familia Primaria. sirios *colocamos* sobre *ella* y ejecutamos !a función [.J] el sistema *tomara* a *6sta como* la elegida.

Existen otras labores que se ejecutan a través de la combinación de teclas, a éstas !as *llamaremos* funciones de *apoyo* porque realizan actividades relacionas con la función origina[. de *hecho* ya mencionamos una [Ait]+[F11], que es representa un *apoyo* para la función [F11], pero existen *otras como* por *ejemplo:*   $[Alq+[F12]$ , que nos permitirá parar la impresión cuando lo deseemos,  $[Alq+[F1]$ que *nos* preeentara una calculadora. en la pantalla, *como* ésta es un apoyo a la función [F1] (ayudas), también se dispondrá de ella en cualquier parte de la aplicación.

No todas las aplicaciones que clasifican los conceptos de sus catálogos sobre la base de familias utilizan un sólo nivel, incluso habrá algunas que utilicen dos o más, sin embargo quisiera hacer hincapié, que el diseñador de bases de datos no deberá tomar estas características de las aplicaciones como punto de partida para el diseño y elaboración de las mismas, ya que como anteriormente lo mencionamos, las necesidades de cada empresa y/o profesional varían de acuerdo a su estructura organizacional, al sector en ei que se desenvuelven, etc. Por último sabemos que entre más dividida o clasificada eslé nuestra base de datos más nos facilitara el desarrollo de algunas actividades importantes, pero no podemos pasar por alto que habrá otras que se compliquen, por tanto el éxito de un buen diseño estará íntimamente ligado al balance que se haga de éstas.

# Claves

El método de clasificación a través de claves tiene como objeto el de ordenar los conceptos de uno o más catálogos, definiendo el tipo de elemento del que se trata así como la familia y/o sub - familia a la que pertenecen, como se podrá ver este método tiene fundamento en la misma íeoría que explicáramos en las dos secciones anteriores, Catálogos y Familias, pero la gran diferencia eslriba en la forma en que operan estas claves dentro del sistema, en un principio describiremos en que consisten, para que podamos identificar y establecer las diferencias que de su operación se desprendan.

~~~~~~~~~~~~~~~~~~~~~~~~--"~'~---

Generalmente las claves son alfanuméricas y pueden componerse desde 6 hasta 10 caracteres, dependiendo de la aplicación, el método nos obliga a capturar una clave por cada concepto del o los catálogos que posea el sistema, lo que significa un tiempo considerable para su captura, partiendo de esta premisa analizaremos como se compone una clave de 8 caracteres, dimensión en caracteres que puede resultar como la más común.

Observemos la clave **[MA070225],** así se encontrara en el sistema, pero con el fin de describirla la dividiremos en 4 parejas, mismas que analizaremos por separado. Quedándonos la clave de esta forma: **[(MA) - (07) - (02) - (25)].** 

**Tipo de elemento {MA):** Normalmente estos dos primeros caracteres o campos son los únicos que en las aplicaciones se pueden definir como literales y nos indicaran el tipo de elemento del concepto en cuestión, es decir que si el mismo se trata de un Material o una Mano de obra o Cuadrilla etc.; por lo que desde un principio será necesario elaborar un catálogo o listado que lo determine, por ejemplo podriamos tener el siguiente: 1. - **(MA)** = Materiales, 2. - **(MO)**  = Mano de Obra, 3. - **(CU)** = Cuadrillas, Etc. De manera general se puede decir que las aplicaciones permiten definir estas literales de acuerdo a nuestro muy particular criterio.

**Familia (07),** El segundo par de caracteres nos definirá la familia a la que pertenecerá dicho concepto, por lo que también se tendrá que elaborar el catálogo respectivo y en este caso podremos tener hasta 99 familias pero con un mínimo de 15 para que alcance algún significado este valor.

**Sub - familia (02),** estos caracteres nos indicaran la sub - familia del concepto, misma que tendrá que ser catalogada dentro del catálogo de las familias, ya que para cada una de éstas podrá existir una sub - familia con la misma identificación, en este caso **(02)** por lo que se elaborara un catálogo único para ambas en forma de árbol.

**Número (25),** este par de caracteres representa el número consecutivo del concepto dentro de la familia o sub - familia a la que corresponda, normalmente es la aplicación es la que se encarga de asignar el número consecutivo y no el usuario.

Una de las características más importantes que tienen las aplicaciones que trabajan con este método es la flexibilidad en cuanto a su diseño, ya que el usuario podrá definir la cantidad de caracteres para cada uno de estos rubros, esto es que si usamos un sólo campo

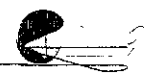

para establecer su tipo en vez de los dos originales tendríamos entonces la posibilidad de tener aparte de los dos para familias y dos para las sub - familias, uno campo extra para un !ercer nivel de sub familias conservando los dos últimos para ei número consecutivo del concepto. Sin embargo uno de !os problemas más significativos de este método es que estos catálogos se tiene que elaborar afuera de la **aplicación, !o que implica entre otras !as siguientes dificuitades: Para**  poder leer y trabajar con el catálogo general o se tiene un listado del catálogo de familias a la mano o bien tendremos que aprendérnoslo de memoria; Ya que el orden del catálogo de familias es numérico difícilmente podremos hacerlo coincidir con un orden alfabético complicando ia búsqueda de alguna familia en particular; En el caso de que se tenga que agregar una nueva sub - familia se tendrá que volver a crear el catálogo para que mantenga su orden.

Cabe mencionar que se podrá diseñar sólo un catálogo de familias para todos los tipos de elementos, aunque por las dificultades en la búsqueda de las familias que se presentan con este mélodo es recomendable elaborar un catálogo para cada tipo de elemento, considere que armar estos catálogos puede resultar más o menos simple, pero el problema real se presentara cuando se estén operando en el sistema, no se olvide que tendrá que introducir una clave para cada concepto y que si en una base de dalos pequeña se pueden llegar a tener hasta 1000 conceptos representara una gran carga de trabajo. Veamos esta sección típica de un calálogo en forma de árboi.

Catálogo de familias de materiales en forma de árbol

*en.* -ACEROS.

01. - DE REFUERZO.

02. - ESTRUCTURAL.

02. -ADITIVOS.

01. - CONCRETO.

02. -OTROS.

03. - AGREGADOS PÉTREOS.

04. - AGUAS Y COMBUSTIBLES.

05. - ALCANTARILLADO SANITARIO.

06. - ALFOMBRAS.

07. - ALUMINIO.

01. - ACCESORIOS. 02. - PERFILES.

> $\circledast$  $\sum_{i=1}^n$

#### 54 FUNDAMENTOS PARA LA COMPRENSIÓN DEL SOFTWARE DE ANÁLISIS DE COSTOS

Como en una clave se tendrán que especificar necesariamente tanto el número de la familia como el de la sub - familia, para los casos 03, 04, 05 del catálogo anterior en el que no se tienen sub familias, se utilizara el número 00 para ocupar esas posiciones que representara que dicho concepto no tiene sub - familia.

En e[ sistema PRE-CoS *no se* utilizan *claves* para organizar ni definir sus *elementos,* sin embargo *tiene* !a *opción de* introducir éstas *en* !oe. *elementos* que *representan* una matriz *en* el *sistema como son* las cuadril!as, *costos* horarios, básicos y análisis unitarios, *teniendo como* único fin *e! de poder* referirlas *a*  cualquier *otro sistema, electrónico o no,* si *se desea* omitir *estas claves* no *se*  afectara *en* ningún *momento* fa *integridad* y organización *de* fa base *de datos* ni *su operación dentro de* la aplicación.

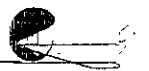

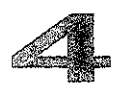

Capítulo

# Insumos y Factores

**e entiende por ¡nsumos a tocios los recursos necesarios**  que se ocupan para la fabricación de un producto y normalmente representan genéricamente el inicio en un sistema de producción y estos son : Los recursos humanos, materiales, tecnológicos, financieros y el tiempo, sin embargo en el sistema de análisis de costos solamente llamaremos insumos a los esenciales como son: la mano de obra, materiales y algunos factores, denominando como matrices a las cuadriilas, casios horarios de equipo o Maquinaria, básicos y análisis unitarios, aunque bien sea cierto que estos son insumos o una mezcla de ellos.

La mano de obra, materiales, y algunos factores son los elementos primordiales del sistema y nos servirán para armar !as matrices de cuadrillas, Costos Horarios, básicos y análisis unitarios, por lo que en este capítulo explicaremos a detalle las consideraciones más importantes que se deben de tomar en cuenta tales como lo son: el salario de mercado, salario base, salario real, impuestos, precios de adquisición, abundancia, escasez, almacenamiento, ele.; y por último comentaremos sobre algunos factores que pueden aplicarse a los diferentes elementos o componentes de las malrices de análisis.

---------------------~\ . ...\_t.;,6\_\_~-:\_-, 55

*r;p* 

# **Materiales**

Los materiales son parte integrante del costo (costo directo), normalmente en edificación el importe de los materiales representa entre un 60% a un 70% del costo directo, aunque cada caso en particular arrojara resultados diferentes y no digamos en ámbitos diferentes donde sin duda esta incidencia será relativamente mucho menor, es principalmente por este motivo que deberemos tener especial cuidado en conocer ampliamente los materiales, así como observar cada uno de los siguientes conceptos:

# **Precio de Adquisición**

Se debe entender que en el precio de los materiales se integra por el precio de adquisición en fabrica, más el precio del transporte incluyendo carga y descarga así como el importe de los desperdicios del mismo provocados por estos, sin embargo los desperdicios producto de la transformación de dicho material en un concepto de trabajo deberán ser reflejados en la dosificación dentro del o los análisis unitarios.

Se podrá encontrar una gran variedad de precios de adquisición para un mismo tipo de material, de acuerdo a su calidad, composición, proceso de fabricación y volumen de compra, entre otros, por lo que tendremos que observar las especificaciones y volúmenes de los proyectos así corno las condiciones actuantes en el mercado.

# **Oferta y Demanda.**

La relación que existe entre la oferta y la demanda afecta directamente el mercado de los insumos, particularmente a los insumos materiales, provocando síntomas tales como abundancia, escasez y por tanto fluctuaciones en el precio de los mismos, dichos fenómenos podrían provocar cambios importantes en el costo de nuestros proyectos e incluso en algunas circunstancias cambios de orden operativo en los proyectos originales. Para poder comprender el fenómeno de manera global podríamos decir que cuando *en* el mercado la relación entre la oferta y la demanda se encuentran equilibrada desaparecerán en gran medida los síntomas antes mencionados, aunque ciertamente el fenómeno resulta mucho más complejo que esta simple afirmación, por otro lado observaremos que el mercado de los insumos materiales también puede ser afectado por otros mercados, como ejemplo podría citar al mercado del dinero, si el

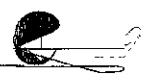

recurso financiero de ios productores se ve afeclada, dentro de cualquiera que sea su ámbito económico (micro a macro), ejercerá presión sobre la operación de sus empresas y por tanto en el volumen y costos de su producción, asi también en muchos casos existirán factores únicos o particulares para un determinado insumo, comp podría ser ei factor meteorológico (!luvias) en la producción de-tabique **rojo recocido entre otros, corno se observará el tema resulta bastante**  amplio y complejo y rebasa el propósito de este documenlo, por lo que nos remitiremos sólo a citar algunas definiciones y ejemplos simples.

Demanda: Podemos definir la demanda como la relación entre el precio y la cantidad. Para la mayoría de los bienes (insumos) y servicios, podemos observar una relación inversa o negativa entre los **precios y las cantidades, es decir, cuando e! precio es re!ativamente**  a!to, la cantidad de un artículo que la gente compra en un periodo detenminado tiende a ser relativamente baja, recíprocamenle si el precio es relativamente bajo, la cantidad que la gente compra tiende a ser en cierto grado mayor. Existen dos razones para que se dé este comportamiento. Primero, un precio relativamente allo hace que la gente busque sustitutos con precios bajos. Una segunda razón por lo que la gente compra menos un artículo cuando su precio aumenta, es porque su ingreso no aumenta junto con éste. En cierto sentido, un precio alto fuerza a Ja gente a pasarla con menos cantidad del artículo. Por el contrario si el precio de un artículo disminuye, la gente puede usar algo de su aumento en el poder de compra para comprar más de él.

Oferta: También podemos definir la oferta como la relación entre el precio y la cantidad. Para la mayoría de los bienes (insumos) y servicios, podemos observar una relación directa o positiva entre el precio y la cantidad, esto es, cuando el precio es relativamente alto, la cantidad de un artículo que los productores o vendedores colocan en el mercado tiende a ser relativamente alta, por el contrario, cuando el precio es relativamente bajo, la cantidad ofrecida también será baja\_ La idea de que los productores colocan una cantidad mayor en el mercado cuando el precio es alto y menos cuando el precio es bajo es atractiva intuitivamente. En este caso, un precio alto sirve de incentivo para que los productores aumenten su producción, ya que sus ganancias serán mayores que cuando el precio es bajo, si las otras circunstancias permanecen constantes. El prospecto de ganancias relativamente altas tiene como consecuencia que los productores

disminuyan la producción de actividades menos rentables y aumenten Ja del articulo con el precio alto.

**Abundancia** *y* **Escasez:** Podemos decir de manera general que cuando existe una mayor oferta que demanda en el mercado, el precio del articulo será más bajo. Caso contrario si la demanda supera a la oferta generalmente el precio del insumo será más bajo, sin embargo no en todos los casos se deberá tomar esto como un hecho, ya que los productores diseñan estrategias correctivas e incluso concretamente dirigidas que pueden hacer cambiar las circunstancias, así pues algunos de estos fenómenos pueden darse de manera natural o artificial es decir que pueden formar parte de dichas estrategias para atacar mercados, controlar los precios, crecer, desarrollarse etc. a puede llegar a darse el caso en que las empresas no puedan ejercer ningún control sobre éstas y que más bien representen un obstáculo en su crecimiento y desarrollo, en cuyo casa e indistintamente deberemos considerar y estar pendientes de estos factores que indudablemente generarán fluctuaciones tanto en el precio como el la cantidad de los insumos, determinantes para el desarrolla viable de nuestros proyectos.

### **Transportación, carga y descarga.**

Como ya lo habíamos mencionado el costo de la transportación debe incluirse en el precio de adquisición, sin embargo podremos encontrar que para cierto tipo de procesos existirá una transportación interna, comúnmente llamada acarreos, que pueden llevarse acabo con camiones, camionetas, vagonetas, bandas transportadoras, bogues, carretillas, malacates, grúas, elevadores etc. las cuales deberán integrase como parte de un concepto de trabajo cualesquiera o como un concepto de trabajo independiente. Así podemos precisar que Ja diferencia en el procesa de análisis del costa entre el transporte externo y el interno es el siguiente, en el transporte externo tanto el costo de éste como el desperdicio provocado por e! mismo deberán incluirse en el precio de adquisición, es decir en lapso de transportación entre el lugar de fabricación y el insumo puesto en obra, en tanto que para el transporte interno el costo como el desperdicio provocado en el proceso del concepto de trabajo incluyendo su acarreo, deberán incluirse dentro del análisis unitario, a según el caso y si fuese necesario podrá elaborarse un análisis unitario especifico por este concepto en especial. Existen otros costos que pudieran adherirse al precio de adquisición del insumo por

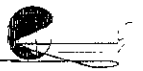

conceptos como sor.: !os de almacenamiento y el pago de seguros contra eventos extraordinarios por perdidas parciales o totales durante y en el transcurso del transporte externo.

#### Derechos y regalías.

**Ocasionalmente y por diversas circunstanciasi e! costo de** un material se puede ver afectado del pago de ciertos derechos y regalías, como pueden ser. derechos de importación y regalías de explotación, entre otros. Generalmente, el monto de los derechos y regalías está regido por normas y lineamientos iegales a por leyes fiscales, de acuerdo a las circunstancias especificas de cada operación.

Almacenamiento

El costo que causa el almacenamiento de los insumas materiales, no debe ser cargado ai precio de adquisición del insumo ya que para lograr esto tendríamos que prorratear el costo de almacenamiento entre cada uno de los varios insumos de acuerdo a su volumen y/o costo, haciendo de este proceso sumamente complicado y seguramente inexacto. El costo de almacenamiento deberá considerarse dentro de los gastos indirectos, específicamente dentro del concepto indirecto de obra.

El IVA en los precios de adquisición.

El impuesto al valor agregado es una carga fiscal que únicamente se traslada, por tanto no debe ser incluido en el precio de adquisición del insumo y obviamente en ninguna de las partes que lo componen, transporte, acarreos, almacenaje, derechos, regalías y seguros. Contablemente el IVA se controla en cuentas separadas, cuentas llamadas "IVA PAGADO POR ACREDITAR", impuesto trasladado al cliente, adicional al precio unitario o precio de venia, y cuenla "IVA ENTERADO A LA SHCP".

Mercadeo de los insumos materiales.

El costeo de los insumos materiales se realiza lomando en cuenla las características especificas de los mismo, el volumen requerido y la ubicación de los distribuidores con respecto a la obra, de tal manera que se pueda abatir conceptos corno iraslado y liempo de suministro entre otros.

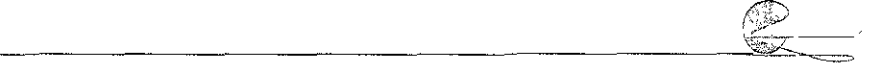

# **Mano de Obra**

La mano de obra interviene en la determinación de los precios unitarios siendo parte del costo (costo directo) y es el resultado de asignar el pago de los salarios, en un determinado período al personal entre las unidades de producción ejecutadas en el mismo, siempre y cuando este personal participe de manera directa en la ejecución de un trabajo. En el caso particular de la mano de obra de operación de equipo se considerara dentro del costo - horario de la maquinaria, ya que el tiempo que el operador labore estará en función del número de horas que la máquina trabaje.

## **Formas de Trabajo.**

Los métodos que se utilizan en la industria de la construcción para cubrir al empleado et importe de sus trabajos son normalmente los siguientes: por día, por destajo o por tarea. Por día, se entenderá cuando al trabajador se le tenga que cubrir un salario fijo por jornal normal de trabajo, por destajo será cuando su salario esté en función de las unidades de trabajo que ejecute y de acuerdo a un precio acordado de antemano, por tarea entendemos la asignación de un trabajo en especifico, el cual al ser ejecutado y terminado por el trabajador podrá retirarse, recibiendo su jornal diario completo. Estos métodos en la construcción de una obra se podrán emplear indistintamente o de manera simultánea de acuerdo a las condiciones y tipo de trabajos que se requieran, sin embargo cada uno entraña sus propias ventajas y desventajas, cuando se tienen empleados que trabajan "por día" generalmente obtendremos mayor calidad en los trabajos, pero si no establecemos los controles adecuados su rendimiento podría estar por debajo del estándar, en cambio cuando se trabaja "por destajo" sucede lodo lo contrario, ya que el trabajador desplegara un mayor esfuerzo y rendimiento en busca de una mayor retribución, pero esto podrá afectar la calidad de su trabajo, por lo que hay que establecer controles apropiados al respecto, los trabajos "por tarea" quizá sean los menos utilizados y generalmente se encuentran restringidos a los trabajos que requieren de una menor calidad y que representan menos riesgo. En todas estas formas de trabajo se establece una relación de trabajo, observemos en los siguientes artículos lo que la Ley Federal del Trabajo dice al respecto.

**Artículo 20** Se entiende por relación de trabajo, cualquiera que sea el acto que le dé origen, la prestación de un trabajo personal subordinado a una persona mediante el pago de un salario.

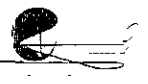

Artículo 35 Las reiaciones de irabajo pueden ser por obra o tiempo determinado o por tiempo indeterminado. A falta de estipulaciones expresas, la relación será por tiempo indeterminado.

Artículo 83 El salario puede fijarse por unidad de tiempo, por unidad de obra, por comisión, a precio alzado o cualquier otra manera.

Cuando el salario se fije por unidad de obra, además de especificarse la naturaleza de ésta, se hará constar la cantidad y calidad de material, el estado de la herramienta y útiles que el patrón, en su caso, proporcione para ejecutar la obra, y el tiempo por el que los pondrá a disposición del trabajador, sin que pueda exigir cantidad alguna por concepto del desgaste natural que sufra la herramienta como consecuencia del trabajo.

### Periodos

La asignación de salarios puede hacerse de manera individual o por cuadrilla y sus períodos podrán ser en horas, semanas, quincenas o meses, sin embargo el período más común en la elaboración de los análisis unitarios es por jornal o tumo de 8 horas, con relación a esto la Ley Federal del Trabajo establece lo siguiente:

Articulo 58 jornada de trabajo es ei tiempo durante ei cual e! trabajador está a disposición del patrón para prestar su trabajo.

Artículo 61 la duración máxima de la jornada será: ocho horas la diurna, siete de nocturna y siete horas y media la mixta.

Articulo SS Podrá prolongarse la jamada de trabajo por circunstancias extraordinarias, sin exceder nunca de tres horas diarias ni de \res veces en una semana.

Artículo 67 Las horas de trabajo extraordinario se pagarán con un ciento por ciento más del salario que corresponda a las horas de !a jornada.

Articulo 68 La prolongación del tiempo exlraordinaric que exuda de nueve horas a la semana, obliga al palrón a pagar al trabajador el tiempo excedente con un doscientos por ciento más del salario que corresponda a las horas de la jornada, sin prejuicio de las sanciones establecidas en esta Ley.

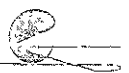

# **Salario**

Se entiende por salario a la retribución que se hace al trabajador por su trabajo y su monto se determina a partir de los siguientes: del tiempo o período del trabajo realizado, a las condiciones de su ejecución *y* por último a la capacidad *y* preparación del trabajador, partiendo de esta definición global de Salario, encontraremos diversos tipos de salarios de acuerdo a su composición:

**Artículo 82** Salario es la retribución que debe pagar el patrón al trabajador por su trabajo\_

#### **Salario Mínimo**

Es el salario establecido por la Comisión Nacional de los Salarios Mínimos como salario diario mínimo obligatorio, para las categorías de trabajadores, zonas *y* vigencias que la misma establece.

**Artículo 90** Salario mínimo es la cantidad menor que debe recibir en efectivo el trabajador por los servicios prestados en una jornada de trabajo.

Se considera de utilidad social el establecimiento de instituciones y medidas que protejan la capacidad adquisitiva del salario y faciliten el acceso de los trabajadores a la obtención de satisfactores.

**Artículo 94** Los salarios mínimos serán fijados por las comisiones Regionales y serán sometidos para su ratificación o modificación a la Comisión Nacional de los Salarios Mínimos.

#### **Salario de Mercado**

Es el salario que el trabajador demanda de acuerdo a las condiciones de las diferentes zonas, regiones y/o localidades, éste normalmente es superior al marcado por la Comisión Nacional de los Salarios Mínimos, dichas condiciones, entre otras, son: la oferta y la demanda, los acuerdos que toman las organizaciones, sindicatos o asociaciones gremiales, el nivel de preparación del trabajador y por último su capacidad (rendimiento) ante él o los trabajos que desempeña, por lo que el analista de costos deberá tomar en cuenta el Salario de Mercado para el cálculo real de sus costos, considerando que estos no podrán estar por debajo de los señalados por la Comisión Nacional de los Salarios Mínimos, así como también cuidar la relación de que a mayor retribución mayor rendimiento del . / trabajador, lo que nos permitirá el costo justo y competitivo .

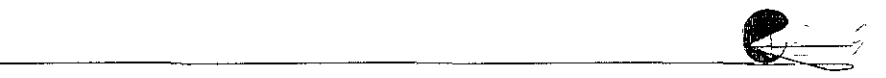

Artículo 85 El salario debe ser remunerador y nunca menor al fijado como mínimo de acuerdo con las disposiciones de la Ley. Para fijar el importe del salario se tomarán en consideración la cantidad y calidad del trabajo.

En el salario por unidad de obra, la retribución que se pague seré tal, que para un trabajo normal, en una jamada de ocho horas. dé por resultado el monto del salario mínimo, por lo menos.

#### Salario Base

También llamado Salario Diario o Nominal, y es el que se ie paga al trabajador por día laborado, incluyendo Domingos, Días Festivos y Vacaciones, mientras dure la relación de trabajo y por la cual fue contratado. Observe los siguientes artículos de la Ley federal del Trabajo.

Articulo 69 Por cada seis días de trabajo disfrutara el trabajador de un día de descanso, por lo menos, con goce de salario íntegro.

Artículo 71 **como el contrabaladores que presten servicios en día** domingo tendrán derecho a una prima adicional de un veinticinco por ciento, por lo menos, sobre el salario de los días ordinarios de trabajo.

Artículo 73 Los trabajadores no están obligados a prestar sus servicios en sus días de descanso. Si se quebranta esta disposición ei patrón pagará al trabajador independientemente del salario que le corresponda por el descanso un salario doble por el servicio prestado.

Articulo 74 1 de enero; 5 de febrero; 21 de marzo; 1 de mayo; 16 de septiembre; 20 de noviembre; Son días de descanso obligatorio: 1 de diciembre de cada seis años, cuando corresponda la transmisión del Poder Ejecutivo Federal; y

25 de diciembre.

Artículo 76 Los trabajadores que tengan más de un año de servicios disfrutarán de un período anual de vacaciones pagadas, que en ningún caso podrá ser inferior de seis días laborables, y que

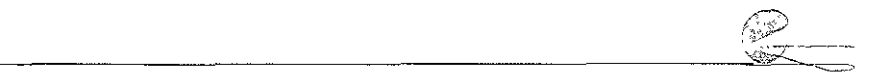

aumentará en dos días laborables hasta llegar a doce, por cada año subsecuente de servicios.

Después del cuarto año, el período de vacaciones se aumentara en dos idas por cada cinco de servicios.

**Artículo** 80 Los trabajadores tendrán derecho a una prima no menor de veinticinco por ciento sobre los salarios que les correspondan durante el período de vacaciones.

#### **Salario Real**

Se llama salario real a la erogación total que hace el patrón por jornada normal o día trabajado, que incluye pagos directos al trabajador, donde además del salario base eroga también, prestaciones en efectivo y en especie, pagos indicados en la Ley Federal del Trabajo, como es el caso del aguinaldo, pagos al gobierno por concepto de impuestos y pagos a instituciones de beneficio social.

**Artículo 84** El salario se integra con los pagos hechos en efectivo por cuota diaria, gratificaciones, percepciones, habitación, primas, comisiones, prestaciones en especie y cualquier otra cantidad o prestación que se entregue al trabajador por su trabajo\_

**Artículo 87** Los trabajadores tendrán derecho a un aguinaldo anual que deberá pagarse antes del día veinte de diciembre, equivalente a quince días de salario, por lo menos.

Los que no hayan cumplido con el año de servicios, independientemente de que se encuentren laborando o no en la fecha de liquidación del aguinaldo, tendrán derecho a que se les pague la parte proporcional del mismo, conforme al tiempo que hubieran trabajado, cualquiera que fuera éste.

**Artículo 136** Toda empresa agrícola, industrial, minera o de cualquier otra clase de trabajo, está obligada a proporcionar a los<br>trabajadores habitaciones cómodas e higiénicas. Para dar trabajadores habitaciones cómodas e higiénicas. Para dar cumplimiento a esta obligación las empresas deberán aportar al Fondo Nacional de la Vivienda el cinco por ciento sobre los salarios ordinarios de los trabajadores a su servicio.

**Artículo 137** El Fondo Nacional de la Vivienda tendrá como objeto crear sistemas de financiamiento que permitan adquirir en propiedad habitaciones cómodas e higiénicas para la construcción, reparación, o mejoras de sus casas habitación y para el pago de pasivos adquiridos por estos conceptos.

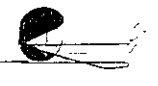

#### Dias no laborales por fiestas de costumbre

Estos días no laborables en la ley Federal dei Trabajo no se especifican, el constructor debe tomarlos en cuenta para la integración dei salario, ya que por tradición en nuestro medio, los días que por costumbres religiosas más importantes que no se laboran, son: Viernes y Sábado Santo, 3 de Mayo, 1º y 2 de Noviembre y 12 de Diciembre. Si bien es cierto que no iodos los constructores tienen como poliiica en sus empresas ofrecer a! trabajador alguno o todos estos días con goce de salario, es preciso considerarlos, por otro lado también hay que tornar en cuenta corno días no laborables por fiestas de costumbre aquellos específicos de la localidad donde se encuentren localizadas nuestras obras.

### Días no laborales por enfermedad no profesional

Dado que el trabajador en ocasiones puede enfermarse, enfermedad no profesional, el palrón se ve obligado, de acuerdo a su criterio, a cubrir su salario durante los tres primeros días de ausencia, por lo que se deberán considerar en la integración de su salario.

#### Días no laborales por agentes físicos - meteorológicos

Resulta necesario establecer mediante estudios estadísticos el número de días no laborables que por causas fortuitas como pudieran ser: lluvia, nieve, calor, frío, inundaciones y derrumbes. De acuerdo a la localización donde se ejecutaran las obras, el medio geográfico, la estación del año, la topografía y en sí todo la información pertinente al respecto.

#### Factor de Salario Real

El Factor de Salario Real se define como el coeficiente de incremento que afecta al Salario Base del trabajador, teniendo como fundamento las disposiciones de la Ley Federal del Trabajo así como las experiencias y/o políticas de las empresas, dando como resultado el Salario real, que el patrón eroga por concepto de mano de obra.

Resulta pertinente aclarar que las erogaciones que hace el patrón por los conceptos de SAR que en un futuro próximo se le denominara (AFORE), INFONAVIT y SECODAM, éste último no se calcula en función de la mano de obra, no deben ser aplicados en el cálculo del faclor de salario real, ya que la creencia de que se debe cobrar utilidad sobre el monto iotal facturado no es del lodo correcta, por lo

que en el caso de las erogaciones antes mencionadas no deberemos considerarlas dentro del costo, sino aplicarlas después del precio de venta, como lo explicaremos en su momento.

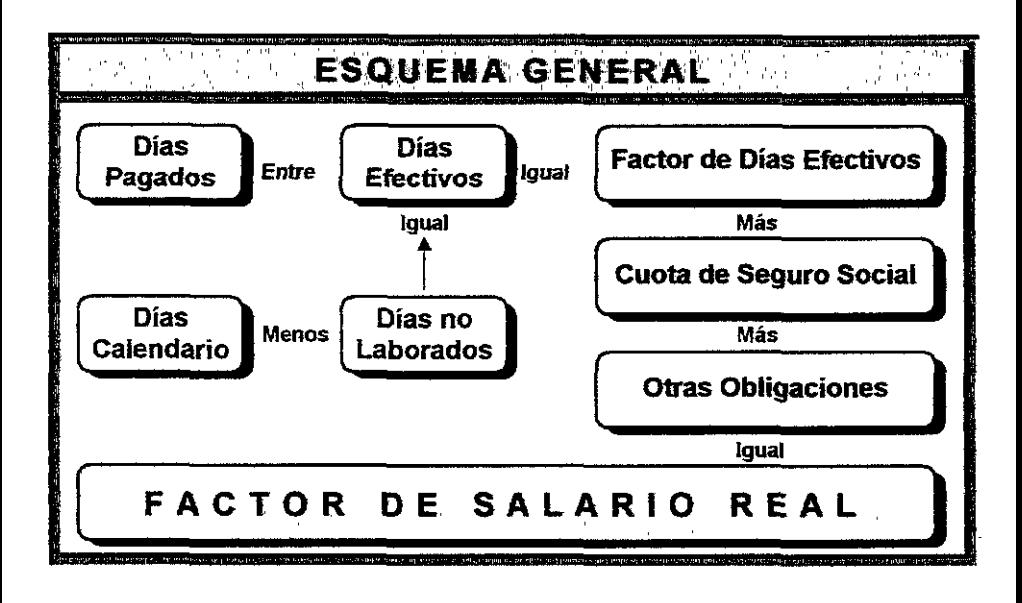

Se presenta a continuación la manera de calcular el factor de salario real, tomado para dicho cálculo el período 01/01/94 al 31/12/94, dicho período nos permitirá apreciar todos y cada uno de Jos elementos componentes, es conveniente anotar que la obtención del factor de salario real debe calcularse para el o Jos períodos específicos en los que se desarrollaran las obras, ya que esto permitirá el cálculo preciso ajustado a la realidad.

2 . PIODO DE CÁLCULO 01 / ENE. / 94 AL 31 / DIC. / 94

### Días pagados

También llamado Salario Integrado y consiste en la suma de los siguientes conceptos:

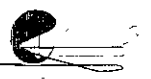

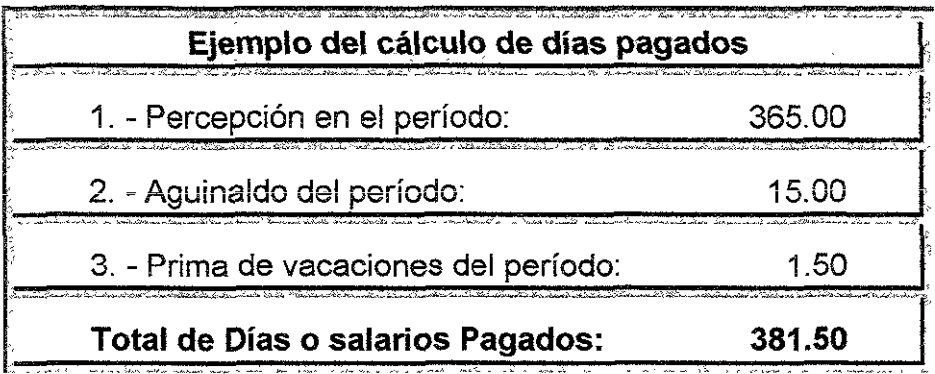

Percepción Son los días o salarios que el patrón tiene que pagar al trabajador, incluyendo el séptimo día como se indica en el artículo 69 de la Ley federal del Trabajo; Cabe mencionar que si se tratase nuestro ejemplo de un año bisiesto habría que incluir también el día 29 de Febrero.

Aguinaldo Son los salarios que el patrón tiene la obligación de pagar al trabajador de acuerdo al artículo 87 de la Ley Federal del Trabajo, donde se menciona que el trabajador tendrá derecho a un aguinaldo de por lo menos 15 días anuales, en caso de que ei período de cálculo sea distinto a un año, habría que calcular los días proporcionalmenle a éste.

Prima de vacaciones Corresponde al 25%, establecido en el **articulo 80 de !a ley Federa! de! Trabajo, de los dias de vacaciones**  que tiene por derecho al trabajador de acuerdo al artículo 76 de la misma Ley, que indica 6 días anuales como mínimo, por lo tanto 6.00  $d$ ías x 0.25 = 1.50 días por este concepto.

#### Días no laborados

Consiste en la suma de los días que se establecen como derecho del trabajador en la Ley Federal del Trabajo, así como los días no laborados por costumbre, enfermedad no profesional y agentes 1ísico meteorológicos, dentro del período especifico, es decir los días no laborados por el trabajador pero que el patrón necesariamente erogara por concepto de su salario.

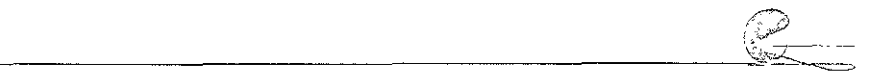

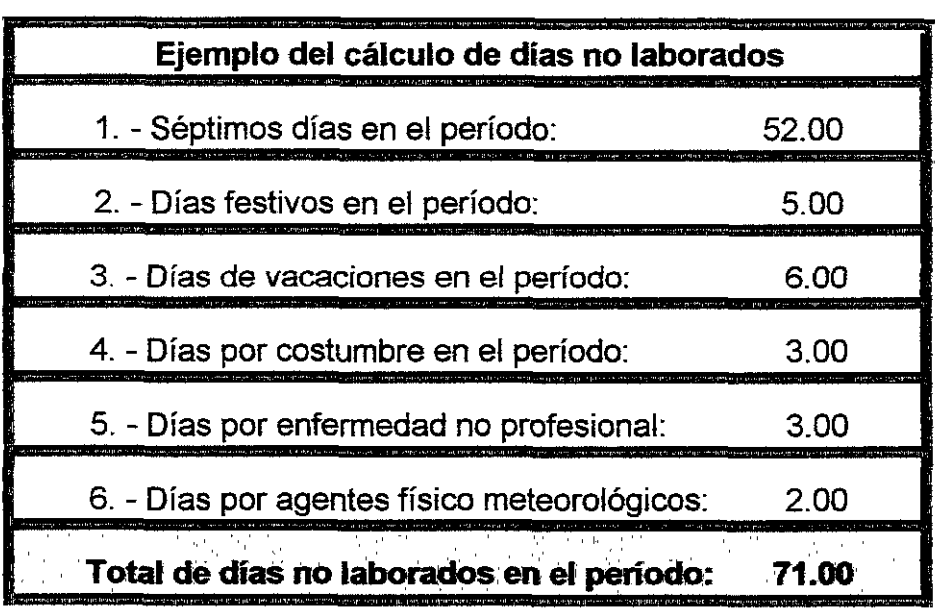

Séptimo día De acuerdo al artículo 69 de la Ley Federal del Trabajo. Son exclusivamente los días domingos comprendidos dentro el período de análisis.

Días Festivos De acuerdo al artículo 74 de la Ley Federal del Trabajo. Si observamos en nuestro ejemplo sólo consideramos 5 días de los 8 que indica dicho artículo. los días 1° de Mayo, 20 de Noviembre y 25 de Diciembre quedaron excluidos ya que estos días en ese período en particular fueron días domingo, y estamos incluyendo el día 1° de Diciembre, ya que efectivamente el año de 1994 hubo cambio de poderes federales.

Vacaciones De acuerdo al artículo 76 de la Ley Federal del Trabajo. Supusimos que los trabajadores ya tienen un año como mínimo laborando en la empresa, de lo contrario tendríamos *que*  calcular la parte proporcional de sus seis días vacaciones con respecto al período que hubiera laborado con nosotros.

Días por costumbre Este concepto no está considerado por la Ley Federal del Trabajo, sin embargo en nuestro medio existen días no laborables, principalmente por cuestiones religiosas, donde el patrón sin obligación si eroga los respectivos salarios, cabe mencionar que por éste hecho puede existir variación en la cantidad de días considerados por costumbre, ya que las políticas de cada empresa

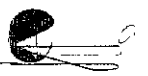

son diferentes, así como también las festividades especificas de cada localidad, en el ejemplo que estamos calculando sólo se consideraron los días: 3 de Mayo, 2 de Noviembre y 12 de Diciembre que como se entenderá están comprendidos dentro del período de análisis.

Dias por agentes físicos meteorológicos Este concepto no está considerado por la Ley Federal del Trabajo, pero son tomados en cuenta ya que las circunstancias en las que se desarrollan los procesos y procedimientos de las obras, mismas conocidas por lodos nosotros, y que necesariamente tendremos que considerar de acuerdo a la información estadística especifica de la localidad donde se ubican las mismas.

### Factoir de ciias efectivos

Consiste en cáicuio dei cociente de ios Días pagados y los Días efectivos, estos últimos se calcularán restando a los Días calendario los Días no laborados.

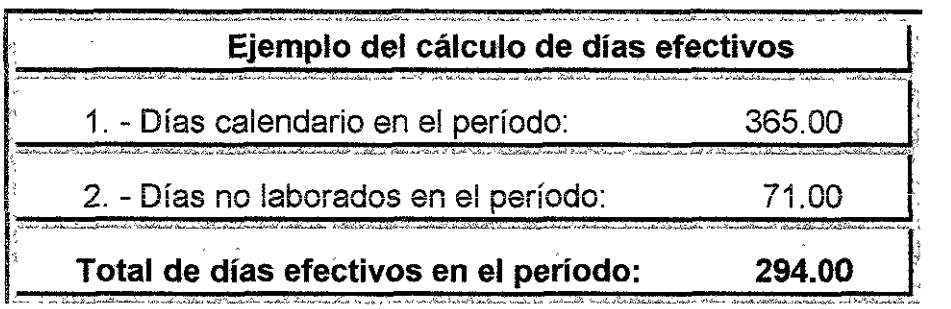

**Días calendario Deben considerarse días calendario todos**  aquellos que se encuentren dentro del período que se esté analizando, en nuestro ejemplo son 365 días ya que el período es del 1° de Enero al 31 de Diciembre de 1994 y tal año no es bisiesto.

# Ejemplo del cálculo del factor de días efectivos

Días pagados en el período:

381 50

Días efectivos en el período:

294.00

**Factor de días efectivos en el período: 1.2976** 

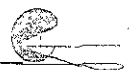

El factor de días efectivos no únicamente es parte integrante del factor de salario real sino que también es un factor que utilizaremos más adelante para aplicarlo en el cálculo del Seguro Social y otras obligaciones, así como también para calcular a los costos referentes al SAR e INFONAVIT.

### **Cuota del Seguro Social**

El derecho de los trabajadores de estar asegurados emana directamente de los principios constitucionales y la prestación de servicios así como el pago de las primas correspondientes está determinado por el Jnslituto Mexicano del Seguro Social, a través de su propia Ley, 'Ley del Seguro Social". El régimen obligatorio de la Ley, comprende los siguientes seguros:

- l. Riesgo de Trabajo.
- JI.- Enfermedad y Maternidad.
- III.- Invalidez, Vejez, Cesantía en edad avanzada y Muerte.
- IV.- Guarderías para hijos de asegurados.

Para poder comprender el cálculo de las primas correspondientes es preciso conocer principalmente los siguientes aspectos:

1. - De acuerdo al artículo 42 de la Ley del Seguro Social, corresponde al patrón el pago íntegro de la cuota señalada para los trabajadores que únicamente perciban el salario mínimo, lo que nos obliga a calcular una prima para salarios igual al mínimo y otra distinta para los salarios mayores al mínimo establecido.

2. - Para la fijación de cuotas patronales del seguro de Riesgos del Trabajo, el artículo 78 de la misma Ley, establece que: " Las cuotas que por el seguro de Riesgos de Trabajo deban pagar los patrones, se determinaran con relación a la cuantía de la cuota obrero - patronal que la propia empresa entere en el mismo período, en el ramo de Invalidez, Vejez, Cesantía en edad avanzada y Muerte, y con los riesgos inherentes a la actividad de la negociación de que se trate, en los términos que establezca el reglamento relativo '.

3. - Las cuotas de Riesgos de Trabajo se fijaran según el artículo 79 de la Ley del Seguro Social que dice: ' Para efectos de la fijación de las primas a cubrir por el seguro de Riesgos de Trabajo, las empresas serán clasificadas y agrupadas de acuerdo a su actividad, en clases, cuyos grados de riesgo se señalan para cada una de las clases que a continuación también se relacionan". En este documento

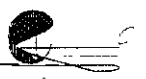

se omitira dicha relación, pero mencionaremos que la misma contiene la siguiente información, a).- Grado de riesgo; b).- Producto de los índices de frecuencia y gravedad; c).- Primas en por cientos, en tres grupos, que son: inferiores al medio, Grado medio y Superiores al medio. Además de cinco clases.

4. - Será el Instituto Mexicano de Seguridad Social el que, de acuerdo a la ley, determine el grado y clase que les corresponda y de acuerdo a esto pagaran la prima del seguro de riesgo de trabajo. Existe la posibilidad de modificar las primas por seguro siempre y cuando las empresas adopten medidas de higiene y seguridad que disminuyan el riesgo\_

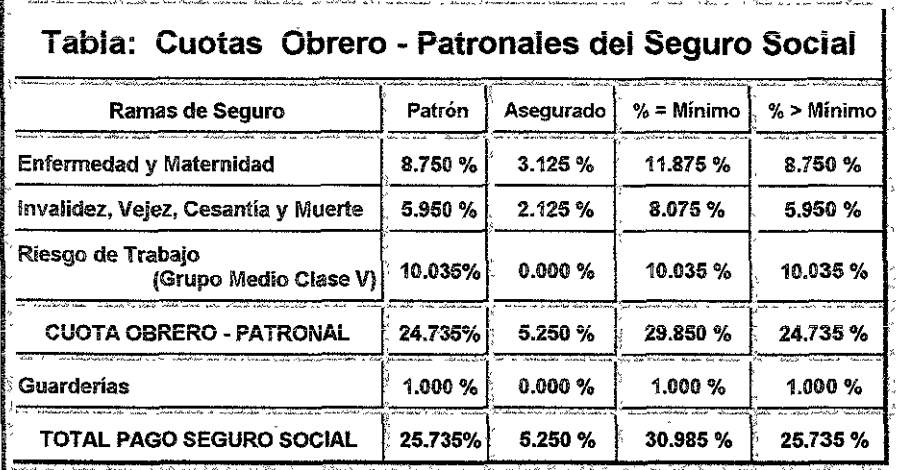

La información que contiene la tabla anterior está definida por el Instituto Mexicano de Seguridad Social y es susceptible a cambios cuando el Instituto, de acuerdo a los reglamentos pertinentes, lo juzgue conveniente.

Para el calcular el factor del Seguro Social, lomaremos el Factor de Días Efectivos dato que calculáramos anteriormente y que fue de 1.2916, que aplicado a cada uno de los índices correspondientes de la labia anterior nos dará como resultado el Factor del Seguro Social, uno para los salarios iguales al mínimo y otro para los salarios mayores al mínimo, lo que significa que el Seguro Social del trabajador se pagará sobre la erogación iota! efectiva de su salario, como se muestra a continuación:

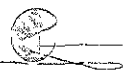

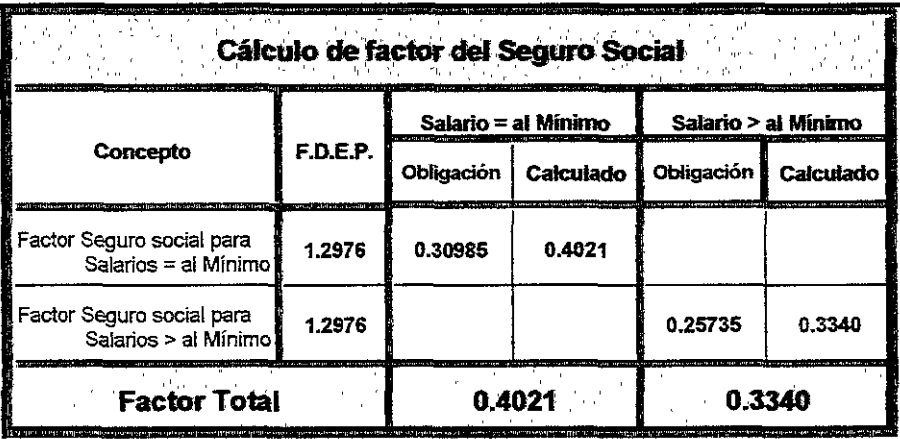

Estos Factores se sumarán al factor de días efectivos para integrarse al Factor de Salario Real, uno aplicable para los salarios iguales al mínimo y otro para los salarios mayores al mínimo, es conveniente observar que el monto del salario mínimo es el que ha determinado la Comisión Nacional de los Salarios Mínimos, aplicable por lo general en nuestra industria a la categoría de Peón, sin embargo hay que considerar que el factor de salario real se aplica al monto del salario y no a la categoría o escalafón, es decir que si dicho peón percibe un salario mayor al monto estipulado como mínímo por dicha Comisión deberá aplicarse al salario de éste el factor de salario real para salarios mayores al mínimo, ya que éste en realidad no está percibiendo el salario mínimo estipulado.

## **Otras Obligaciones**

Las obligaciones que generalmente deben aplicarse al Factor de Salario real son: 1. - Impuesto sobre remuneraciones pagadas; 2. - Impuesto sobre Nóminas; 3. - Cualquier otro Impuesto federal o Local aplicado a los salarios. Estos impuestos normalmente están expresados en porcentaje y se aplican sobre el monto total efectivo de los salarios de los trabajadores.

Impuesto sobre remuneraciones pagadas A partir del 1º de febrero de 1965 y por decreto presidencial, se creó el pago de un impuesto federal del 1 % sobre diversas percepciones y erogaciones, actualmente integrado a la " Ley de Ingresos de la Federación", en la que se establece que son causantes del impuesto, quienes efectúen pagos por concepto de remuneraciones al trabajo personal.

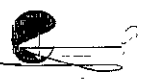

impuesto sobre nóminas Este impuesto También es Federal y corresponde al 2% del total erogado por concepto de salarios.

Resulta conveniente recordar que en el rubro de Otras Obligaciones, comúnmente se solía incluir el 2% de SAR así como el 5% del INFONAVIT, pero como ya lo aclaráramos anteriormente, no **es apropiado; ya que sobre estos !as empresas no deben cobrar**  utilidad y por !anlo deben excluirse de los costos y por tanto cargarse después de la utilidad.

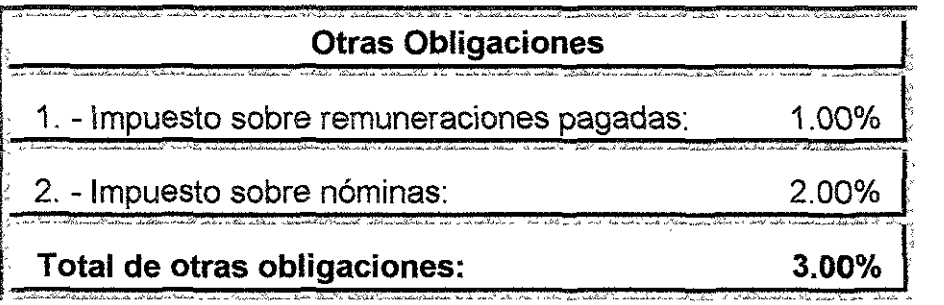

Para calcular el factor por concepto de Otras Obligaciones se requiere nuevamente del Factor de Días Efectivos que fuera de 1.2916, que multiplicado por la suma de los índices correspondientes de ia labia anterior nos dará como resultado ei Factor de Otras Obligaciones, lo que significa que las obligaciones también se pagan sobre la erogación total efectiva de los salarios, como se muestra a continuación:

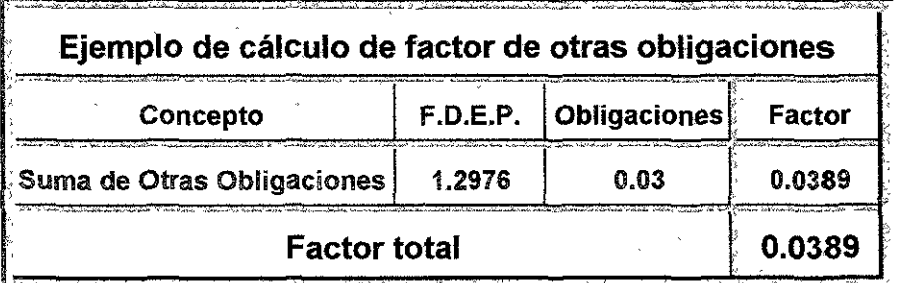

Como se observará, existe un sólo faclor tanto para el salario mínimo como para los salarios mayores al mínimo, ya que estas obligaciones se aplican sobre remuneraciones y nóminas pagadas, independientemente del importe del salario del o los trabajadores.

# Integración

Así entonces el Factor de Salario Real queda integrado por la suma de los siguientes factores o conceptos:

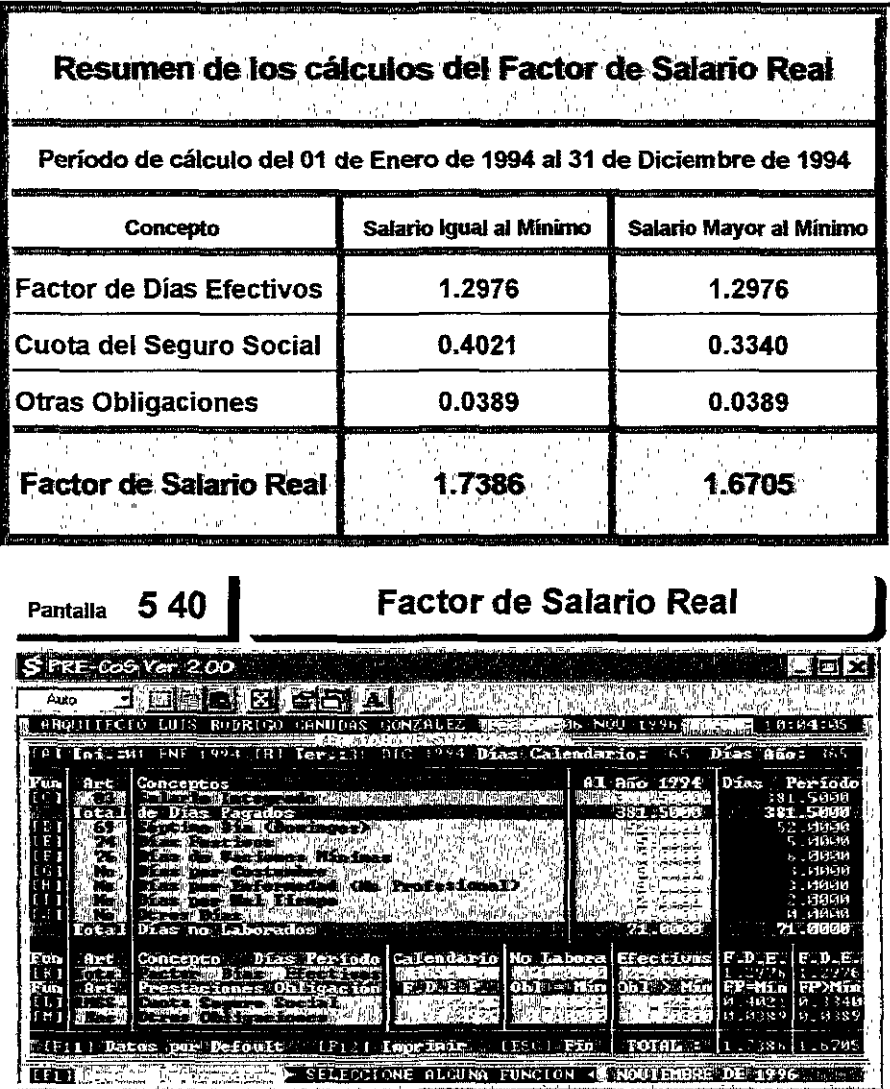

PRE-CoS a través de este formato puede calcular el factor de salario real del *periodo que le indiquemos dicho periodo no podrá exceder de 20 años, así como no le* permitirá introducir una fecha *de* inicio *posterior a* la fecha *de* terminación *o*
final del periodo. La primera pantalla le mostrará la información resumida necesaria t.a[ como días calendario *que* siendo *estos* [os *que se* encuentran dentro del periodo incluyendo la fecha de inicio y final, los cálculos por año y por periodo, *log* primeros *sobre* la base de! *año de* !a fecha *de* inicio y *!os segundos como se* ha *de comprender* los incluidos dentro de[ periodo de cálculo, e! *:=lis"tema*  -J;.rae por defoult !a información necegaria para e! *mismo* ca!cu!e por si *so!o* e! *fac-i;.or* de saiarío reai para saiarlos lguaies *o* r11ayores a! mfnimo, *eiin* embargo *como cierta* información *será* eusceptible a *camb1os,* e! sistema perr11itirá insertar o modificar según el caso *ést.a* misma. Explicaremos de *forma* breve la forma de *operación* del *eigtema* a *t;.ravés* de sus pantallas máv sfgnificativas.

Para !legar a *este* formato se *ge[ecciono* !a etiqueta [Utiierúas] de! menú principal y posteriormente seleccionar la etiqueta **["Fac. Sal. Real]** la cual nos muestra de forma concentrada *!os* cá!culos de[ factor de sa!ario rea!, PRE-CoS requiere de unos cuantos datos para caicular por si solo el mismo, de entrada *sólo* vagta *con* introducir las *fechas* de! periodo a ca[cu!ar [A] fecha de !nicio y [i8] Fecha de terminación *o* f¡na!, *sin* embargo prevía mente *se* tuvo que ine-ertar cierta información, e! sistema trae *por defoult ésta* pero en *ocasionee* y de acuerdo a las circunstancias o cambios en la misma nos veremos en la necesidad de actualizarla, dicha información *es:* [C] *Datos* para el Salario Integrado, el *sistema* presentar~ un *formato* especia! para 1ntroduciro r11odificar *hasta* diez *conceptos así como también automáticamente totalizará dicha información.* [D] Séptimo día (Domingos), PRE-CoS los ca!cu¡ará *automáticamente* de *acuerdo* a las fechas de inicio final del periodo. [E] Días Festivos, el sistema presentará un formato especial para introducir o modificar hasta diez fechas, así mismo calculará aut.omát.icamente cual *de éstas* coincide *dentro* de! peliodo, eliminando también aquellas que sean días domingo. [F] Días de Vacaciones mínimas, el eletema k~ *so!icitará* directamente [a *cantidad de* días. [G] Dfae *por Costurñbre,*  e[ *gigtema* pre!?entará un *formato* especia! para introducir *o* modificar hasta diez fechas, así *migmo* calcu!ará *automáticamente* cual de *éBtas coincide dentro* del *periodo,* elir11tnando también aqueJ!ag que *sean días domingo.* [H] *Días* por Enfermedad *no* profesional, el sistema !e solicitará directamente la cantidad *de*  días. **[1]** Días por Ma! Tiempo, el sistema le solicitará directamente la cantidad de días. [J] Otros Días, el *gistema* prevé !a necesidad de agregar otra *cantidad*  de dÍa5 *por conceptos especiales* en *cuyo caso* [e soiicit.ará *i;lirectamente-* la cantidad de estos. [K] Factor de Días Efectivos, este dato es el resultado de los cálculos rea[izadoe *con* [a información *ant.erior* y e! *sistema* !o calculará automáticamente cada vez que insertemos o modifiquemos la misma. **[L]** Cuota de! Seguro Socia[, *esta* información *es* proporcionada por el lne.tit.uto Mexicano *de* Seguridad *Socia!* y *ei* sigt;erfla *presenta* e[ "formato para insertar *o* modificar !a misma, t.ambién ejecutará la *suma* totafizada para s-a!arios mfnimoe; y *sa /arios* 

*mayores* al mínimo. **[MJ** Otras Ob!igacicne.e, e! *sistema presentará* un *formato especial* para introducir o modificar hasta *diez* conceptos así como también *automáticamente* totalizará dicha información.

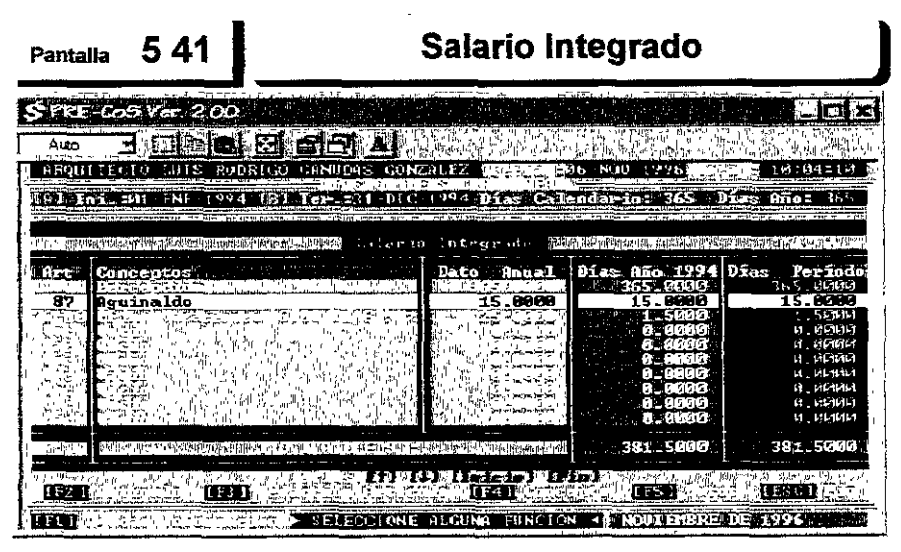

Para llegar a *este* formato tuvimos que seleccionar la función **[C]** del formato principal para el cálculo del factor de salario real. Esta pantalla nos muestra una tabla con 10 *renglones* para introducir o modificar información *referente* al salario integrado~ *como se* observará existen ya *tres* conceptos~ *mismos* que *no*  podrán *ser* eliminados ni *se les* podrá cambiar su redacción, ya que *estos son*  imprescindibles en el cálculo de del salario integrado, el primero se refiere a " *Percepción* " e! dato anua! lo calcula e! *sistema* de acuerdo a los días *comprendidos* en e! periodo seleccior.ado, *en este caso !os* días de! periodo coincitlen *con los* días de! año señalado ya que efectivamente el periodo ee; *de* un *año* exacta mente, *en* e! segundo *concepto"'* Aguinaldo" e! *sistema* permitirá cambiar el dato anual a la cantidad de días que usted requiera, recuerde que el *sistema automát-icamente* ca!cu!.ará !a parte proporcional de acuerdo a! periodo de cálculo *en cues-c.ión* he aquí el porqué *en nuestro ejemplo los* 15 días *también coincide,* por último e! *concepto ..* Prima *Vacaciones* (6.00 díasx %) ",e! *sistema*  automáticamente calculará la parte proporcional de acuerdo al periodo de cálculo *en* cuestión, *donde* el dato anual *representa* en nuestro ejemplo el 25.00 % sobre !os dÍa5 *de* vacaciones y *mismo* que podrá *ser* modificado, los días de *vacaciones,* para *este caso* 6.00 fueron indica&tos *con* !a función **[F]** del formato principaf, *por lo* que *sí se modifican estos días con* 6sta *función se* verán *también*  modificados *en este formato, los siete* renglones *rest.antes se encuentran vacíos*  previendo fa posibilidad *de* anexar alguna *otra* información pertinente. principal, por lo que si se modifican estos dias con esta función se veran ta<br>modificados en este formato, los siete rengiones restantes se encuentran y<br>previendo la posibilidad de anexar alguna otra información pertineni<br>

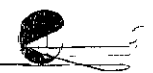

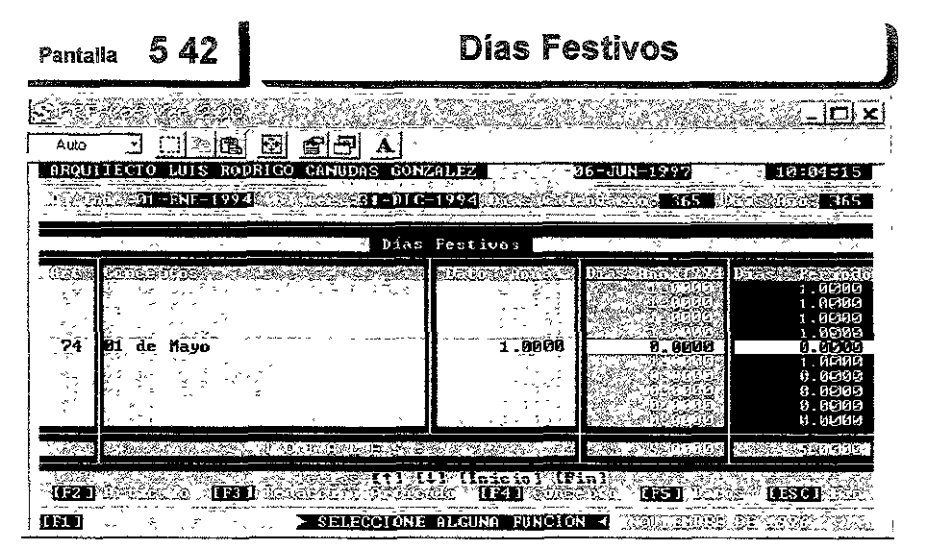

Para llegar a este formato tuvimos que seleccionar la función **[E]** del formato principal para el cálculo del factor de salario real. Esta pantalla nos *muestra* diez renglones donde *podemos* insertar *o* modificar los días *que* la ley indica *como festivos,* el sistema le solicitara la *fecha* con forrnato 01/05/1994, que corresponde al primero de *Mayo* de 1994, el dato es anual y por !6gica corresponde *a* 1.00, si dicha fecha se encuentra una *o* varias *veces* dentro del periodo *de* cátcu\o el sistema automát\car!íente los suf11a\'°a, el'I *caso* contrario si i10 *estuviera dentro* de dicho periodo *o* fuera *de esta* fecha día domingo e! e;istema no !a considerará, *como es e! caso de nuestro* ejemplo. La función [f2] sirve para introducir e! *número* del articulo que *sustenta* al *concepto,* [F3] para insertar, modificar *y/o* observar la *redacción* de! *mismo,* [f4] para asignar la nueva fecha del *concepto,* siendo el *sistema* el que *redacta* el *concepto como*  ejemplo si *introduce* 02/11/1994 e! sistema *colocará* la redacción siguiente: *02* de *Noviemb>re, en* el *cae;o* del *concepto"* 01 de diciembre *de cada* 6 *años"* e[ *sistema no* permitirá *que sea* eliminado ni modificado *con* e[ *objeto* de *poder* calcular automáticamente que fechas efectivamente responden a esta información, en el ejemplo si *6e* considera, ya que el *año* de 1994 fue un *año* de cambio de poderes, en *caso de* que en *ese año* u *otro no* hubiera *cambio* de poderes *el sistema* lo *detectará* y por *tanto* [o exciuirá de[ cálculo, [FS] para introdu:::;ir e! *dato* anual *correspondiente mismo* que siempre *deberá ser* 1.00, [ESC] para abandonar esta *pantalla* y regresar al *formato* principal actualizado.

## Pantalla **543 Días por Costumbre**

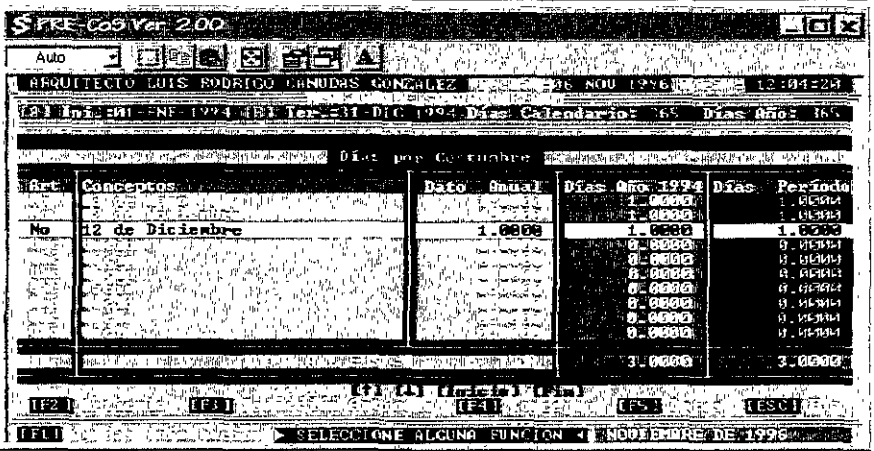

Para llegar a este formaw tuvimos que seleccionar la función **{G]** del formato principal para el cálculo del factor de salario real. Esta pantalla nos muestra diez renglones donde *podemos insertar o* modificar *los* días por costumbre que requiramos, el sistema funcionará de igual manera como el formato anterior, só!o que *éerte* no tiene ninguna restricción y *se* pueden insertar hasta diez fechas diferentes, deberá tener especial cuidado en *no* duplicarlas.

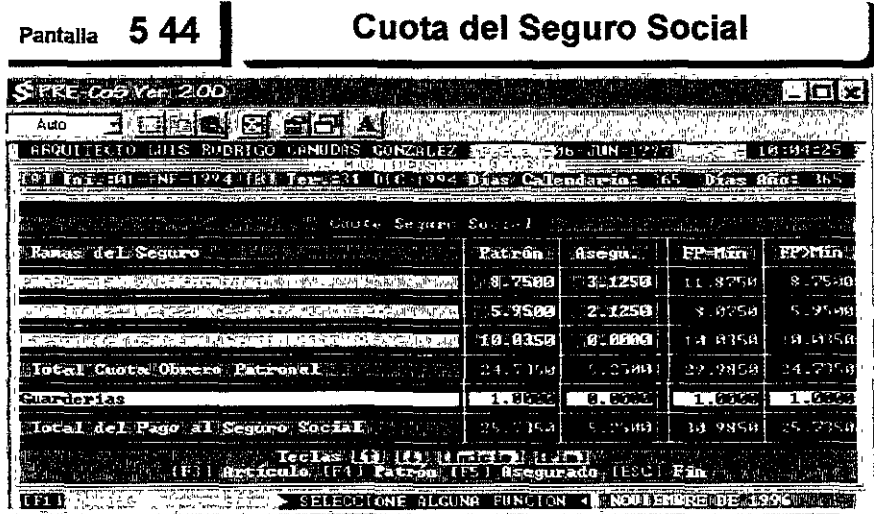

Para llegar a este formato tuvimos que seleccionar !a función **[L]** de! formato principal para el cálculo del factor de salario real. Este formato nos

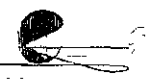

permitirá introducir la información que obtengamos a través del Instituto Mexicano de seguridad Social, los conceptos de esta pantalla son filos y lo único que se podrá cambiar son los datos del Patrón y del Asegurado con las funciones [F4] y [F5] respectivamente, pudiéndose desplazar sobre cada uno de los conceptos con las teclas: arriba  $\{\uparrow\}$ y abajo $\{\downarrow\}$ y al primer o último concepto con las teclas [Inicio] y [Fin] respectivamente,

En algunas aplicaciones el índice por concepto de quarderías lo separan del Seguro Social ya que en realidad son dos conceptos diferentes, sin embargo PRE-CoS lo incluye en uno sólo por que es el Instituto de Seguridad Social el que se encarga de recaudarlo, esta consideración para efectos del cálculo total del factor de salario real no afecta en lo más mínimo, si se llegara a requerir el índice exclusivo por el concepto de Seguridad Social sólo tendrá que referirse al renglón que informa sobre el "Total por cuota obrero patronal", para salarios mínimos y mayores a éste.

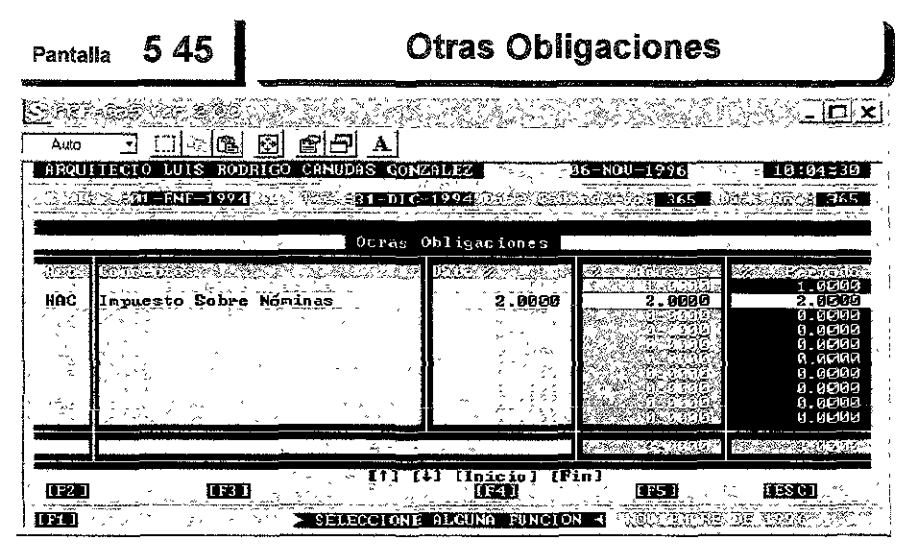

Para llegar a este formato tuvimos que seleccionar la función [M] del formato principal para el cálculo del factor de salario real. Este formato nos permitirá introducir los conceptos de pago de impuestos que sobre la mano de obra existan, pudiendo capturar hasta diez conceptos, no existe restricción alguna y el dato es el porcentaje en forma de entero es decir que 3.00 representa 3.00 %, el sistema automáticamente lo convierte a 0.03 y totaliza la suma de cada uno de ellos.

## **Rendimiento de Mano de Obra**

Los rendimientos de mano de obra son el producto del cálculo de los tiempos y movimientos necesarios para realizar un concepto de trabajo en especifico, sin embargo como lo hemos venido comentando, en la industria de la construcción para un mismo concepto de trabajo e incluso para la misma obra, existen diferentes rendimientos para éste pues las condiciones para su elaboración en tiempo y movimiento varían, entre otras, en función del espacio donde se producen, por lo que para encontrar el rendimiento estándar no vasta con realizar un estudio analítico sino que también se tendrá que elaborar un estudio estadístico, cabe mencionar que en la actualidad no existe ningún estudio estadístico profesional completo, por lo que dicho estudio generalmente se realiza sobre la base de la experiencia del constructor a través de la observación cotidiana que hace éste de la elaboración de cada uno de los conceptos de trabajo.

## **Escalafón**

Es el listado especifico de los niveles jerárquicos del personal que trabaja en la ejecución de las obras, la Comisión Nacional de Salarios Mínimos establece un escalafón generalizado para todo tipo de industria, incluyendo el de la construcción, sin embargo éste pudiera ser limitado, en cuyo caso tendríamos que elaborar un escalafón que corresponda a nuestras necesidades.

#### **Conformación del catálogo de mano de obra**

Clave: Estas claves suelen ser alfanuméricas y sirven para identificar cada uno de los conceptos del catálogo, en ocasiones también clasifican a los mismos en grupos y sub - grupos, como ya lo hemos mencionado anteriormente no todos los sistemas requieren de éstas para funcionar correctamente.

**Concepto:** El concepto es el nombre o descripción de la jerarquía del o los trabajadores de nuestro catálogo.

**Unidad:** Expresada en unidad de tiempo, ya que este catálogo tiene la finalidad de incrustarse en las matrices de análisis para expresar los rendimientos del personal, generalmente la unidad es jornal o tumo si nos adaptamos literalmente a lo expresado por la ley federal del trabajo, sin embargo esto no quiere decir que no podamos

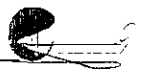

utilizar Hrs., Semanas, etc. lo que si resulta conveniente ė\$ homogeneizar nuestro criterio al respecto.

Costo: Es el importe de la remuneración del trabajador de acuerdo ai concepto y unidad preestablecidas y está compuesto por el salario o fracción de salario más el importe resultante del factor de salario real que corresponda al mismo, a veces y de acuerdo a necesidades específicas podremos cargar al costo partidas tales como viáticos. hospedaje, alimentos y transportación, hay que tomar en cuenta que algunos sistemas no permiten hacer estos cargos extras al costo de la mano de obra. Para algunas aplicaciones el costo realmente forma parte del catálogo ya que estos permiten guardar varios costos para cada concepto del mismo, al final del capítulo comentaremos más sobre las versiones de costos.

Familia: La familia representa una forma de clasificar cada uno de los conceptos del catálogo, con la finalidad de ordenar, seleccionar, indexar, imprimir, etc. la información de acuerdo a nuestras necesidades, algunas aplicaciones no las utilizan y agrupan su catálogo a través de las claves de los conceptos.

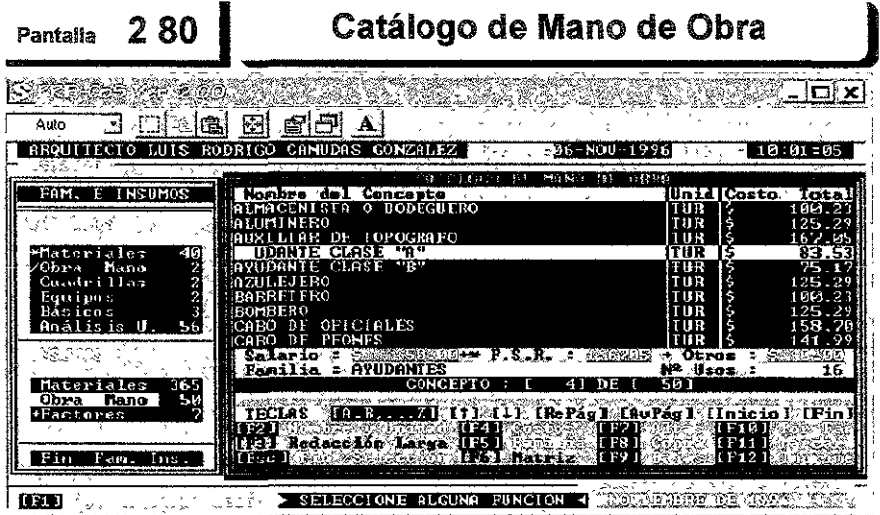

Para que PRE-CoS nos muestre el catálogo de Mano de Obra tuvimos que seleccionar la etiqueta [**Insumos y Familias**] del menú principal y luego la etiqueta **[Obra Mano**] del menú izquierdo de la pantalla o bien la letra "**O**" que corresponde a su inicial, este catálogo "activo" funciona de igual manera que todos los catálogos del sistema, la forma de desplazarse enter conceptos así *como* la *forma en la que operan* tas funciones *(teclas* [Fx]) ya las describimos *anteriormente,* sin embargo *esta* pantalla *nos servirá* para analizar !a información que *contiene* dicho catálogo, *observemos* que PRE-CoS *no* utiliza *claves* para localizar y/o ordenar *los conceptos* del mismo, *el sistema independientemente de como se* inserten [os *conceptos* automáticamente *los ordenará alfabéticamente,* por lo que *únicamente se muestra* ef nombre del *concepto,* su unidad y ef importe total *de* su *costo, éste* último definido por !a *versión de costos* activa pudiendo *seleccionar tantas versiones de costos como previamente* hayamos *creado,* al ubicarnos sobre un *concepto* especifico *podremos* también observar la familia a [a que *pertenece,* así *como* e! *desglose*  del importe *de su costo.* Sa!arjo, *factor de* salario *real* y *otros costos, e! sistema*  guarda *los costos en* un archivo *separado* donde también guarda el factor de salario *real* y e[ importe *de* salario mír.imo, *con* el *objeto* de *que* e! *sistema*  determine automáticamente *el factor de salario* real correspondiente *de acuerdo*  a[ importe *del salario que insertemos* para *cada concepto.* 

# Factores

Los factores evidentemente no representan en si insumo alguno, sin embargo los tratamos en este capítulo ya que son un elemento que se encuentra, en nuestro sistema, al mismo nivel que los insumos. Normalmente los factores se aplican a insumos o matrices que por su dosificación o rendimiento pudiesen pasar como inadvertidos en cuanto a su costo, en el sistema de análisis de costos unitarios existen conceptos tales como la herramienta menor, palas, cucharas, picos etc. y algunos insumos materiales, estos últimos se costean sobre un porcentaje de los importes de costo de los insumos materiales básicos que forman la matriz de costo, tal es el caso de la cinta de aislar en un análisis eléctrico, además algunas instituciones públicas y privadas han realizado estudios específicos donde han determinado el costo de la mano de obra en función del importe de costos de los insumos materiales, por esta razón también el sistema debe permitir aplicar estos factores sobre las matrices de Cuadrillas, Costos Horarios, Básicos e incluso sobre los Análisis unitarios, si estos fuesen necesarios.

Pues bien los factores se aplican dentro de un análisis unitario, mismo que se calculará sobre los costos totales de otros elementos de la matriz tales como los insumos Mano de Obra y Materiales, así como a los importes de costo de las matrices de Cuadrillas, Costos Horarios "Equipos", Básicos, Análisis Unitario y uno mas que se aplique tanto a la Mano de Obra como a las Cuadrillas conjuntamente,

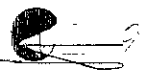

podríamos resumir que los siete distintos tipos de factores aplicables dentro de un análisis unitario serían:

- 1. Factor sobre el importe ole costo de !a Mano de Obra. %M.O.
- 2. Factor sobre el importe de costo de los Materiales. %Mat.
- 3. Factor sobre el imporie de costo de las Cuadrillas. %Gua.
- 4. Factor sobre el importe de costo de los Equipos. %Equ.
- 5\_ Factor sobre ei importe de costo de los Básicos. %Bas.
- 6. Factor sobre el importe de costo de los Análisis. %Tod.
- 7. Factor sobre el importe total de costos tanto de la Mano de Obra como de las y Cuadrillas.

En un sistema cerrado la denominación de estos faclores seria similar a listado anterior, sin embargo en un sistema mas abierto por tanto más versátil nos permitirá crear mas de un factor del mismo lipa y denominarlos como lo deseemos por ejemplo, podríamos tener varios factores del tipo. "Dos", 2a).- CINTA DE AISLAR %Mat. 2b).-PIJAS %Mat. 2c).- MANO DE OBRA. %Mat. o del tipo. 'Siete', 7a).-HERRAMIENTA %M.C. 7b).- MANDO INTERMEDIO %M.C. Etc.

Los factores son elementos que pueden o no formar parte de las matrices de Cuadrillas, Básicos y Análisis Unitarios, si introducimos en cualquier tipo de matriz un factor que se aplique sobre un elemento mismo que no contenga dicha matriz no causara ningún efecto, por ejemplo, si en una matriz de Cuadrilla incluimos un factor que se aplica sobre insumos materiales su resultado sería \$0.00 ya que estas matrices no contienen insumos materiales, sin embargo cabe mencionar que el analista deberá tener especial cuidado en no duplicar o incluso triplicar los factores que se apliquen, pongamos como ejemplo ei siguiente: sí en una matriz de cuadrilla incluimos un factor de tipo "Uno" o "Siete", HERRAMIENTA %M.O. o %M.C., el cual se aplica sobre el importe de la mano de obra y o Mano de Obra más Cuadrilla, el importe de dicha cuadrilla incluirá e! % de casio respectivo a la herramienta y sí posteriormente incluimos dicha cuadrilla en una Malriz de Básico o Análisis Unitario y a éslas a su vez le insertamos el factor de HERRAMIENTA %M.O. o % M.C. estaremos duplicando o triplicando según el caso el importe de costo por el concepto de Herramienta, en todo caso dichos factores deberán ser aplicados de acuerdo a las necesidades o estilo del analisla. Aunque puede resultar una practica adecuada no aplicar factores que

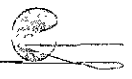

 $\sim$  . . .

afecten a la Mano de Obra en las Matrices de Cuadrillas e incluirlas exclusivamente *en* las Matrices de Básicos y Análisis Unitarios según sea necesario.

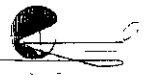

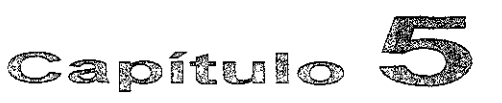

Matrices

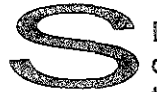

E entiende por matriz todos aquellos formatos de calculo donde intervienen más de un concepto y 1 o diferentes tipos de elementos, por ejemplo una matriz puede contener exclusivamente mano de obra, a éstas normalmente le

llamamos cuadrillas, se trata de una matriz de costo exclusivamente de mano de obra, para el análisis de un equipo se realiza el formato de un costo horario, también se trata de una matriz ya que cada equipo aunque tiene diferentes características, éstas en su mayoría, **contienen el mismo tipo de información, de ta! manera que se crea un**  formato o matriz similar para lodos ellos, una matriz básica también llamada auxiliar contiene no sólo el insumo mano de obra sino también insumos materiales, equipo y factores y por último elaboramos la matriz de costo unitario que es en si la composición del costo unitario total, misma que contiene o pude contener todos los insumos y matrices según el caso especifico, en las siguientes secciones hablaremos de cada una de los diferentes matrices y sus utilidades en el sistema, mencionaremos cual es su finalidad, la manera en que se componen, calculan y por último como el sistema hace uso de e!las.

Para crear una base de dalos es preciso clasificar mediante un catálogo dichas matrices, el caiáíogo funciona de igual manera que para !os insumos, sin embargo las matrices requieren de una

@

descripción más completa, por esto para formar los catálogos de manera practica es común agregar una descripción corta que es Ja que nos permite manipular el catálogo y Ja descripción larga o completa queda dentro de la matriz donde finalmente será utilizada para realizar el análisis correspondiente, por otro lado al igual que los insumos podernos generar dentro de nuestra base de datos familias para clasificar las diferentes matrices las cuales nos permitirán organizarlas coherentemente y de acuerdo a nuestra base de datos en especial.

# **Cuadrillas**

Las cuadrillas son matrices auxiliares, ya que nos permiten ahorrar tiempo en la elaboración de los análisis de costos unitarios, de tal manera que en éstas agrupamos más de un concepto del catálogo de mano de obra con el objeto de utilizarlas preconstruidos dentro del los propios análisis de costos unitarios, un análisis de cuadrilla también puede contener otro tipo de elementos como podría ser el factor de herramienta, ya que como sabemos éste va en función de la mano de obra, así pues en estas matrices podemos calcular dicho factor, existen varios criterios al respecto *y*  van desde los que piensan que es mejor no incluirlo en las cuadrillas *y*  aplicarlo directamente en la matriz de costo unitario, lo cual es valido, sin embargo hay que tener la precaución, mejor dicho el orden, de no duplicar este factor incluyéndolo en la cuadrilla *y* en la matriz de análisis unitario.

En el capítulo anterior cuando hablamos de mano de obra mencionamos que existen básicamente tres formas de contratar al personal, por tanto cabe decir que se podrá calcular los costos de las cuadrillas bajo esos tres criterios, es decir podemos calcular las cuadrillas por tarea, concepto (destajo) y jornal (administración). Muchas personas se preguntarán por qué por jornal y no otra unidad de tiempo, como hora, la respuesta es simple nuestra ley federal del trabajo en sus diferentes artículos se refiere a la remuneración que el patrón le hace al trabajador por sus servicios, lo hace por jornal, así que sería una buena practica elaborarla por 8 horas de trabajo, lo que es un jornal común, aunque esto no quiere decir que no se puedan calcular con otra unidad de tiempo, dejaremos que el mismo análisis de costo lo determine pero la experiencia que hemos tenido, en la mayoría de los casos sin duda nos da la razón.

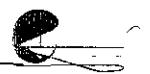

Es preciso recalcar que el calculo de matrices de mano de obra, cuadrillas, se hace con el objeto de simplificar e! trabajo a la hora de realizar los análisis unitarios es por este motivo que realizar cuadrillas por unidad de liempo a diferencia de por tarea o concepto, resultan en matrices más reutilizables por lo que es aconsejable analizarlas de esta manera, logrando hacer de estas matrices verdaderamente el **auxiliar de mano de obía por excelencia. Es importante que tampoco**  nos enajenemos de la base de datos que estemos construyendo, así pues la manera de calcular las cuadrillas deberá ser coherente a la base de datos que se esté elaborando.

Cuando elaboramos bases de datos complejas o bases de datos que con el tiempo se pueden ir haciendo complejas, es adecuado planear las familias necesarias para clasificarla, así quizás podamos crear una familia principal para cada tipo de cuadrilla según su análisis, y así subfamilias donde contengan análisis con factor de herramienta o sin el y cuadrillas donde se considera mando intermedio o no.

Es preciso antes de entrar a la elaboración de matrices de cuadrillas recordar a que nos referimos con mando intermedio.

Mando Intermedio es todo aquel personal, cabos y maestro principalmente, que administran, es decir, planea, organiza, dirige y controla algún proceso productivo de manera directa e inmediata. Existe Ja controversia principalmente en algunas dependencias gubernamentales en considerar al personal de mando intermedio dentro de los indirectos, sin embargo debemos considerarlo como costo porque esta mano de obra en realidad queda en el producto, por tanto si se trata de un costo deberá estar refiejado en las matrices de costo, por este motivo resulta una buena practica integrarlo a las cuadrillas como norma general aunque pueda bien integrase en las matrices de costos unitarios.

Las formas de aplicar el mando intermedio varían, por supuesto todas van en función de la mano de obra, una forma muy generalizada es aplicar un factor o porcentaje al monto total de la cuadrilla, sin embargo por un lado primero tendríamos que hacer un análisis por separado para calcular dicho faclor y por otro el sistema únicamente nos proporcionara información en porcentaje y monto y nunca sabremos que cantidad de recurso humano necesitaremos, es decir tendremos que volver a calcularlo, quizás sea por este motivo que haya quienes piensen que el mando intermedio, Cabos y Maestros, no son un costo sino un gasto es decir un indirecto. Una

Los elementos como el Peón, Cabo y Maestro con su unidad y costos respectivos fueron tomados del catálogo de mano de obra, los costos ya incluyen el factor de salario real y en este caso los costos no están actualizados y únicamente son utilizados como ejemplo.

Veamos como se realizo el calculo de los rendimientos de los elementos que conforman la cuadrilla:

Hay que tomar en cuenta que la unidad de la cuadrilla es por unidad de tiempo en este caso Jornal y contiene únicamente un peón y su mando intermedio respectivo, por tanto quedaría:

### i:::- **Peón = 1.0000 peón/ 1 jornal = 1.0000 peón I jornal.**

Si también sabemos que un cabo puede "administrar" únicamente a 20 peones entonces decimos 1/20 = 0.0500 jornales por cada peón que administra, por tanto:  $0.0500 \times 1.0000 = 0.0500$  jornales de cabo para el único peón de la cuadrilla.

#### **cabo = 0.0500 jornales.** = el rendimiento para esta cuadrilla.

Y si también sabemos que un maestro puede "administrar" únicamente a 40 peones y/o cabos entonces decimos 1/40 = 0.0250 jornales por cada peón y/o cabo que administra, por tanto 0.0250 x 1.0500 = 0.0263 jornales de Maestro para el peón y la fracción de cabo que tiene que "administrar".

**Maestro = 0.0263 jornales.** = el rendimiento para esta cuadrilla.

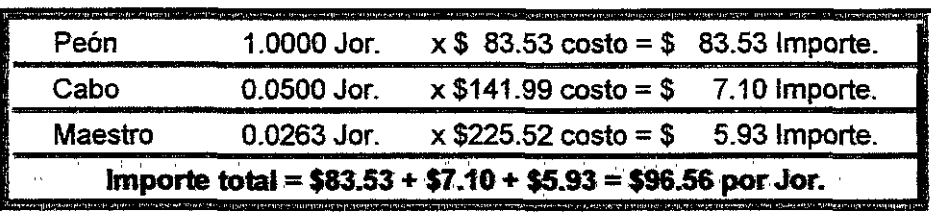

Las demás operaciones son sólo simple aritmética veamos:

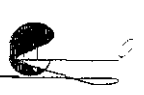

Resolveremos una cuadrilla relativamente más compleja, por jornal, es decir por unidad de tiempo, veamos cual es la solución:

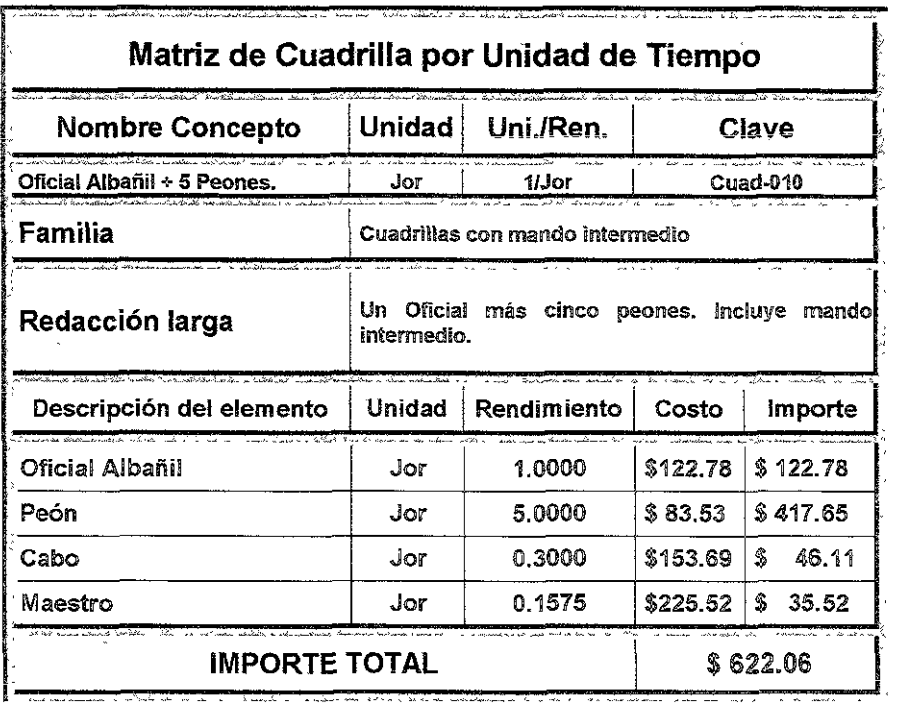

Los elementos como el Oficial albañil, Peón, Cabo y Maestro con su unidad y costos respectivos fueron tomados del catálogo de mano de obra, los costos ya incluyen el factor de salario real y en este caso **los costos no están actualizados y únicamente son utilizados como**  ejemplo.

Hay que tomar en cuenta que la unidad de la cuadrilla es por unidad de tiempo en este caso Jornal y contiene únicamente un oficial más cinco peones y su mando intermedio respectivo, por lanío quedaría:

#### Oficial Albañil = 1.0000 Oficial / 1 **jornal = 1 Oficial / jornal**.

**Peones = 5.0000 peones 11 jornal = 5.0000 peones 1 jornal.** 

Si también sabemos que un cabo puede "administrar" únicamente a 20 trabajadores entonces decimos 1/20 = 0.0500 jornales por cada trabajadores que administra, por tanto:  $0.0500 \times 6.0000 = 0.3000$ jornales de cabo para 1 oficial más 5 peones que integran la cuadrilla.

### **Cabo = 0.3000 jornales. = el rendimiento para esta cuadrilla.**

Y si también sabemos que un maestro puede "administrar" únicamente a 40 trabajadores entonces decimos 1/40 = 0.0250 jornales por cada trabajador que administra, por tanto 0.0250 x 6.3000 = 0.1575 jornales de Maestro para 1 oficial más los 5 peones y el 0.3000 de cabo que tiene que "administrar".

**Maestro = 0.1575 jornales. = el rendimiento para esta cuadrilla.** 

Las demás operaciones son sólo simple aritmética veamos:

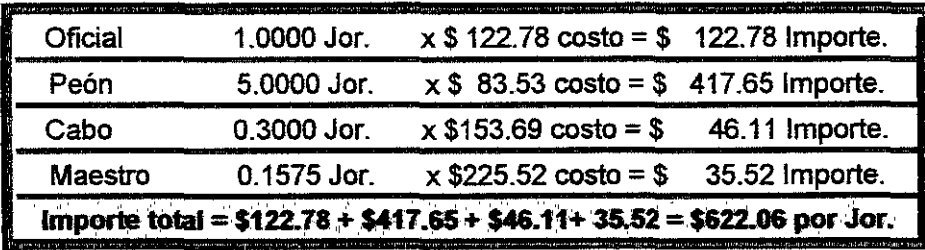

Todas las operaciones están redondeadas, por ejemplo: 0.3000 x  $$153.69 = 46.107$  por tanto queda \$ 46.11, es importante aclarar este punto ya que cuando un sistema realiza las operaciones de manera inversas en procedimientos como la explosión de insumos podrá existir descuadres normales por la perdida de decimales, la mayaría de las aplicaciones tienen descuadres permisibles que varían dependiendo de los montos del presupuesto, pero cabe también mencionar que existen otras en que sus descuadres son verdaderamente un problema.

Los formatos para elaborar las matrices de cuadrillas pueden variar, aquí presentamos uno de tantos que corresponde y que está adaptado a las características de esta tesina. El contenido en la mayoría de los casos será el mismo sin embargo dependiendo de la aplicación su funcionamiento variara si se trata de una aplicación cerrada o abierta como ya lo explicamos en capítulos anteriores.

La verdadera función que cumplen las cuadrillas en un sistema de análisis unitario no es la de proporcionamos información especifica del costo de mano de obra por algún concepto determinado sino la de facilitar la tarea de elaborar matrices tanto de básicos, equipos y finalmente análisis unitarios, la información de mano de obra por concepto determinado la obtendremos directamente de las matrices de los análisis unitarios. Veamos ei formato de PRE-CoS.

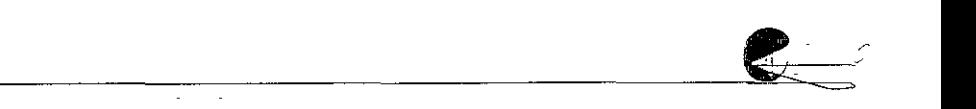

El catálogo de Cuadrillas, se diferencia de los otros catálogos en que posee algunas características peculiares, por ejemplo, para poder armar una matriz primero hay que darla de alta en el catálogo, como comprenderemos el vaior del importe en una matriz es un costo calculado resultado de los rendimientos y costos de cada uno de sus elementos, por lo que el costo de una cuadrilla no debería ser ingresado directamente en el catálogo como sucede con los costos de los materiales y mano de obra los cuales si se ingresan directamente en el mismo. El sistema PRE-CoS en el momento de dar de alta un concepto en el catálogo de cuadrillas permite introducir una redacción corta, la unidad de análisis, la familia de clasificación y opcionalmente también desde éste nos permite agregar una redacción larga y un costo preliminar del mismo, el cual podría servir para realizar estimados de costos de manera rápida, es decir sin armar y analizar la matriz, lo que significa que en tanto no armemos la matriz podrá conservar dicho costo, sin embargo una vez armada la matriz el sistema no permitirá el ingreso de éste ya que su valor será el resultado de los cálculos realizados por el sistema, Como hemos visto ya, cuando nos posicionamos en un concepto del catálogo, éste se muestra sobre un fondo bianco con letra en color negro, esto es inverso a los demás conceptos visibles en pantalla, con el objeto de poder identificar sobre cual estamos posicionados, pero cuando nos posicionamos sobre un concepto del cual todavía no ha sido armada su matriz éste se mostrara sobre un fondo azul con letras blancas. Otras diferencias en este catálogo es la información que se muestra del concepto, para poder observar estas diferencias de manera más clara véase la siguiente ilustración.

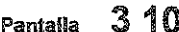

# **Catalogo de Cuadrillas**

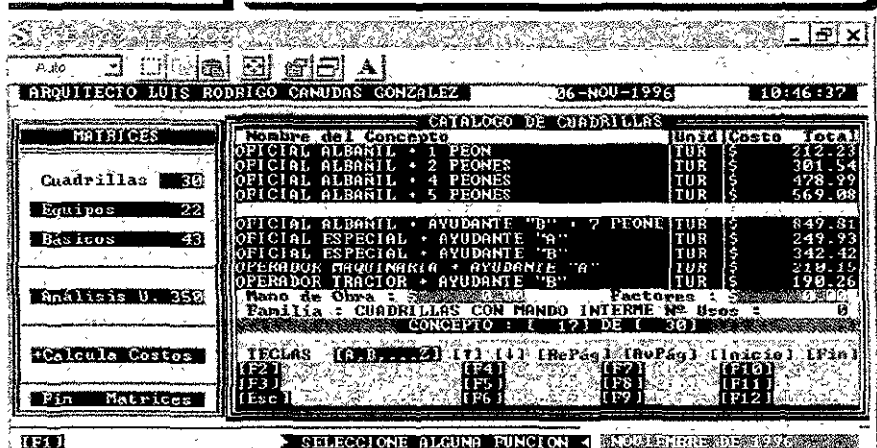

En !a ilustración anterior e[ *elemento* seleccionado que *es* '"OFICIAL ALBAÑIL + 6 PEONES", que de hecho acaba de *ser* dado de a[ta y no *está* armada su matriz *por este motivo aparece sobre un fondo azul, como también se ob6ervara*  su *costo* aún *está* en *cero.* La información particular que muestra *e6* .. Mano de Obra: \$ 0.00, Factores: \$0.00, Familia: CUADRILLAS CON MANDO INTERMEDIO y No de Usos: O .. , *como* ya *vimos* anteriormente los *tipos* de elemento que soporta una matriz de cuadrilla *son* !as *mano* de obra y factores, por *eso* e! *catálogo* informa *sobre* los importes de *estos elementos,* El *número* de *usos se refiere a las veces que se ha utilizado este concepto en otras matrices, ya sean* de Equipos, Básicos y Análisis unitarios, evidentemente *no* ha *sido* utilizado *este concepto* ya que *en lo* acabamos de crear en *este preciso* instante. Si *se observa* con cuidado *las* funciones *que se pueden* ejecutar *en* ee.?te *catálogo son en* su mayor *parte* iguales a *!os catálogos* que *hasta* el *momento hemos* visto, *con el* objeto de *no caer en* redundancias describiremos Únicamente las que *::;;on*  diferentes:

[F3] Red Lar. Esta función *nos* permitirá crear *o* modificarla redacción larga *del concepto seleccionado.* 

[F4] Costos **Esta función nos permitirá realizar dos acciones**: Si la matriz todavía no ha sido armada *nos* permitirá introducir *o* cambiare[ *costo* preliminar *de( concepto* ::;;e(eccionado~ en *caso* contrario recafcu!ará *todos los efementos de*  la matriz, *con* la finalidad de tener la *certeza* de que el *costo* de la cuadrilla *seleccionada sea* e! *correcto* para *el caso* de que hayamo::;; cambiado *el coe.?to de*  alguno de *los elementos de* la matriz *desde* algún *otro* catálogo, especifica mente el de la *mano* de obra.

[F6] Matriz | Esta función nos permitirá crear o modificar la matriz del *concepto seleccionado.* 

Para comprender *a fondo esta* Última función y *como se modifica* una matriz de cuadrilla *mostraremos* !as *siguiente::;;* ilustraciones.

La siguiente ilustración nos muestra la pantalla que nos presentara el sistema cuando pulsamos la función [F6] en caso de que la matriz *todavía* no haya sido armada, la misma *nos* mostrara *el* formato de la matriz *de* cuadrilla *en* cuestión *en* !a cua! sólo *se* podrá observar !a información que *se* ingreso desde el *catá!ogo,*  así mismo *se* observara un menú que *nos* permitirá *seleccionar los tipos* de *elementos con* el que *podemos conformar* nuestra mz;itriz para realizar su análisis~ ya que *se* trata de una cuadrilla Únicamente *se* podrá ::;;eleccionar *los tipos Mano de* Obra y *Factores.* 

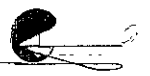

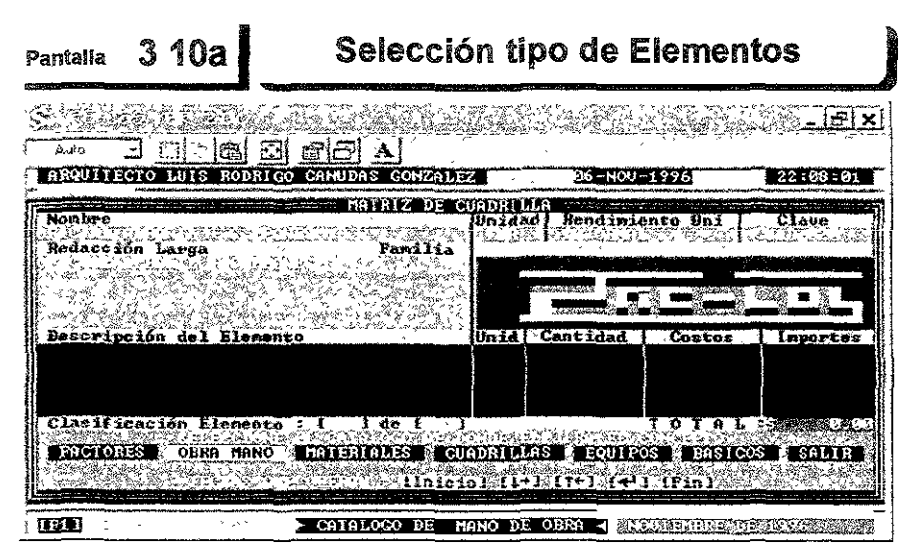

Si *se observa* la matriza *no posee* todavía ninqún elemento, para que una matriz *se* considere armada por *lo menos* deberá *contener* un elemento y *como*  en una matriz de cuadril!a sÓ[o *se* pueden tener dos tipoe; de *elementoe;* e[ sistema *nos* permite seleccionar el tipo de elemento que queremos ingresar, evidentemente Gi Ge!eccionamoe-, Materia!ee-, Equipos *o Básicos* el sistema no !o permitir~. ya que *se* trata de una matriz ole cuadrilla, pero si *seleccionamos*  Factores *o* ~A *ano* de obra *nos* mostrara *en* pantaHa et *catálogo* correspondiente, sl seleccionamos Salir el sistema *en este caso nos* regresara al catálogo de cuadrillas y dicha matriz seguiría desarmada, la pantalla *con* el catálogo de *mano de* obra *se* verá *así.* 

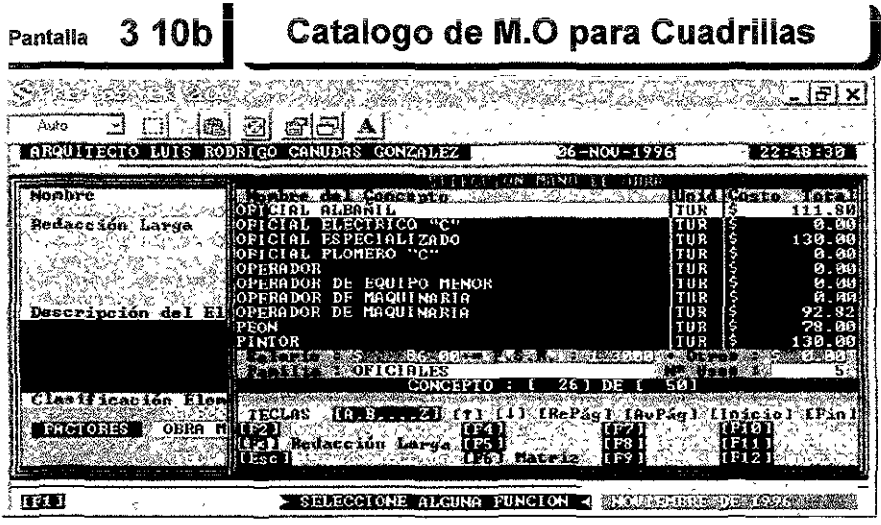

 $\mathbb{R}_+$ 

#### **1 OQ FUNDAMENTOS PARA LA COMPRENSIÓN DEL SOFTWARE DE ANÁLISIS DE COSTOS**

En la ilustración anterior apareció *e!* catálogo de *mano* de obra ya *que fue el tipo de elemento* que *seleccionamos,* el *objeto* de *que* el sistema *nos muestre este* catálogo *es* poder *seleccionar* la mano de obra que *necesita* para *el* análisis de la cuadrilla *en cuestión, sin* embargo, si !o *queremos. antes* de *seleccionar* y regresar al formato de la matriz podemos hacer cualquier operación con las funciones *de éste, como crear* una nueva mano de obra y/o modificar información *como si* estuviéramos en la *sección* de *catálogos* de *insumos* de! *sistema. Como se* podrá *observar nos* posicionamos en el *concepto* "Oficial AlbañiF' del *catálogo de* Mano *de obra, si* pulsamos !a tecla [ESCJ que *sirve* para *seleccionar* y/o salir *nos regresara* al *formato* de la matriz *de* cuadrilla *la* cua! *se observará como*  sigue.

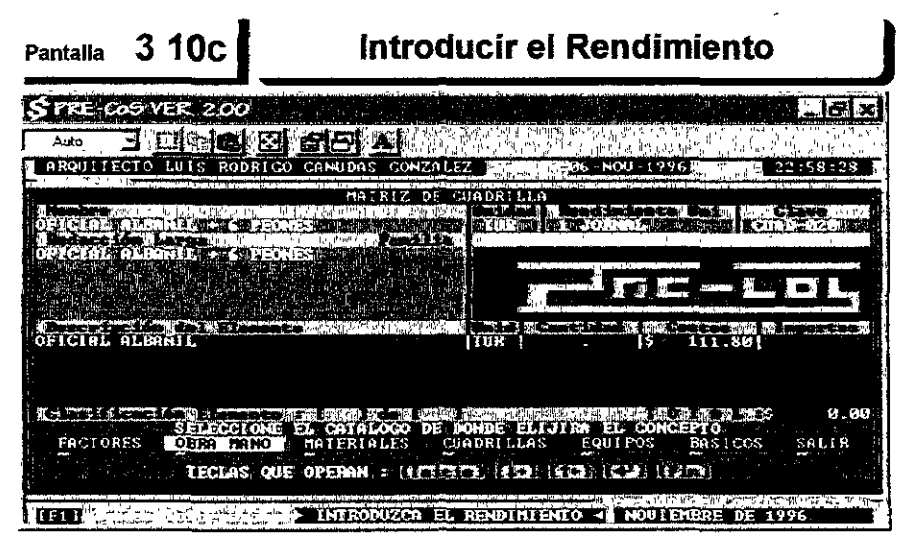

*Como se* observara e! *sistema nos regreso* al formato de !a cuadrilla y *coloco*  e! *concepto* de! catálogo *de Mano* de obra que *seleccionamos, note que* el  $s$ istema automática *mente coloca todos los datos de éste*, por último el sistema *nos* solicita *que* introduzcamos su rendimiento de *est.e,* que *es* la información *propiamente* dicha del análisis que *estamos* desarrollando.

Cuando terminemos de introducir el rendimiento, notará que el importe del elemento ya ha sido calculado por el sistema, finalmente la matriz ya contará *con su* primer *elemento,* sÓ[o *en* este *momento* podremos hablar *de* una matriz armada, notará tambi6n que ya *aparecen* todas *las* funcione::::; *con* que cuenta este formato, las que nos permitirán modificar y completar los elementos de análisis de la matriz como lo son, para este caso, los peones, cabo y maestro. *Véase* [a siguiente ilustración y su explicación para entender *estas* funciones.

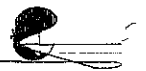

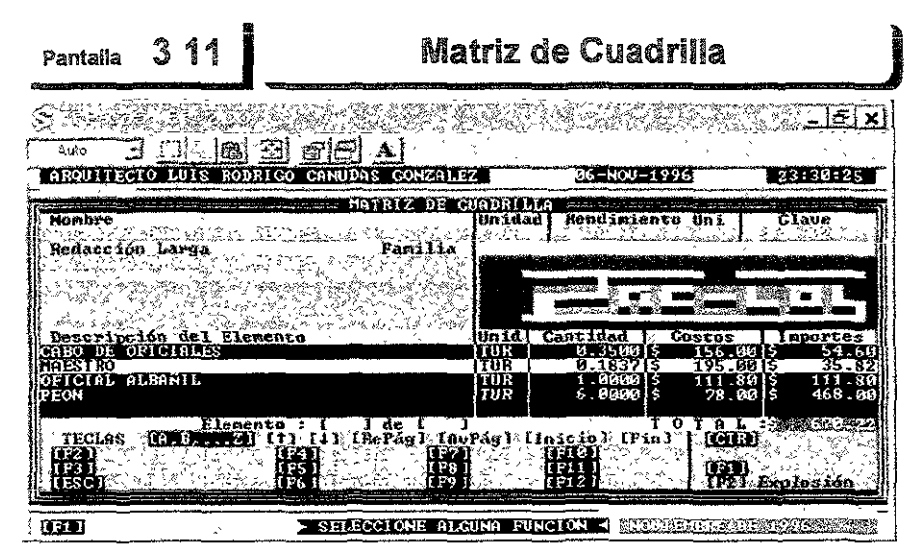

Este es el formato para elaborar matrices de cuadrillas del sistema PRE-CoS como se podrá observar no difiere mucho del formato donde explicamos como se elaboran, sin embargo este formato electrónico tiene características peculiares, por ejemplo nos permite tener cualquier cantidad de elementos dentro de nuestra matriz desde 1 hasta 9999 elementos, la cantidad de elementos que nos permite ver de primera instancia son únicamente 5, pero podremos ver los restantes moviéndonos con las teclas de cursor hacia abajo y hacia arriba indistintamente o pulsando su inicial al igual que en los catálogos, se podrá notar que el elemento sobre el que estamos colocados aparece con un fondo claro esto quiere decir que sobre éste podremos cambiar su cantidad "rendimiento" y su costo cambiando éste último también en el catálogo de mano de obra automáticamente, aparece nominalmente como cantidad por que se trata de un formato universal para todo tipo de matrices donde no se puede distinguir si se trata de un rendimiento, una dosificación o un factor, aparentemente resulta obvio que en una matriz de cuadrilla sólo contiene elementos de mano de obra por tanto debería tratarse solamente de rendimientos, pero esto no es del todo cierto ya que esta matriz también nos permite agregar elementos tipo factor como lo es el de herramienta o algún otro, a esta sección de la matriz la llamamos cuerpo de la matriz ya que es aquí donde se encuentra su contenido sustancial de calculo, toda la demás información que aparece en el formato sirve o bien para catalogarla o para indicarnos en que se basa el cuerpo de la matriz.

El funcionamiento de este formato electrónico es sobre la base de las teclas de función, describiremos cada una de ellas a continuación:

#### **102 FUNDAMENTOS PARA LA COMPRENSIÓN DEL SOFTWARE DE ANÁLISIS DE COSTOS**

(F1] Ayudas En realidad *esta* función *se encuentra en todas* las *secciones, menús* y catálogos *del* sistema, *pero dependiendo de* donde *nos encontremos* nos *presentara* información *especifica, en este caso referente* al catálogo *de* familias *de* los *materiales* y *con respecto* a su *operación, teclas, etc.* 

[F2] Nombre Esta función *nos* permitirá modificar la *redacción* del nombre *del* concepto. *o* redacción *corta* de! *catálogo de* !a matriz *en* cuestión.

(F3] Red Lar\_ Esta función *nos* permitirá modificar la redacción larga *de* fa matriz.

[F4] Costos Esta función *nos* permitirá cambiare[ *costo del elemento* mano *de obra sobre el cual estemos po:dcionados, como* si lo *estuviéramos cambiando en el* catálogo *de* mano *de* obra y en la *versión* especifica *de costos.* 

**[F5] Familia** Esta función nos permitirá cambiar de familia la cuadrilla en cuestión.

(F6] Cantidad E!:?ta función nos permitirá cambiar la cantidad, "rendimiento *o*  factor" *del elemento en* el *que estemos* posicionados.

(F7] Altas *Esta* función nos permítirá agregar un *elemento* af cuerpo *de* fa matriz, *como se* trata *de* una matriz *de* cuadrillas *Únicamente nos* permitirá agregar de los catálogos de mano de obra y el de factores.

[F8] Clave Esta función *nos* permitirá cambiar la *calve de* !a matriz *en*  cuestión.

(F9] Baps Esta función nos permitirá eliminar del cuerpo *de* !a matriz del *elemento* sobre *el que estemos poeicionados.* 

(F10] Ren /Uni. Esta función *nos* permitirá cambiar el dato *de* rendimiento unidad *de* la matriz *en cuestión.* 

[F11] Resumen Esta función *nos* presentará el resumen *de* la matriz, separando, *mano de* obra, materiales, equipos, *factores etc.* En *este tipo* de matriz *sólo* aplican mano de obra y factores.

[F12] lmpnme Esta función *nos* permitirá imprimir !a matriz *ent.era en cuestión.* 

(CTR]+[F1] Calculadora Esta función *nos* presenta *en* pantalla una calculadora *que nos* permite *entre* otras *cosas* ca[cu!ar !os *inversos.* 

[CTR]+(F2] Explosión Esta *función no está* disponible *en el* formato electrónico *de* las *matrices de* cuadrillas.

[ESC] Salir Esta función no permitirá abandonar la matriz.

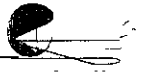

# Maquinaria o Equipo "Costos Horarios"

En la industria de la construcción existen muchas Maquinarias o Equipos y muy variados en funcionamiento, costo y tecnología, algunos requieren de operadores calificados en tanto que otros como e! equipo menor no necesariamente, el formato para una matriz de costo horario prevé una serie de característica que son comunes en la mayoría de estos equipos sin embargo existen equipos donde talvez no sea necesario alimentar todas las variables, mucha de !a información requerida para elaborar un costo horario se obtendrá de las guías mecánicas de los equipos, otros datos son estándares obtenidos en laboratorios sobre la base de pruebas y experiencias de los profesionales que diseñan y operan los mismos, sin embargo cabe aclarar que las condiciones especificas en que operen estos pueden **ser determinantes para variar o adecuar !a información dentro de un**  calculo de costo horaric.

Es preciso mencionar que muchos profesionales de la construcción pierden la objetividad del costo cuando sus cálculos de costo horario no coinciden con la realidad comercial y es que no podemos olvidar que las empresas que se dedican a la renta de equipo hacen que sus rentas en ocasiones varíen dramáticamente por conceptos tales como la ley de la oferta y la demanda, crisis sexenales, equipos iolalmente amortizados, competitividad, etc. Sin embargo estas fluctuaciones comerciales no deben hacer que los datos para el calculo de un costo horario sean modificados, en todo caso deberemos reflejar un incremento o descuento según el caso a nuestros clientes por dichos conceptos, un costo es el resultado de un análisis detallado de los procesos de fabricación en éste por la operación de un equipo, por tanto si queremos formar bases de dalos confiables partamos de información confiable y luego apliquemos factores de índole comercia!.

En esta tesina no entraremos en el análisis de ias formulas que se aplican al calculo de un costo horario, ni tampoco entraremos a mostrar las pruebas de laboratorio, ya que sería algo extenso y tendríamos que estudiar algunas otras materias que están fuera del alcance de la misma. Lo que sí mostraremos es un formato generalizado de un costo horario que nos permita distinguir cada uno de sus componentes, de tal forma que podamos hacer el análisis de un equipo para realizar su costo horario, también reconoceremos otros conceptos de importancia que definitivamente hay que considerar al realizar los análisis de estas maquinarias.

#### **104 FUNDAMENTOS PARA LA COMPRENSIÓN DEL SOFTWARE DE ANÁLISIS DE COSTOS**

Un costo horario es el análisis de los costos en los que se incurre en el uso correcto de la maquinaria consideradas éstas como nuevas, siendo las adecuadas y necesarias para determinado concepto de trabajo. La composición de un costo horario es como se muestra en el siguiente diagrama:

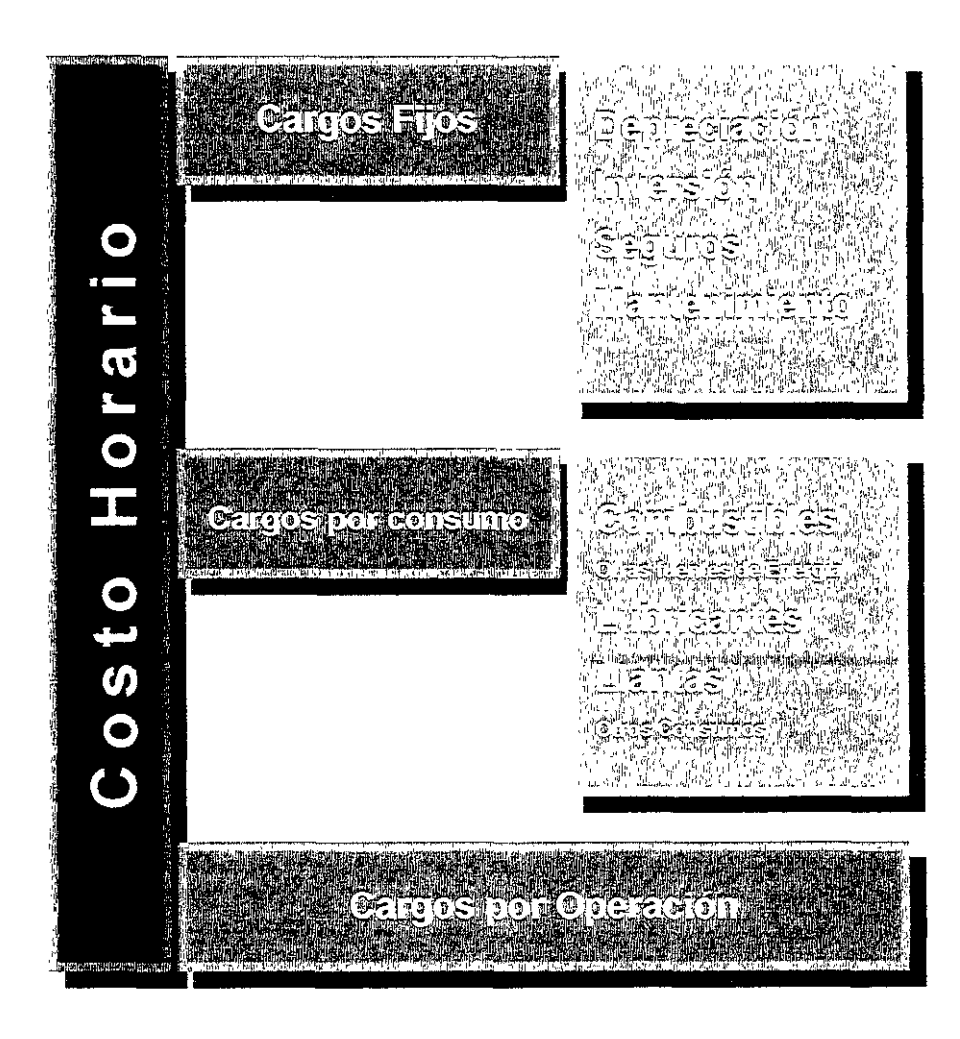

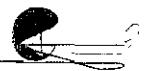

Cargos Filos: Estos cargos son llamados así porque indistintamente de que la maquinaria esté o no en operación necesariamente deberán erogarse\_ Como lo muestra el diagrama anterior estos cargos son: Depreciación, Inversión, Seguros y Mantenimiento, por tanto los cargos fijos se calculan de la siguiente manera:

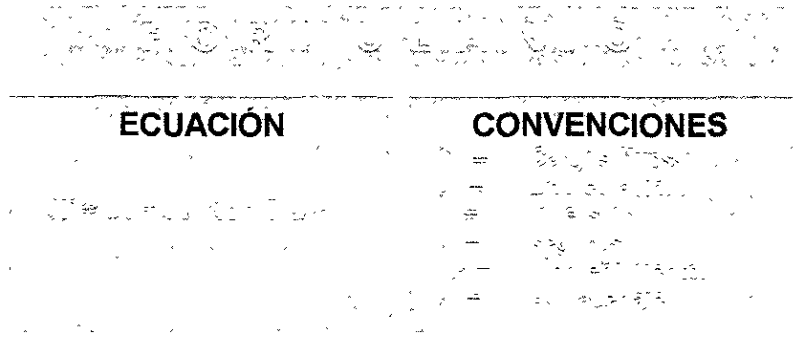

Depreciación: Es el cargo que resulta por la disminución del valor original de la maquinaria por su uso durante el tiempo de su vida económica, lo más común es que se calcule de manera lineal, es decir, que se deprecia una misma cantidad por unidad de tiempo. Sin embargo también puede calcularse de manera compuesta a través de otros métodos. Aquí mostraremos únicamente el calculo de la depreciación de manera lineal.

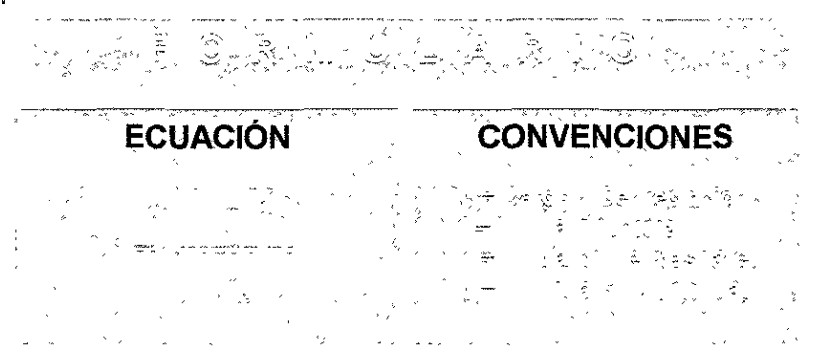

Valer de Adquisición: Es el valor comercial de adquisición de la maquinaria nueva en el mercado ír,cluyendo en su precio el valor de las llantas, si fuese el caso, ya que evidentemente existe maquinaria que no requiere de éstas.

**Valor de Llantas:** Es el valor comercial del juego de llantas nuevas de la maquinaría en cuestión o precio de adquisición de las mismas.

**Valor Inicial:** Es el valor comercial de adquisición de la maquinaría nueva en el mercado y en su caso descontando el valor del juego de llantas.

ESUAGO **CONVENCIONE** 

**Valor de Rescate:** Es el valor comercial que tiene la misma maquinaria al final de su vida económica, expresada como un porcentaje, en forma decimal, de recuperación con respecto a su valor Inicial.

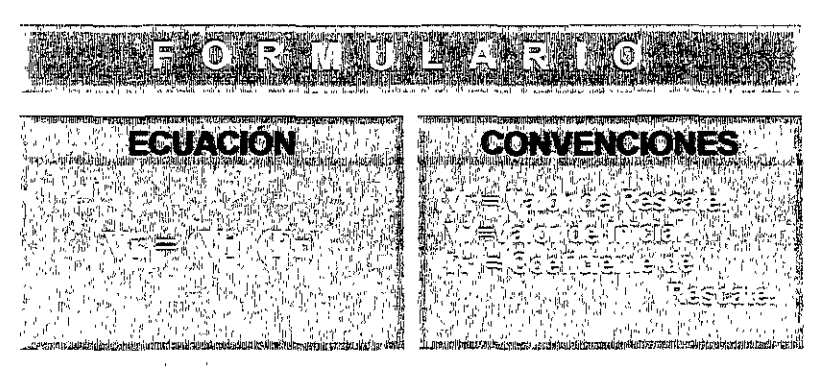

**Coeficiente de Rescate:** Es e: porcentaje, en forma decimal, de recuperación de la maquinaria, mismo que está en función del estado de conservación de la maquinaria.

**Vida Económica:** Se expresa en horas y representa el tiempo que puede mantenerse operando la maquinaría produciendo trabajo en forma económica siempre y cuando se le proporcione el mantenimiento adecuado.

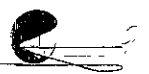

**ECUACIÓN CONVENCIONES.** 

Vida Económica en Años: Tiempo en años que puede manlenerse operando la maquinaria produciendo trabaja en forma económica proporcionándole el mantenimiento indicado, esta información la proporciona el fabricante de la maquinaria de acuerdo al diseño y pruebas que le hacen a la misma.

Vida Económica en Horas Año: Tiempo en horas por año que puede mantenerse operando la maquinaria produciendo trabajo en forma económica proporcionándole el mantenimiento indicado, esta información también la proporciona el fabricante de la maquinaria.

Vida Útil: Representa el último punto en el tiempo en que la maquinaria produce trabajo que genera utilidad. Una vez acabada su vida económica requiere de mantenimiento global por lo que su uiilidad va disminuyendo hasia ser nulo, teóricamente se dice que la maquinaria no tiene valor de rescate llegado este momento.

El siguiente esquema nos muestra los conceptos de vida económica y vida útil, el eje "X" representa el tiempo de trabajo de la maquinaria, en ianto que el eje "Y" muestra las utilidades del trabajo de la misma, cuando las utilidades producidas por dicha maquinaria alcanzan su cúspide y empiezan a decrecer se dice que alcanzo su vida económica, ya que empieza a necesitar de mantenimiento global y requiere de erogaciones que merman las utilidades hasta que éstas empiezan a generar perdidas, cuando se presenta éste último suceso entonces se dice que la maquinaria llego a su vida útil.

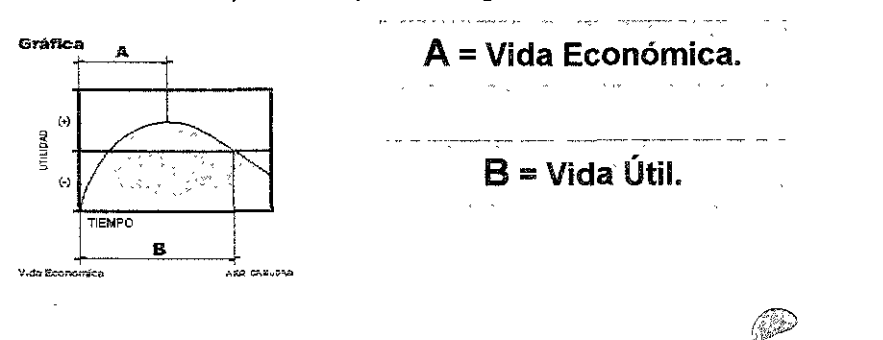

~~~~~~~~~~~~~~~~~~~~~~~~~·~-y-----~

**Inversión:** Es el cargo se resulta por concepto del interés que causa el capital invertido en la adquisición de la maquinaria.

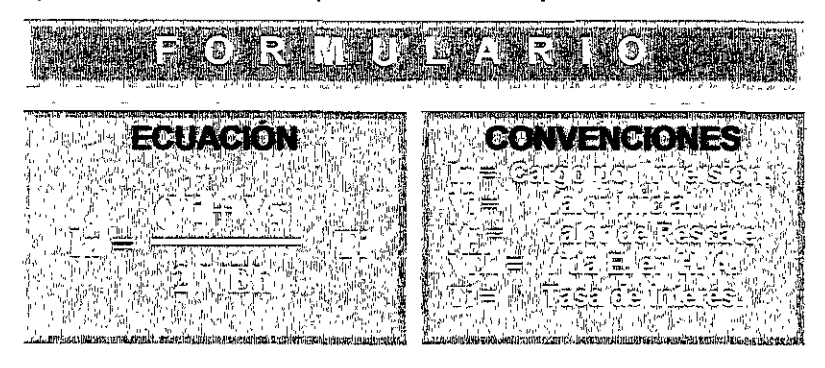

**Tasa de Interés:** Tasa de interés anual expresada en decimales. No existe ninguna norma especifica para fijar la tasa de interés anual que se utiliza en el calculo, sin embargo es una buena practica tomar como base el CPP (Costo promedio porcentual) emitido por el Banco de México y sobre la base de éste agregarle 2 o 3 puntos de acuerdo a las circunstancias y criterios financieros particulares.

**Seguros:** Es el cargo que resulta por concepto de la contratación de un seguro de daños y perdida de la maquinaria.

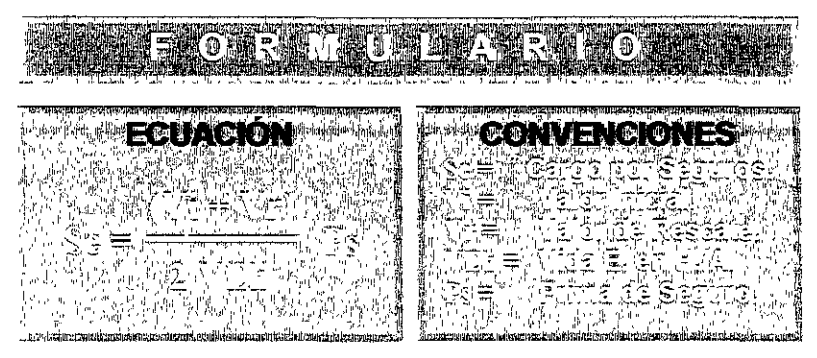

**Prima de Seguro:** Prima de seguro anual expresada en decimales que normalmente representa un porcentaje del valor de la máquina. El calculo de dicha prima puede resultar bastante complejo pero en realidad son las empresas aseguradoras las que lo determinan, por lo que únicamente tendríamos que cotizar dicho seguro y obtener la información de la prima correspondiente.

Mantenimiento: Es el cargo que resulta por todas las erogaciones necesarias para mantener y conservar la maguinaria en óptimas condiciones, propias y durante su vida económica. Lo podemos dividir en mantenimiento mayor y menor, en el primero se consideran todas las reparaciones que requieran mano de especializada va sean elecutadas en un taller o en el campo, en la segunda sólo se consideran conceptos tales como reparaciones y cambios de repuestos que se efectúen en la obra, así como cambios de líquido para frenos, filtros etc.

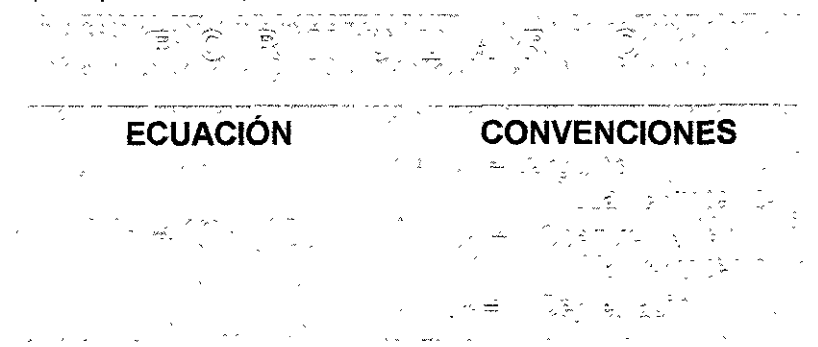

Coeficiente de Mantenimiento: Este coeficiente considera tanto al mantenimiento mavor como al menor, y varia de acuerdo a las características del trabajo y el tipo de maquinaria, se obtiene sobre la base de datos estadísticos y la experiencia.

Almacenaje: Es el cargo que resulta de erogaciones tales como bodega y vigilancia de la maguinaria en el campo. Existe el criterio de no considerar este cargo como un costo directo, ya que normalmente los almacenaies son considerados como un gasto indirecto, por tanto no se debería hacer el cargo dentro del calculo de costo horario, sin embargo las circunstancias de algunos procesos constructivos posibilitan hacer este cargo dentro de la misma.

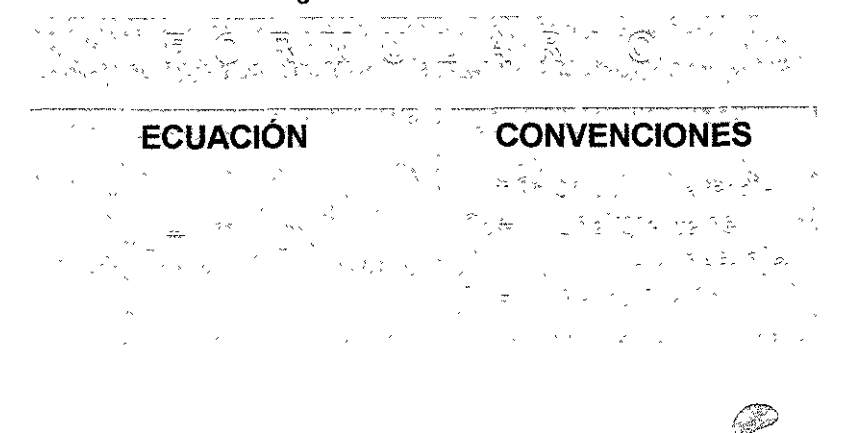

**Coeficiente de Almacenaje:** Este coeficiente considera todas las medidas necesarias para proteger a la maquinaria cuando no está trabajando y varia de acuerdo a su tipo y las características del proceso, se obtiene sobre la base de datos estadísticos y experiencia en campo.

**Cargos por Consumo:** Estos cargos son llamados así porque representan los consumos que la maquinaria requiere para estar en operación, dichos consumos son: Combustibles u otras fuentes de energía, Lubricantes, Llantas y Otros consumos, por tanto los cargos por consumo se calculan así:

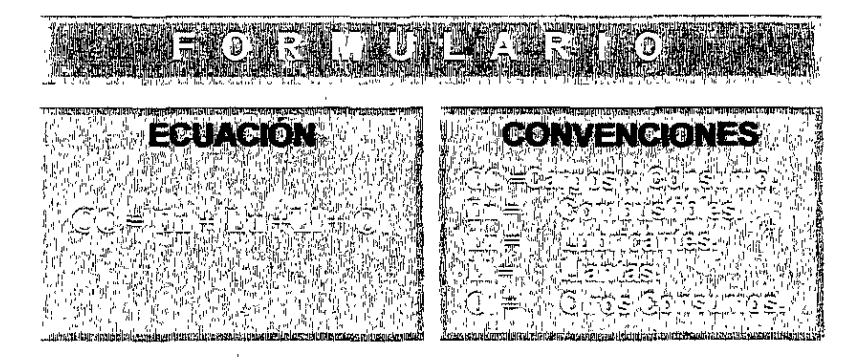

**Combustibles:** Es el cargo que resulta de erogaciones por consumo de gasolina, diese! o otras fuentes de energía para el funcionamiento de los motores.

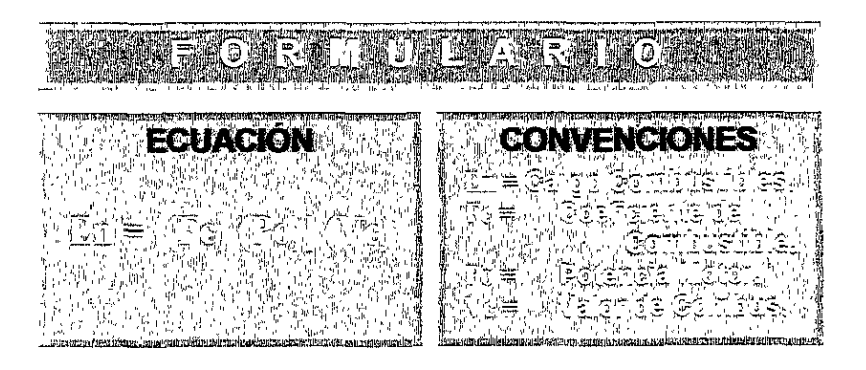

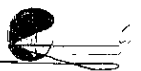

Coeficiente de Combustible: Este coeficiente es la cantidad de combustible por hora efectiva de trabajo y esiá calculado con datos estadísticos, costos históricos y pruebas de laboratorio de los consumos de combustible y varían según su tipo, están analizados de acuerdo a su respectiva unidad, véase la siguiente tabla:

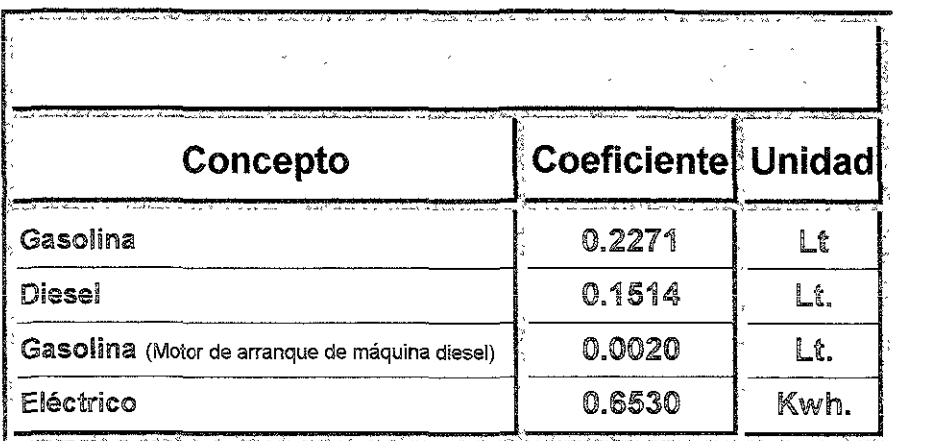

Valor de Combustible: Es el precio del combustible por unidad, pero hay que incrementar éste de acuerdo a ciertas circunstancias de los procesos constructivos para colocarlo en campo y en la máquina.

Potencia del Motor: Son los H.P. del motor, esta información se obtiene en los catálogos y manuales proporcionados por el fabricante de la maquinaria.

lubricantes: Es el cargo que resulta de las erogaciones en una hora efectiva de trabajo, por el consumo y los cambios periódicos de aceites y lubricante de los motores.

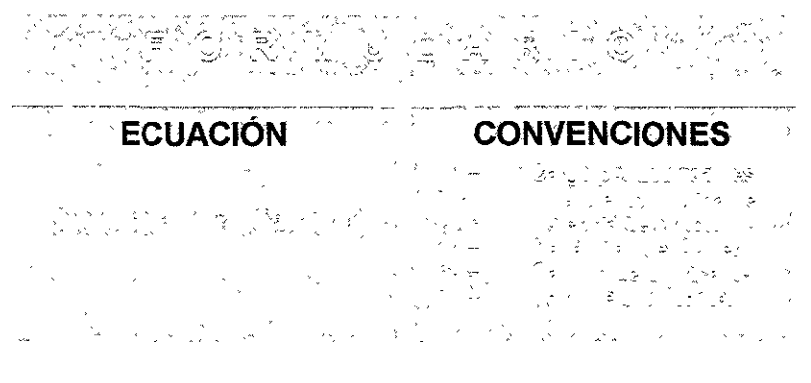

**Coeficiente de Lubricantes:** Este coeficiente es calculado con datos estadísticos, costos históricos *y* pruebas de laboratorio de los consumos de lubricantes y varía según su tipo, están analizados de acuerdo a su respectiva unidad, véase la siguiente tabla:

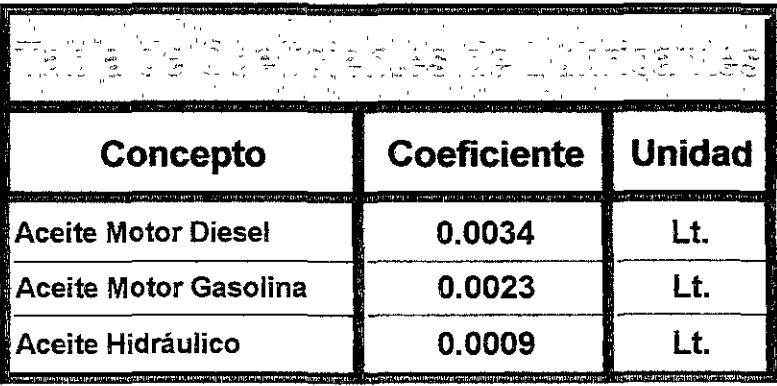

**Capacidad del Carter:** Es la capacidad en litros de lubricante que tiene el carter de la máquina, esta información se obtiene de los manuales o catálogos proporcionados por el fabricante de la maquinaria.

**Cambio de Lubricante:** Es el periodo en horas entre los cambios sucesivos de lubricantes.

**Valor de Lubricante:** Es el precio del lubricante por unidad, pero hay que incrementar éste de acuerdo a ciertas circunstancias de los procesos constructivos para colocario en campo *y* en la máquina.

**Llantas:** Es el cargo que resulta de erogaciones por el consumo y desgaste de las llantas de acuerdo a las condiciones en las que opere la maquinaria.

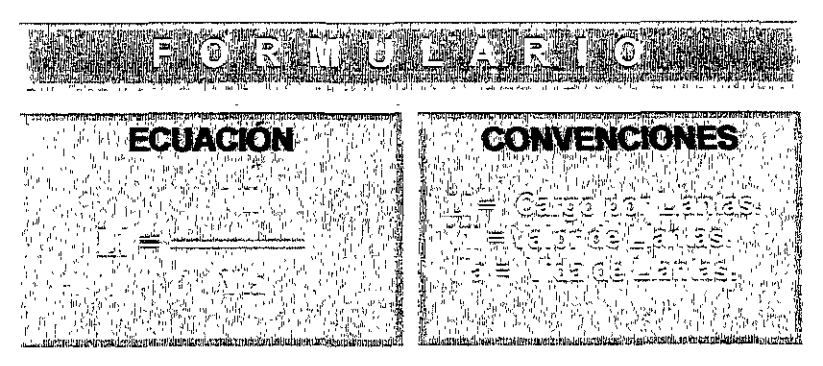

=

Vida de Llantas: Vida económica de llantas expresada en horas y considerando las condiciones de trabajo de las mismas de acuerdo a las circunstancias de la obra.

Otros Consumos: Es el cargo que resulta de erogaciones por servicios a la maquinaria que no estén considerados dentro de los mantenimientos mayor o menor, cabe mencionar que no todas ias instituciones consideran adecuado hacer este cargo.

;; ' ' **ECUACIÓN** 

Vaior de Otros Consumos: Es el precio de "otros consumos" por unidad, pero hay que incrementar éste de acuerdo a ciertas circunstancias de los procesos constructivos para realizarlos en la maquinaria en campo.

Periodo de Otros Consumos: Es el periodo en horas entre las aplicaciones sucesivas de estos consumos.

Cargos por Operación: Este cargo resulta por e! conceplo de pago de salarios al o los trabajadores encargados de operar la maquinaria por una hora efectiva de trabajo.

2019年4月 **ECUACIÓN** ほって

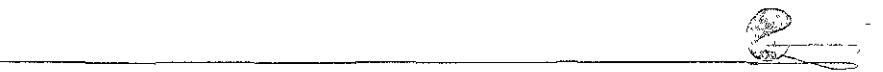

#### **114 FUNDAMENTOS PARA LA COMPRENSIÓN DEL SOFTWARE DE ANÁLISIS DE COSTOS**

**Salario del Operador:** Es el salario que recibe él o Jos trabajadores que operan la maquinaria. Este salario puede no ser únicamente el del operador de la maquinaria, sino también el de sus ayudantes y mando intermedio que intervienen en la operación de la misma, por tanto puede ser el resultado del calculo de una matriz de cuadrilla, donde, evidentemente están reflejados los salarios reales de Jos trabajadores.

**Horas Tumo:** Son las horas efectivas del tumo o jornal en que opera la maquinaria y no las horas del jornal de los operadores, Como sabemos el jornal normal de los trabajadores es de 8 horas, sin embargo de acuerdo a ciertas circunstancias de la maquinaria y procesos constructivos el jornal efectivo de ésta no necesariamente será de 8 horas sino de 6 o 7, en cuyo caso aún así tendríamos la obligación de pagar los mismos salarios a estos trabajadores con jornal de 8 horas aunque las maquinarias no opere completamente éstas.

**Coeficiente de Operación:** Este coeficiente expresado en decimales es el resultado de estudios de tiempos y movimientos y la experiencia en los procesos consiructivos, se considera entre otras cosas, líneas de espera, tiempos muertos etc. Y está en función directa de las condiciones especificas de la obra.

**Costo Horario:** Son los cargos resultantes de una hora activa de la maquinaria que se derivan del uso correcto de la misma y que sean los adecuados y necesarios para la ejecución de un concepto de trabajo.

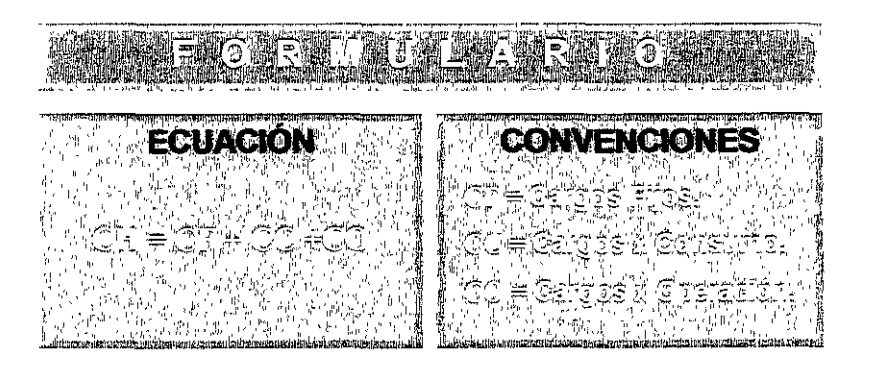

Hora Ociosa: Son los cargos resultantes de una hora inactiva de la maquinaria que se derivan por la necesidad de estancia de la misma en campo y que por razones no imputables al constructor no se encuentra operando.

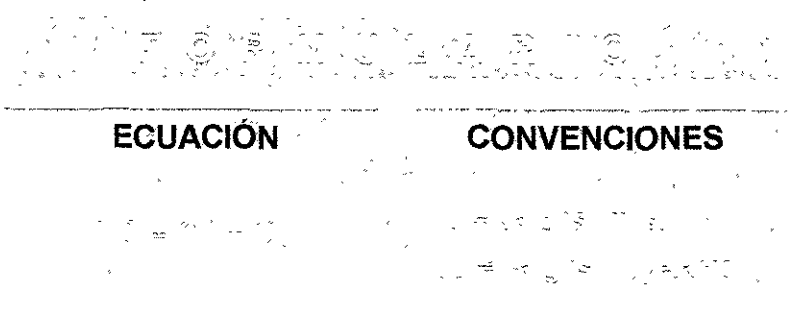

Con esta última ecuación terminamos con las operaciones necesarias para el desarrollo del calculo de un costo horario, es conveniente conocer sobre los dos siguientes conceptos que son relativos a la maquinaria y que no son reflejados directamente en el calculo del costo horario.

ko za mato so konsta

Cargos por transporte: El cargo por transporte o movimiento de la maquinaria de las bodegas al campo así como movimientos de la misma durante el proceso constructivo es considerado como un gasto indirecto, sin embargo cuando las entidades contratantes ordenan un movimiento extra de la maquinaria se considerara como un costo directo en cuyo caso éste, el costo, se analizara como un concepio de irabajo, a través de una matriz de anáiisis unitario.

Rendimiento de la Maquinaria: El rendimiento de la maquinaria es una información que se obtiene sobre la base de estudios de tiempos y movimientos y se aplica en las matrices de básicos y análisis unitarios.

Formato de Costo Horario: Para simplificar el trabajo y poder realizar de manera practica el calculo de un costo horario se elabora un formato tal que permita observar !oda la información necesaria para realizar el análisis, así como mostrar cada uno de los cargos componentes del mismo, dada la edición de esta tesina dicho formato lo separaremos en dos por un lado tendremos la carátula que contiene toda la información y por otro la carátula que contendrá los resultados de los cálculos, véase el siguiente formato de análisis.

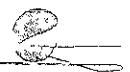

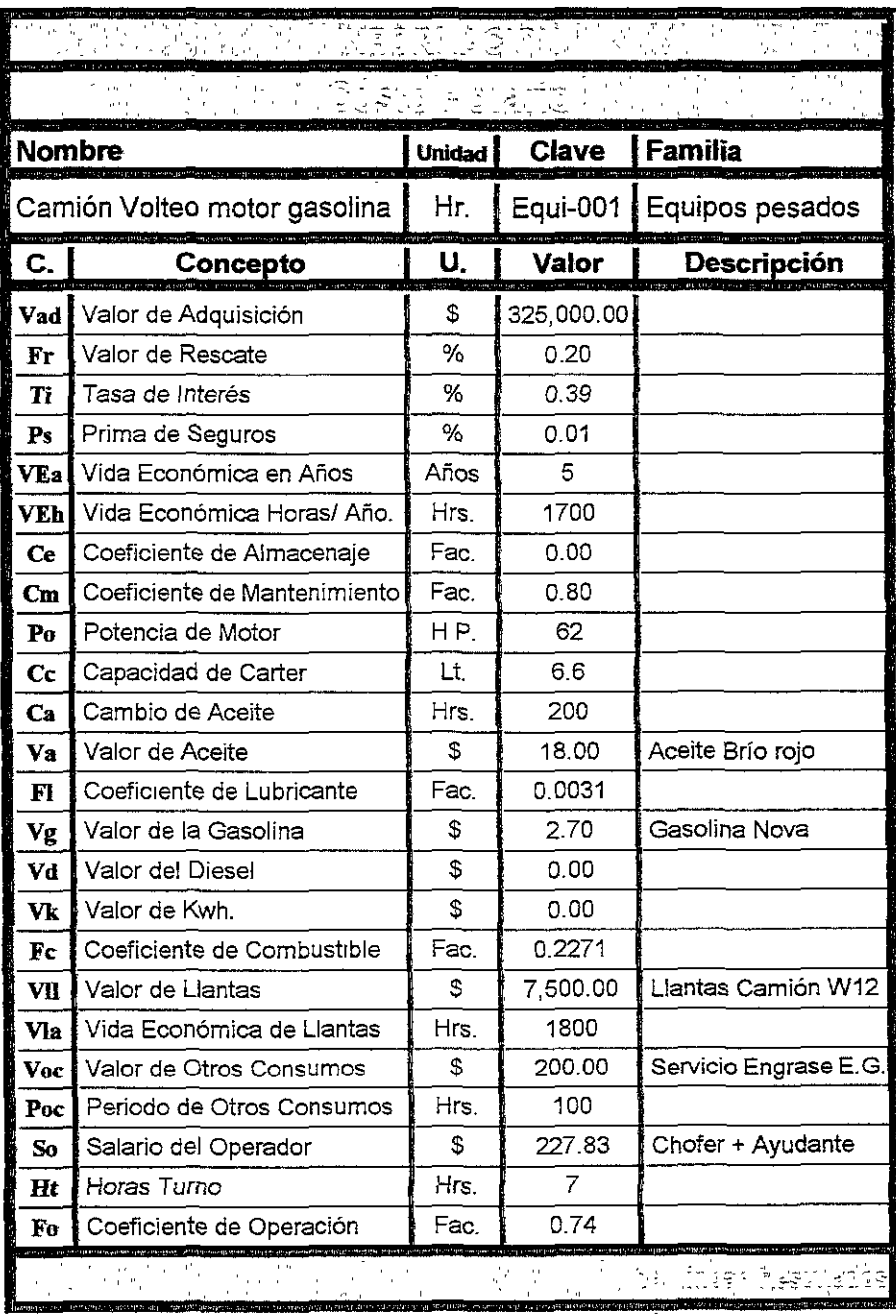

Ξ,

 $\ddot{\phantom{a}}$ 

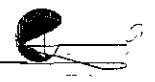
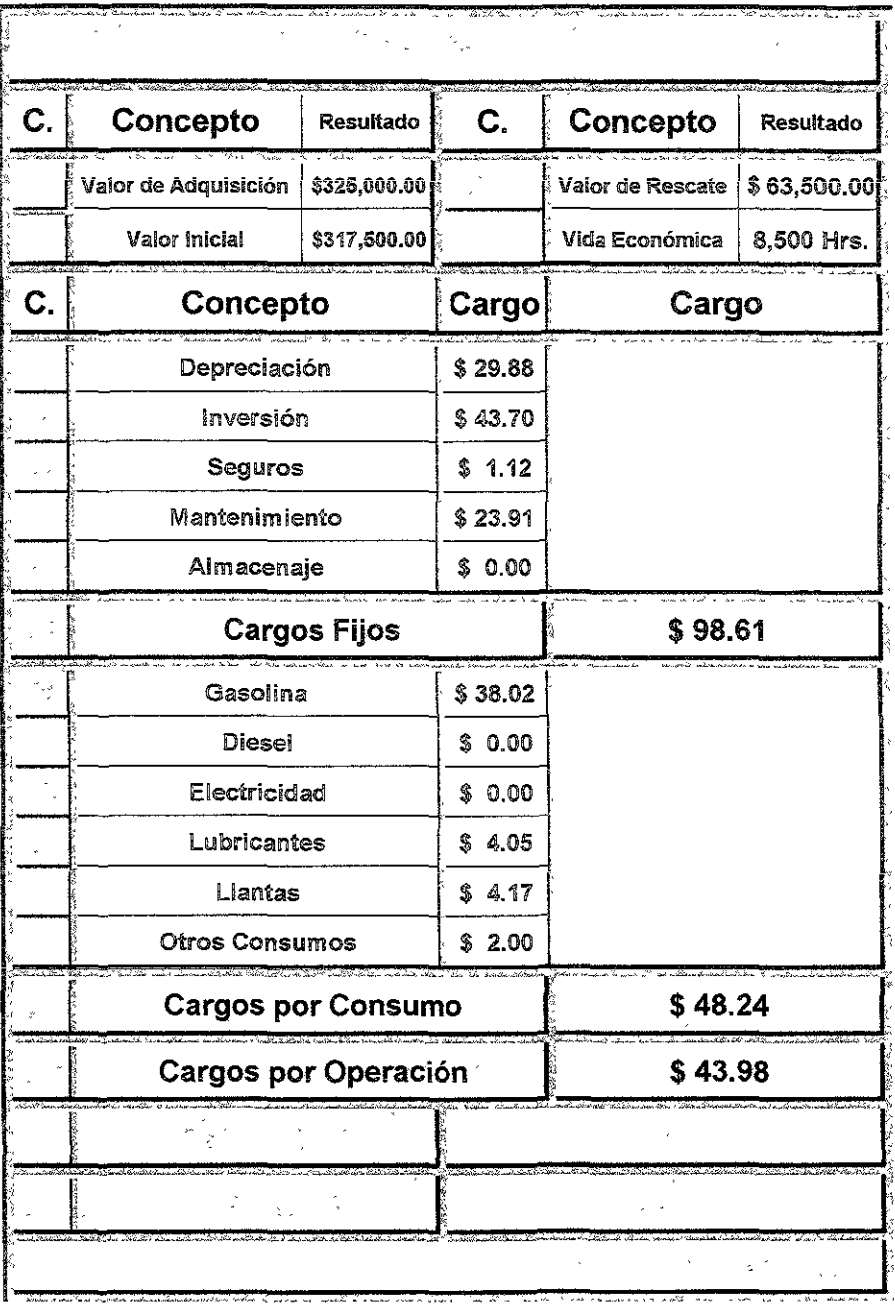

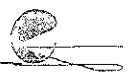

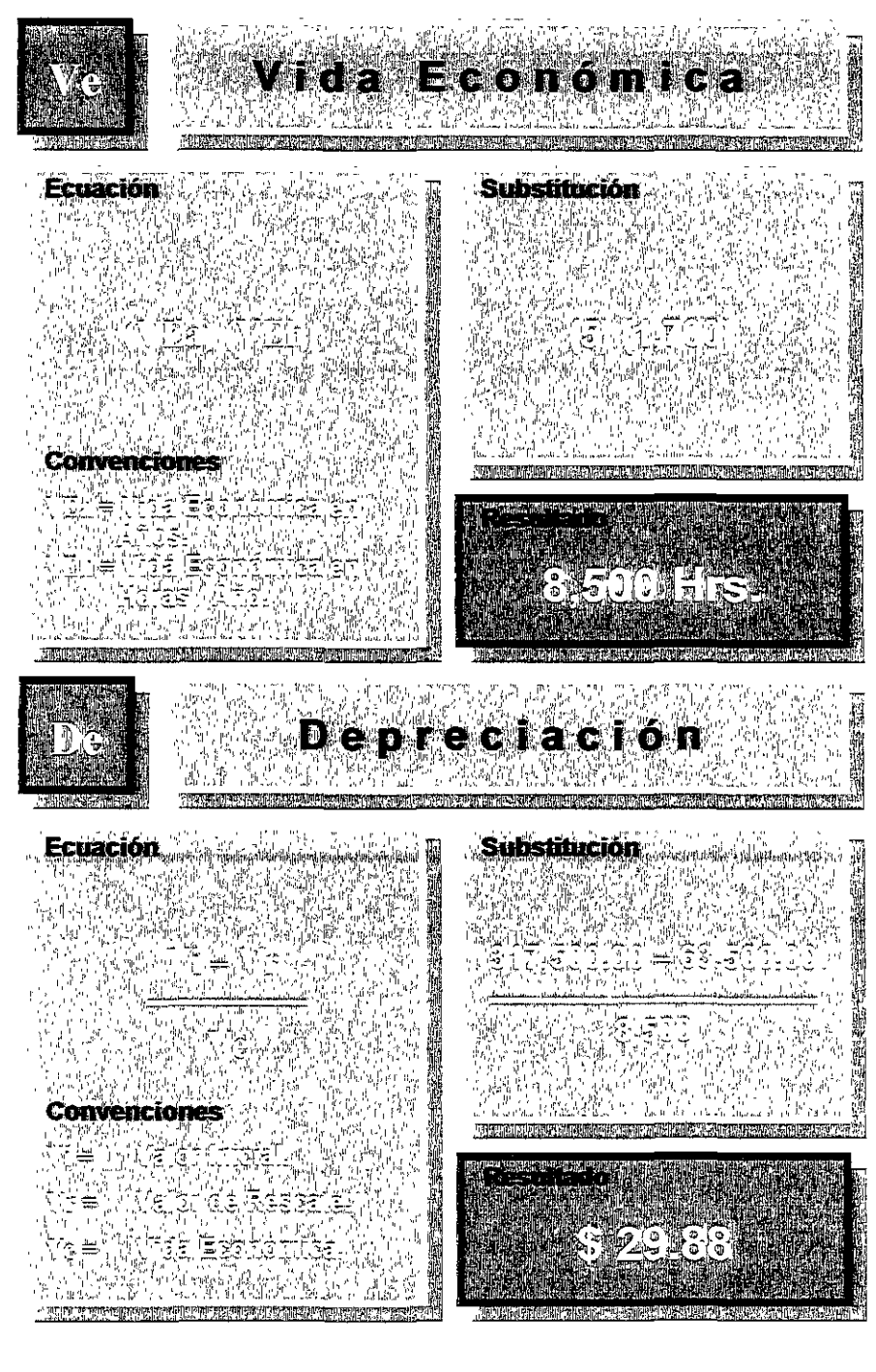

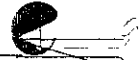

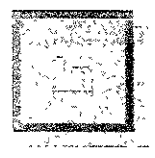

## a Inversión

 $\gg \sim \gamma$ 

#### Ecuación

- $\sim$   $\sim$
- 
- 

#### **Convenciones**

- الطراح الر  $\epsilon$
- つみょうしょ  $\mathbf{w} = \min_{\mathbf{w} \in \mathcal{W}}$ (の) おうまい
- 

## Substitución

ောင်ရန် ၁၃ ရက်မှာတ

- فرار برابر
- -

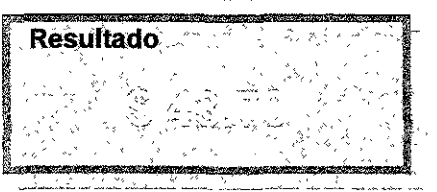

# Seguros

#### Ecuación

- 15
- 
- **Convenciones**
- 
- 
- 

## Substitución

- 
- 
- 

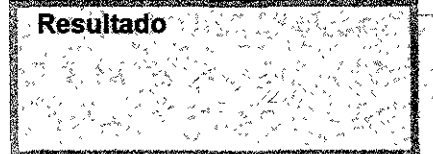

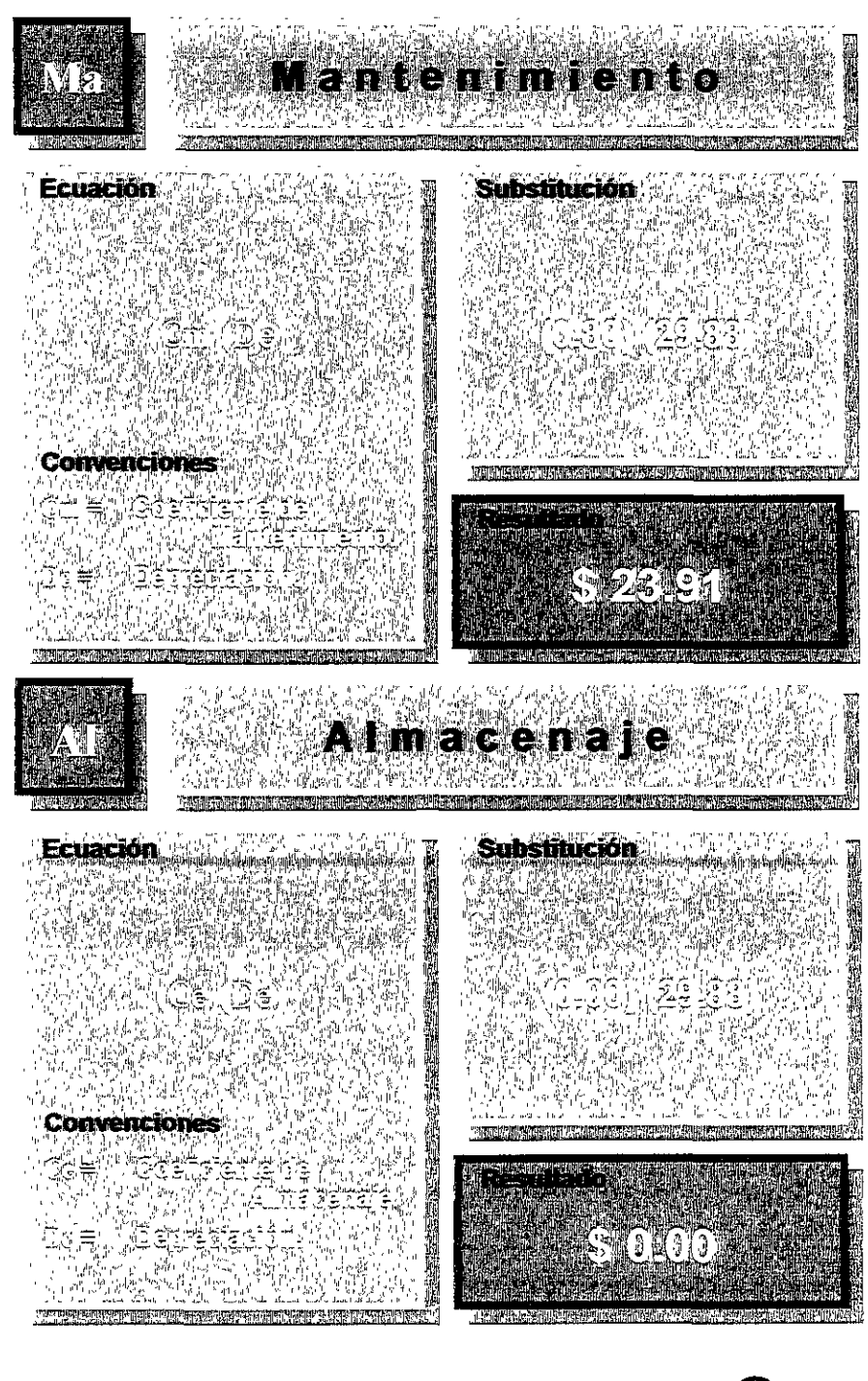

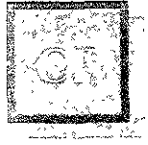

# **Cargos Fijos**

 $\dot{r}_\star$  ,  $\ddot{r}_\star$  ,  $\ddot{r}_\star$ -. -'--·- ----~ -··'"·' -----· ·- -

े अर्थ

#### Ecuación **Substitución**

 $\frac{1}{\log\left(2\pi\right)}$  . €.  $\frac{1}{2}$  $\frac{1}{2}$  =  $\frac{1}{2}$  $\mathbb{R}^2 \rightarrow \mathbb{R}^2$ 

#### Convenciones

.<br>ປະກວດສະງົງແມ່ນກ  $\mathbf{a}^{\text{c}}_{\text{c}}$  ,  $\mathbf{a}^{\text{c}}$  ,  $\mathbf{v}$ i Silverini الواحية ్ర, హెలిక

# Resultado

# **Combustible**

Ecuación Substitución

sti nem divel ko

#### Convenciones

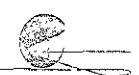

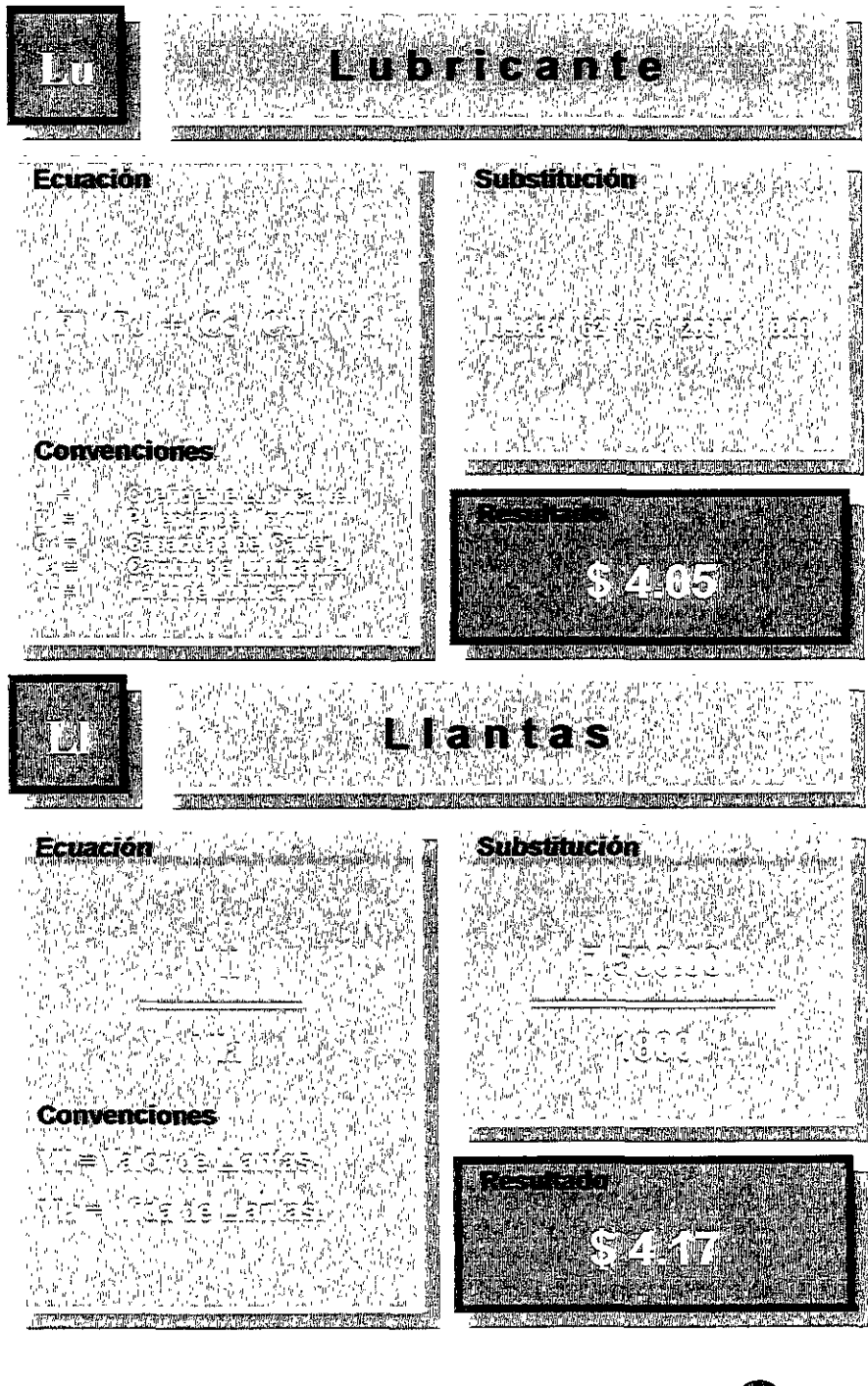

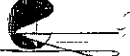

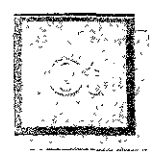

#### **CONTRACTOR** 140 M  $\sim$  Otros Consumos

#### Ecuación

#### Convenciones

## Substitución

Resúltado

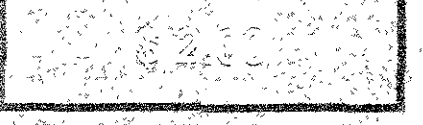

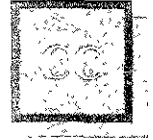

# Cargos por Consumo

#### Ecuación

#### Convenciones

# Substitución

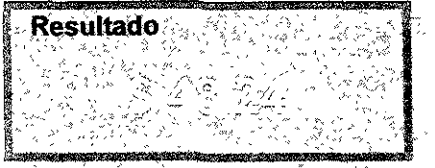

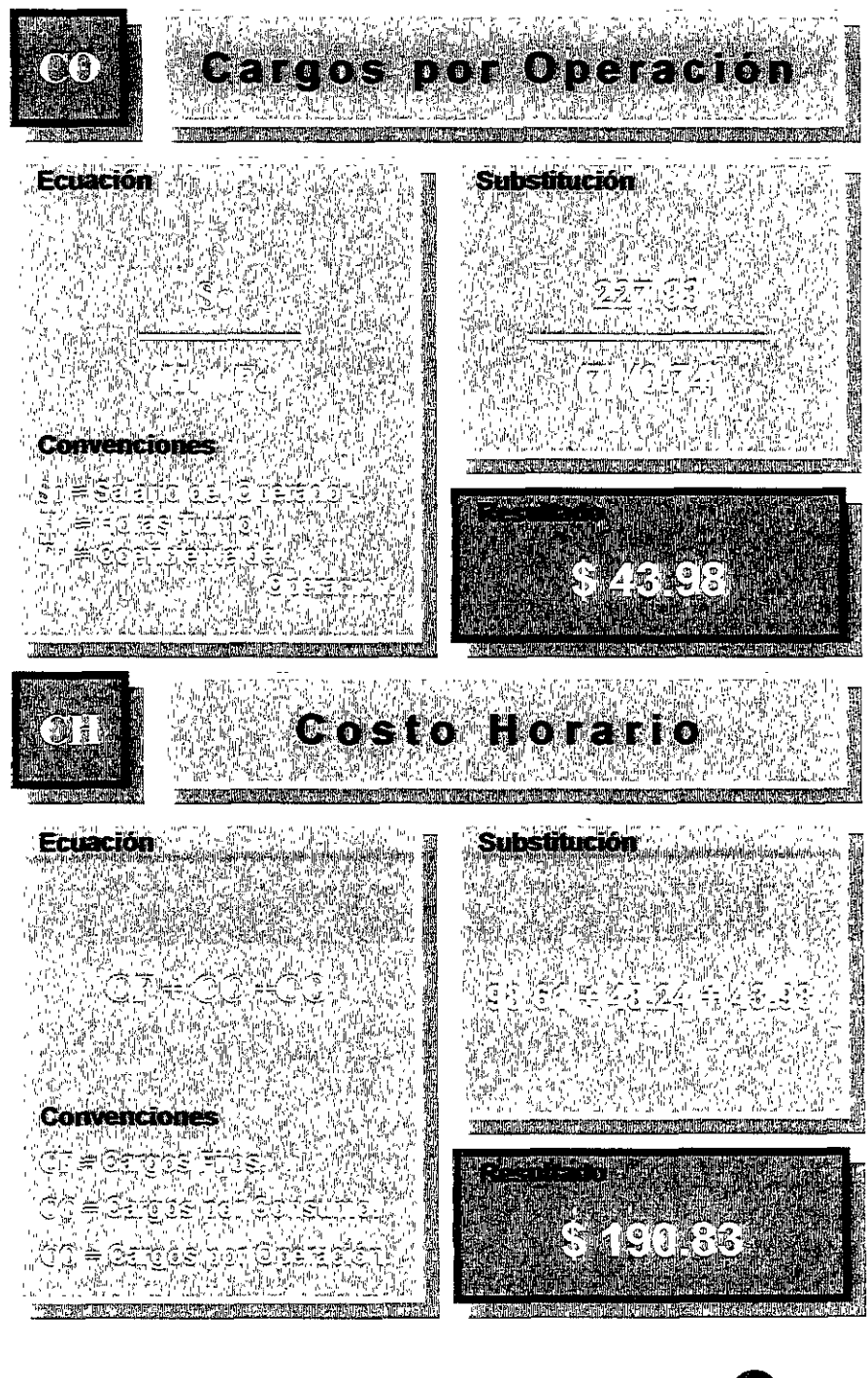

,,,.,~ ! .,.;:;.v

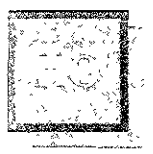

**Hora Ociosa** 

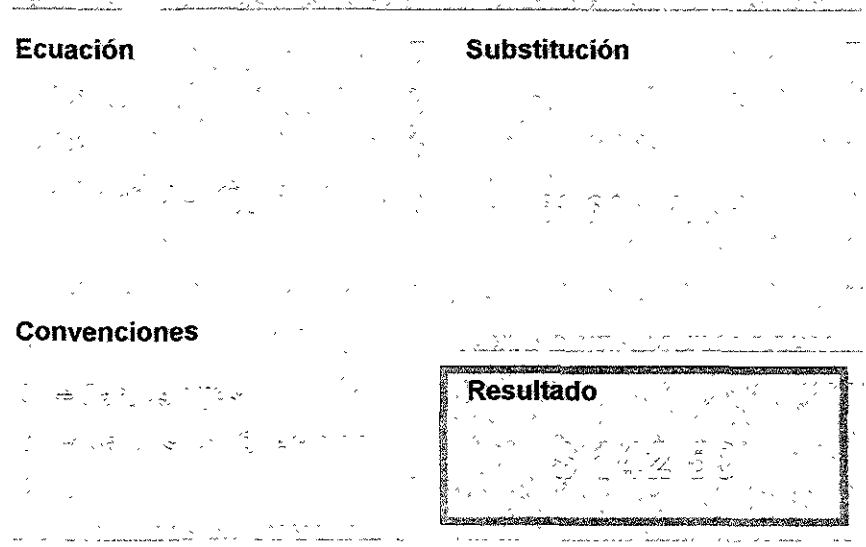

Con éste último formulario completamos todos los cálculos que se **deben realizar para el análisis** de un **cesto horario, só!c nos resta**  mostrar al lector como se hace en el sistema PRE-CoS, como se entenderá en un sistema informático todos los cálculos los realiza automáticamente el sistema, sin embargo éste no puede discernir sobre la información que se le haya administrado, por lo que será responsabilidad del analista suministrar la información correcta, en las siguientes páginas se mostrara como trabajar con el formato electrónico y sus características principales.

--------------------------'>·;:;;;;;;\_,~·- *./* 

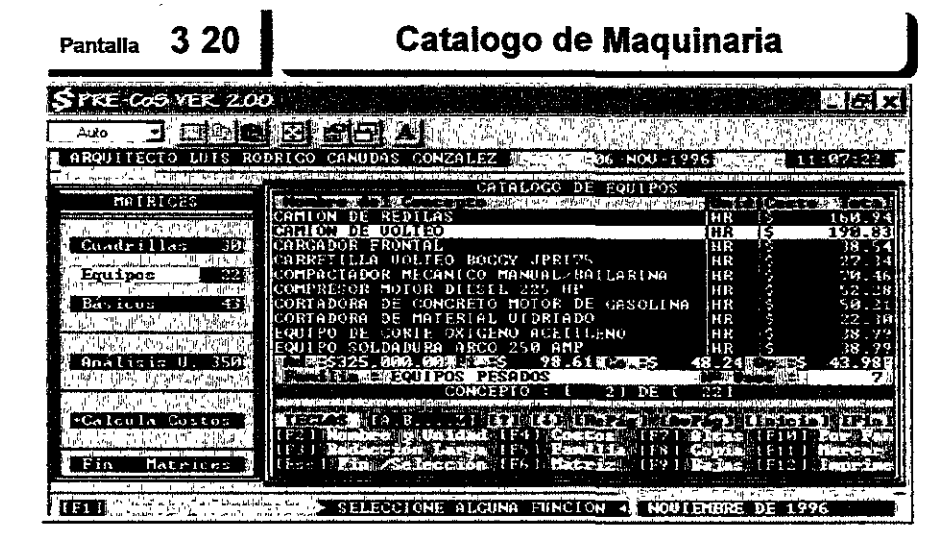

Este *es el* catálogo *de* Maquinaria *o* Equipos, *todas las* funciones que operan *en* éste *son* exactamente iguales al catálogo *de* Cuadrillas que anteriormente *describimos,* exceptuando !a función [F4] que *más* adelante describiremos, *si observa* la pantalla *nos daremos* cuenta que *nos* ubica eobre el *concept;o* "CAMIÓN VOLTEO" la mat;riz *de eet;e concept;o* ya *ee*  encuentra armada ya que e! *sistema nos* muestra información referente a *sus costos desglosados además de* mostrarnos *el* concepto *seleccionado*  sobre un fondo *blanco* y no sobre *uno* azul, Estos *costos desglosados son*  Ad.: *"Valor de* Adquisición", Fi.: *"Cargos* Fijos", Co.: "Cargos Consumo", Op.: *"Cargos* Operación" *además de* mostrarnos su Familia "Equipos *Pesados"* y *la* cantidad *de veces* que *esta* matriz *a* sido utilizada dentro *de otras*  matrices, *Básicos* y/o Análisis Unitarios,, No de usos: 7.

[F4] Costos Esta función *nos* permitirá introducir cam?iar el *costo de*  adquisición de la Maquinaria *o* Equipo, *siempre* y cuando *se* encuent-re armada la matriz, si no estuviera armada *nos* permitirá *entonces* ingresar *el Costo Horario*  de Ja Maquinaria o Equipo.

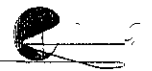

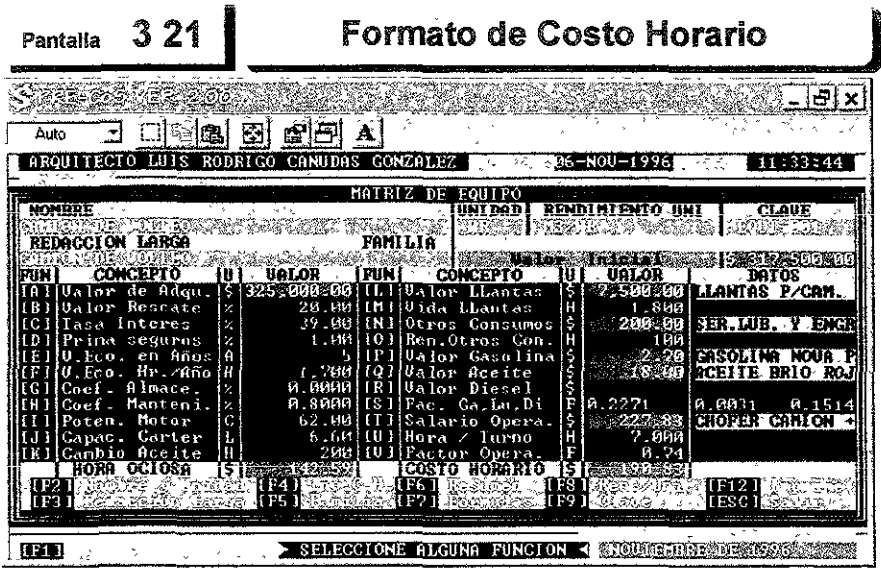

*Esta es* la pantalla que muestra e[ formato de *costo* horario y *ltegamos* a le *con* [a *función* [F6] del catálogo de Maquinaria, *como* re5u!t-a *evidente este costo*  horario *se* encuentra ya analizado, *en caso* de que la matriz *no* hubiera e5tado armada *sólo nos* mostraría !a información que desde e! *catálogo* pudimos alimentar y e&taríamos *listos* para completar [a información necesaria para dicho análi&is. *Como se* notara también *este formato es más* complejo *que ei* de análisis *de* cuadrillas, porta[ *motivo* tiene *más* funciones que van desde la [AJ hasta ia [V] además de las (Fx]. *Veamos* en que *consiste* cada una *de* ellas:

[A] Valor Adquisición Esta función *nos* permitirá introducir *o* cambiar el  $\overline{\text{Costo de Adquisición de la Maquinaria o Equipo, expresa do en peso.}$ 

[B] Valor Rescate Est-a función *nos* permitirá introducir *o* cambiar el porcentaje *de recate,* expresado en decimales.

[C] Tasa de Interés **E**sta función nos permitirá introducir o cambiar la Tasa de interés Bancaria, expresada en decimales.

[D] Prima de Seguros *Esta* función *nos* permitirá introducir *o* cambiar Ja Prima *de* Seguro, *expresado en* decimaies.

 $[E]$  Vida Económica Años Esta función nos permitirá introducir o cambiar la vida *Económica* de la Maqulnaria *o* Equipo, *expresado en* Años.

[F] Vida Eco. Hrs./Año Esta fu11ción *nos* permitirá introducir *o* cambiar la Vida Económica *de* [a Maquinaria *o* Equipo. *expresado* en Horas *I* Año.

[G] Coef\_ Almacenaje Efrta función *nos* permitirá introducir *o* cambiar el Coeficiente de Almacenaje, expresado en *decimales.* 

[H] Coef Mantenim 1ento Esta función *nos* permitirá introducir *o* cambiare! *Coeficiente* de mantenimiento, expresado en *decimales.* 

[I] Potencia del Motor Esta función *nos* permitirá introducir *o* cambiar la Potencia del Motor, expresado *en caballos de* fuerza.

[J] Capacidad de Carter Esta función *nos* permitirá introducir *o* cambiarla Capacidad del *carter,* expresado *en* litros.

[K] Cambio de aceite Esta función *nos* permitirá introducir *o* cambiare! tiempo *entre* Cambios *de* Aceite, expresado *en horas.* 

[L] Valor de Llantas Esta función *nos* permitirá introducir *o* cambiare] insumo de !!antas *con* su *costo* respectivo *mostrándonos* el catálogo *de*  materiales para seleccionarlo, véanse *[as* ilustraciones al *respecto más* adelante.

[M] Vida de Llantas Esta función *nos* permitirá introducir *o* cambiar la Vida de las Llantas, expresado en horas.

[N] Otros Consumos Esta función *nos* permitirá introducir *o* cambiare! insumo de Otros Consumos *con* su *costo respectivo* mostrándonos el catálogo *de materiales* para seleccionarlo.

[O] Periodo Ot. Consumos Esta función *nos* permitirá introducir *o* cambiare! periodo con que se aplican los Otros Consumos, expresado en horas.

[P] Valor de Gasolina Esta función *nos* permitirá introducir *o* cambiar el insumo de gasolina con su costo respectivo mostrándonos el catálogo de materia[es para *seleccionarlo.* 

[Q] Valor de Aceite Esta función *nos* permitirá introducir *o* cambiar e! insumo Lubricantes *con* su *costo respectivo* mostrándonos el *catálogo* de *materiales* para *seleccionarlo.* 

[R] Valor de Diesel E-ata función *nos* permitirá introducir *o* cambiar el *insumo .del Diese! con* su *costo respectivo* mostrándonos *el catálogo* de *materiales* para *seleccionarlo.* 

[S] Factores\_ Ga. Lub Die. *Esta* función *nos permitirá* introducir *o* cambiar *los factores de Combustibles,* Gasolina y *Diesel,* y *el* de Lubricantes.

[T] Salario Operador Esta función *nos* permitirá introducir *o* cambiare! insumo Salario del Operador *con* su *costo respectivo* mostrándonos el catálogo *de* Cuadrillas para seleccionarlo.

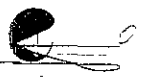

#### [U] Horas Turno

Esta función nos permitirá introducir o cambiar !as horas de! turno de !a Maquinaria *o* Equipo.

 $\left[\mathbf{V}\right]$  Factor de Operación  $\left[\right]$  Esta función nos permitirá introducir o cambiar el factor o coeficiente de operación de la Cuadrilla que opera la Maquinaria o Equipo.

#### 1 • [F1] Ayudas

" En realidad *esta* función *se* encuentra *en todas las secciones, menús* y *catálogos* de! *sis;tema,* pero dependiendo de donde *nos* encontremos *nos*  presentara información especifica del tema.

 $[F2]$  Nombre  $E$ sta función nos permitirá modificar la redacción del nombre del *concepto. o* redacc¡ón *corca* de[ *catálogo de* !a matriz en *cuestión.* 

Esta función no:::; permitirá introducir *o* modificar la redacción larga de la matriz.

. [F4] lnv. C.H. *Esta función nos* permitirá Introducir un valor *en pesos* para e! *Costo* Horario, *el sistema* realizara [a operación inversa modificando loe; *valores*  necesarios de la matriz, cori ei objeto de !legar exactamente a[ *Costo* Hora1ío que dispongamos.

, [FS] Familia *Esta* función *nos* permitirá cambiar de fami!ia la Maquinaria *<sup>o</sup>* Equipo en *cuestión.* 

'JF6] Resumen Esta función *nos* permitirá observar un resumen de los *costos*  calculados por el sistema de la matriz.

1**F7] Formulas Esta función nos permitirá observar las formulas del formato** del *sistema* con que *se* calculo *1a* matriz Nota: Las *literales* que usa e! sistema son convenciones propias y pueden diferir con otras fuentes de información.

[F8] Ren./Un1. Esta función *nos* permitirá cambiar el dato de rendimiento unidad *de* la matriz *en cuestión.* 

[F9] Clave Esta función *nos* perm1tirá cambiar !a *calve* de la matriz en *cuestión.* 

~[F12] Imprime Esta función *nos* permitirá imprimir !a matriz completa *en*  cuestión.

: [ESC] Salir Evta función *nos* permitirá abandonar la matrtz y *regresar* a[ *catálogo* de Maquinaria *o* Equipo.

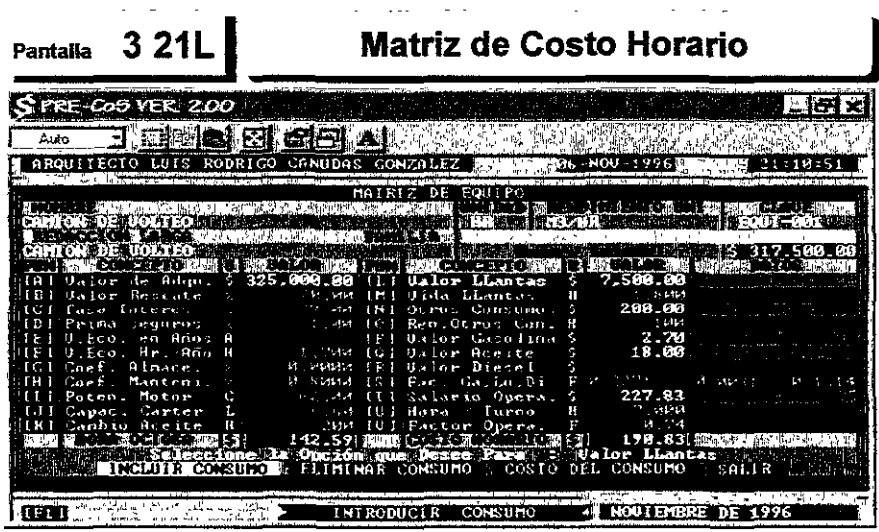

Cuando seleccionamos cualquiera de las funciones [L, N, F. Q. R yTJ nos aparecerá en panta!la e! menú *de selección* para poder incluir, eliminar, cambiar *el costo* del insumo *o en su ct1so* para la función [TJ recalcularlo, ya que *se* trata *de* una matriz de cuad rill.:;¡, Sí *elegimos* .. incluir *Insumo"* e! *sistema nos* desplegara el *catálogo* de Materiales *o* Cuadrillas según e! *caso* para poder *seleccionar* e! insumo que *deseamos* incluir *en* la matriz de análisis, *en este* catálogo *se podrán*  realizar cuafquiera *de las* actividades para catálogos que *hasta* ahora *hemos visto,* pero principalmente *nos* sirve para seleccionar un *insumo. V6ase* !a siguiente llustración.

#### Catalogo de Mat. para Costos Horarios Pantalla 3 21LC

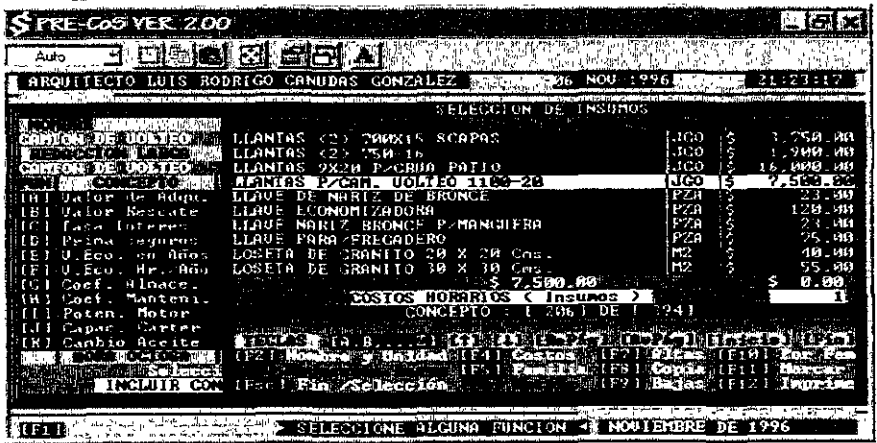

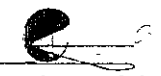

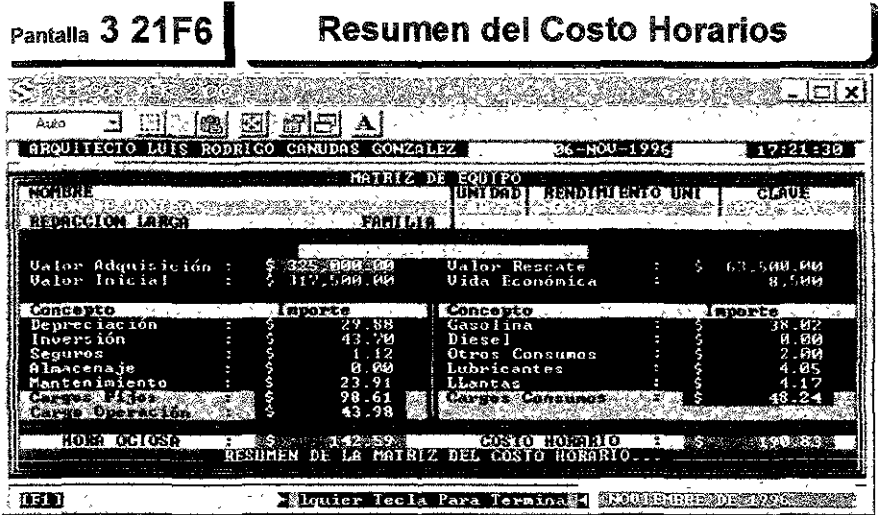

En esta pantalla que se presento después de haber puisado la función [F6] el sistema nos muestra un resumen de todos y cada uno de los costos que compone el calculo de un Costo Horario, para poder regresar a la matriz hay que pulsar cualquier tecla.

Si pulsamos la Función [F7] el sistema nos mostrara la formulas que se utilizaron para el calculo de cada una de los costos que componen un Costo Horario, hay que recordar que las literales son convenciones propias del autor de PRE-CoS y pueden variar con la de otros autores, Véase la siguiente ilustración.

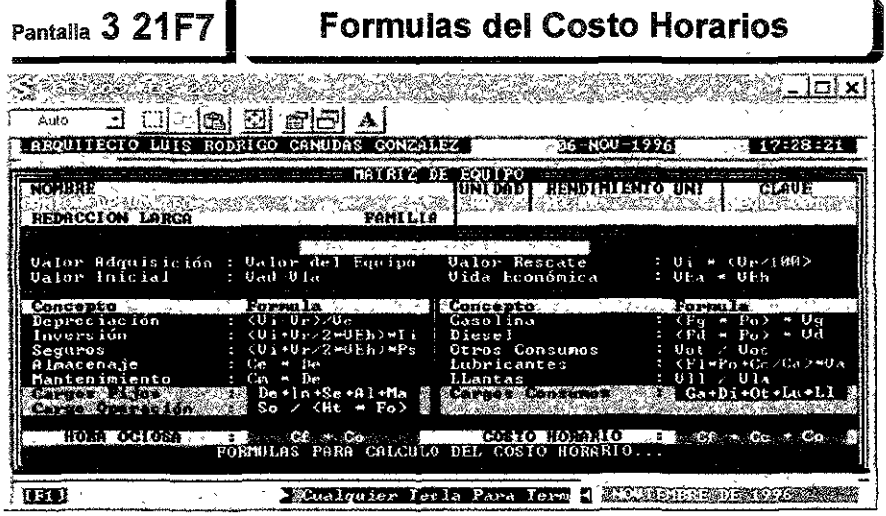

# **Básicos o Auxiliares**

El objeto de analizar matrices básicas o auxiliares es simplificar el trabajo en la elaboración de los análisis de matrices unitarias, nunca se debe de perder de vista este objetivo ya que como nos daremos cuenta en una sola matriz, incluso en la de un básico, podríamos realizar un presupuesto completo, hay que recordar que el sistema debe arrojamos información en diferentes niveles y no únicamente sobre su costo, es decir deberemos tener información tanto en el ámbito de concepto de trabajo, partida y presupuesto, y sobre todos los recursos que intervienen en ellos, humanos, materiales, tecnológicos, financieros y tiempo. Si logramos que nuestras bases de datos cumplan con el verdadero sentido del sistema, la calidad y cantidad de información que obtengamos seguramente llenara nuestras expectativas. Algunas aplicaciones, software, permiten anidar un básico dentro de otro, para algunos analistas esta característica hace a ésta una aplicación poderosa, sin embargo esta acción trae muchas consecuencias, por ejemplo: cuando se hacen reportes de explosión de recursos se descuadra la información significativamente, los reportes en general se vuelven algo confusos, complica la labor de análisis entre otros. De tal manera que en esta tesina trataremos a los básicos como un elemento auxiliar para lo que en realidad fueron creados.

#### **El contenido de una matriz de Básico es el siguiente:**

- 1. Concepto: Nombre o redacción corta que sirve para el catálogo.
- 2. Unidad: Unidad de calculo del concepto.
- 3. Rendimiento Unidad: Información del rendimiento especifico.
- 4. Clave: Para catálogos específicos.
- 5. Familia: Clasificación base de datos.
- 6. Concepto: Redacción larga sirve para describirlo concretamente.
- 7. Elementos de la matriz: Manos de obra, Factores, Cuadrillas, Materiales y Equipos.
- 8. Importe Total: Monto total del Básico.

Como podemos observar el contenido de un básico no vario mucho con respecto al contenido de una cuadrilla, sólo aumenta su capacidad de soportar todos los tipos de elementos, pareciera sencilla la diferencia pero estas matrices ya contienen todos los recursos que intervienen en Jos procesos productivos, de hecho ya se trata de un análisis unitario, de aquí que a veces se haga mal uso de ellas introduciendo como un básico conceptos de trabajo que no lo son.

Veamos la siguiente matriz para comprender mejor como se analizan y elaboran estos auxiliares.

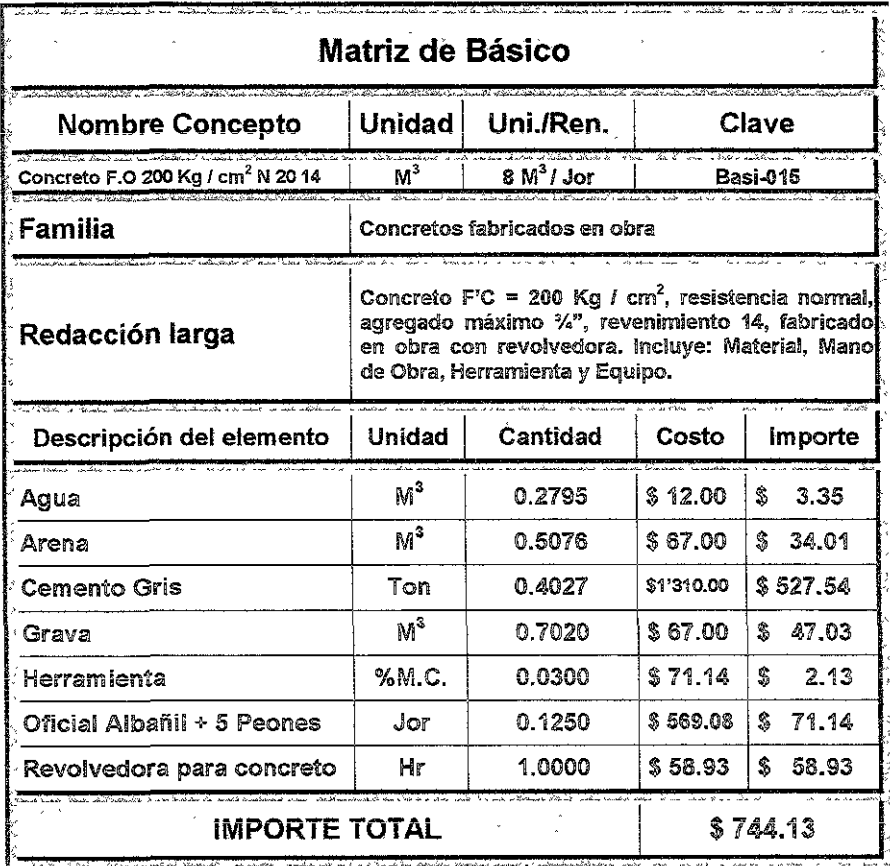

Para poder armar esta matriz todos los elementos, con sus respectivas nombres, unidades y costos, fueron tomados de los diferentes catálogos, Materiales, Cuadrillas, Equipos y Factores, como se observara los elementos que son una matriz. Cuadrilla y Equipo. fueron tomados sus valores calculados y se presume que han sido revisados y que son los correctos. La información que se presenta en la columna señalada como "Cantidad", que se refiere indistintamente a las dosificaciones y rendimientos de acuerdo al tipo de elemento de que se trate, es en donde realmente radica el análisis del concepto de trabaio, en tanto que la información de la columna "Importe" es el resultado de la multiplicación de su dosificación o rendimiento por el costo del insumo en cuestión.

Las dosificaciones indicadas en la matriz resultan de la cuantificación de los insumos materiales necesarios para producir una unidad del concepto de trabajo, es muy común cometer el error de no apreciar la unidad de análisis, no es lo mismo !a cantidad de insumos materiales necesarios para producir un Litro de Concreto que para un metro cúbico, entonces en primera instancia siempre hay que tener presente la unidad en que se está analizando el concepto de trabajo, en el caso de los concretos, mezclas, etc. Estas dosificaciones son estudiadas en laboratorios con el objeto de que tengan las resistencias apropiadas, por este motivo hay que recurrir a estos estudios para obtener las dosificaciones correctas de éstas, ciertamente existen varias fuentes que ofrecen esta información y hay que seleccionar la que juzguemos conveniente, observemos la siguiente tabla que nos ofrece dicha información por  $M^3$ .

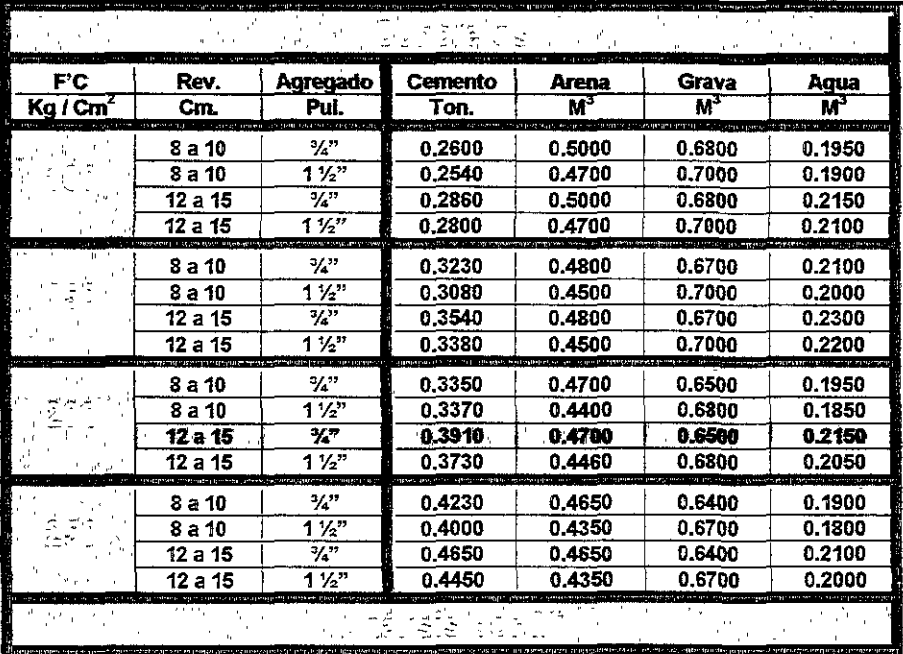

Esta tabla muestra las dosificaciones para fabricar concretos de resistencias y características diversas, pero en ningún momento a la hora de realizar las mezclas existió una medición de desperdicios en las pruebas de laboratorio de donde obtuvieron, ya que por un lado no era su objetivo y por otro, como es de entenderse, no sería fácil reproducir en laboratorio todas y cada una de las diferentes

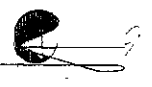

circunstancias de fabricación que prevalecen en las obras, por tanto hay que agregar a estas dosificaciones sus desperdicios respectivos. observe la siquiente tabla.

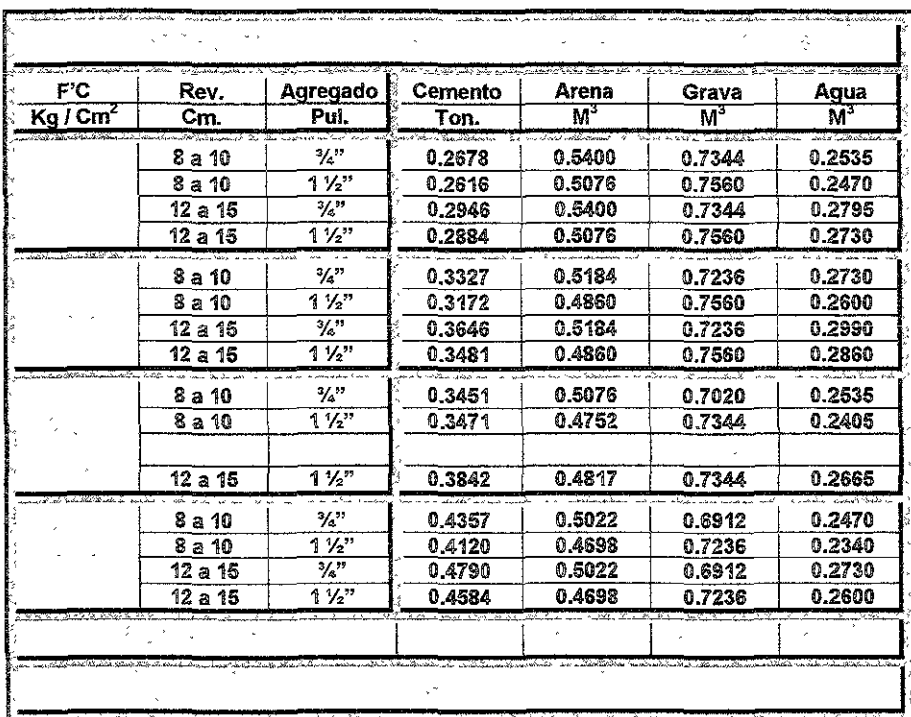

Se puede decir que el desperdicio de un insumo material es aquel que resulta de su manipulación constante de acuerdo al concepto de trabajo, su proceso constructivo y condiciones especificas de la obra, lo que significa que no pueden ser arbitrarios y deberán estar dentro de estándares previamente analizados, suponemos que a mayor calidad del material y/o mayor supervisión "control", menor desperdicio debe haber, por tanto los porcentajes de desperdicios mostrados en la tabla anterior son exclusivamente para un determinado tipo de obra, como lo dijimos ya, de acuerdo a sus procesos y circunstancias especificas.

Regresando al análisis de los insumos materiales de la matriz con concepto "Concreto F.O 200 Kg / cm<sup>2</sup> N 20 14" el calculo de su dosificación e importes resultaron de los siguientes cálculos:

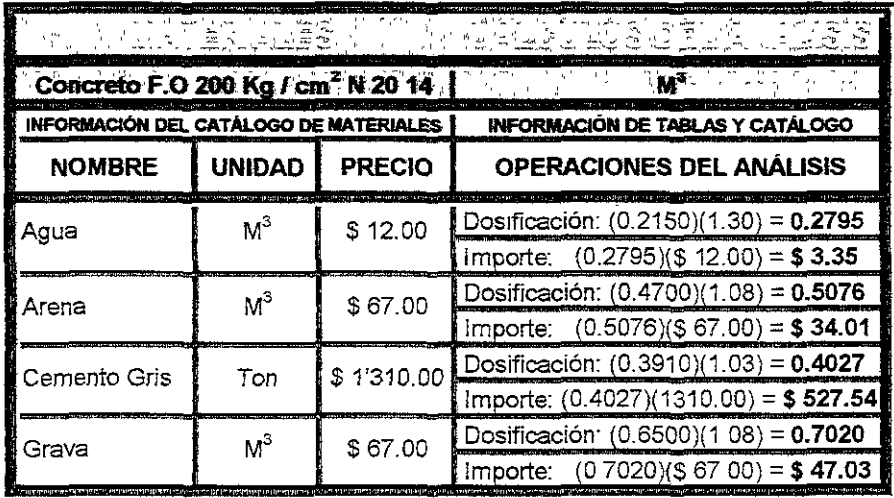

Sin el temor de parecer reiterativo quisiera recalcar que es muy importante verificar siempre las unidades tanto de los insumos como el del análisis mismo, ya que si no existe congruencia entre unidad precio y dosificación para la unidad del concepto de trabajo, nuestro análisis tendrá resultados verdaderamente catastróficos, para revisar que estos problemas no sucedan verifique los siguientes casos:

En el catálogo de materiales verifique que el precio del insumo 1. esté de acuerdo a su unidad y sea el correcto.

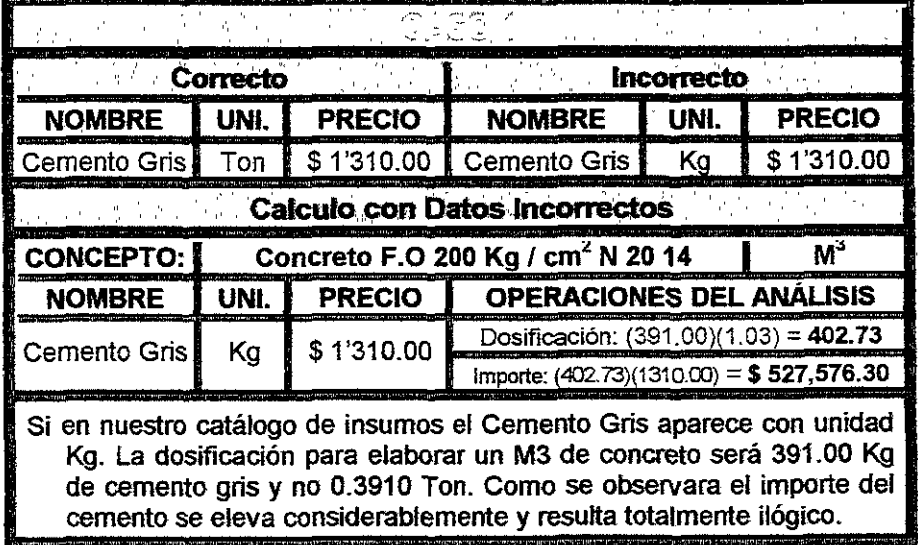

2. En la matriz de análisis asegúrese de que dosifica el insumo material de acuerdo a la unidad de éste.

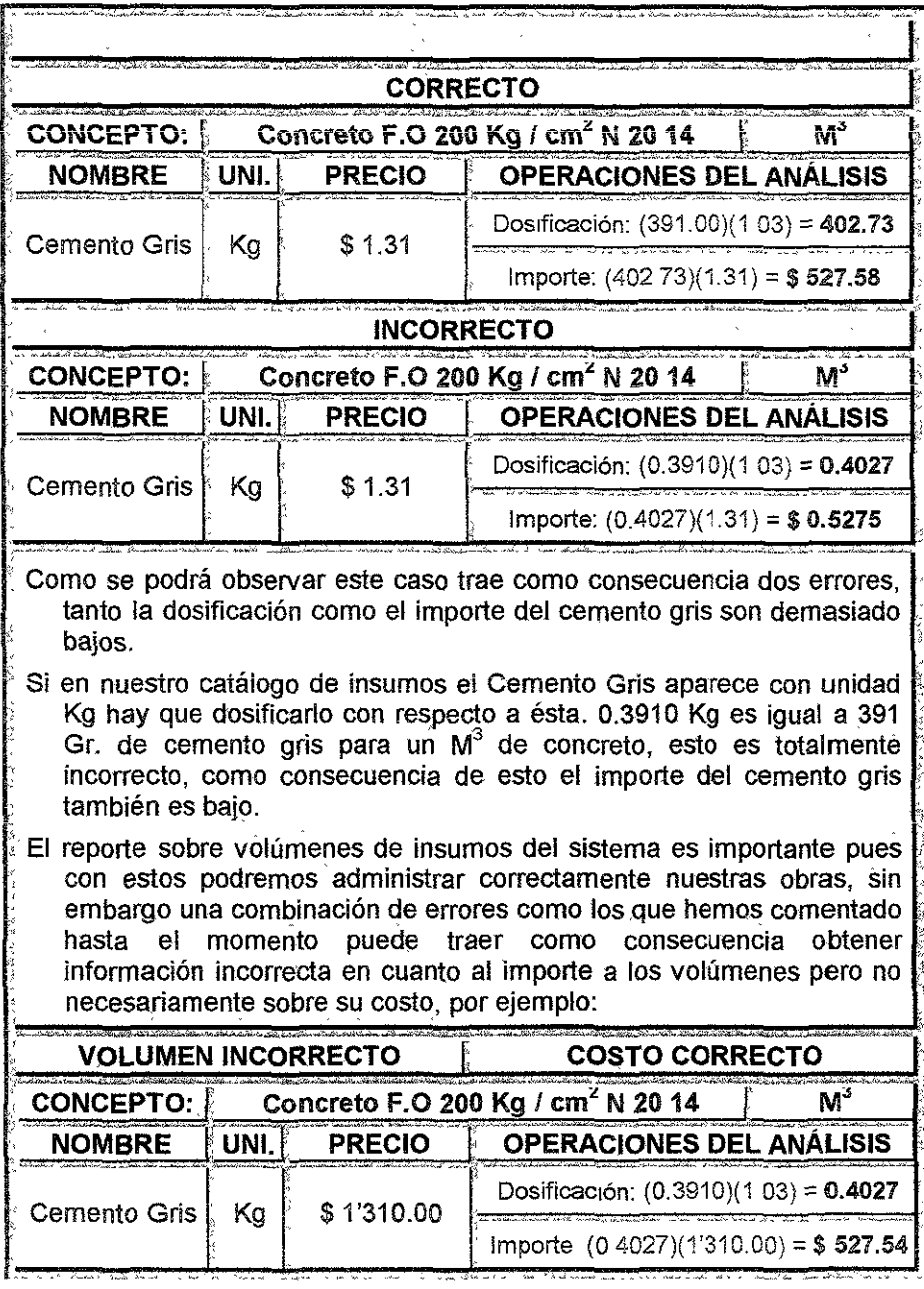

3. En la matriz de análisis asegúrese de dosificar el insumo material de acuerdo a la unidad del concepto de trabajo.

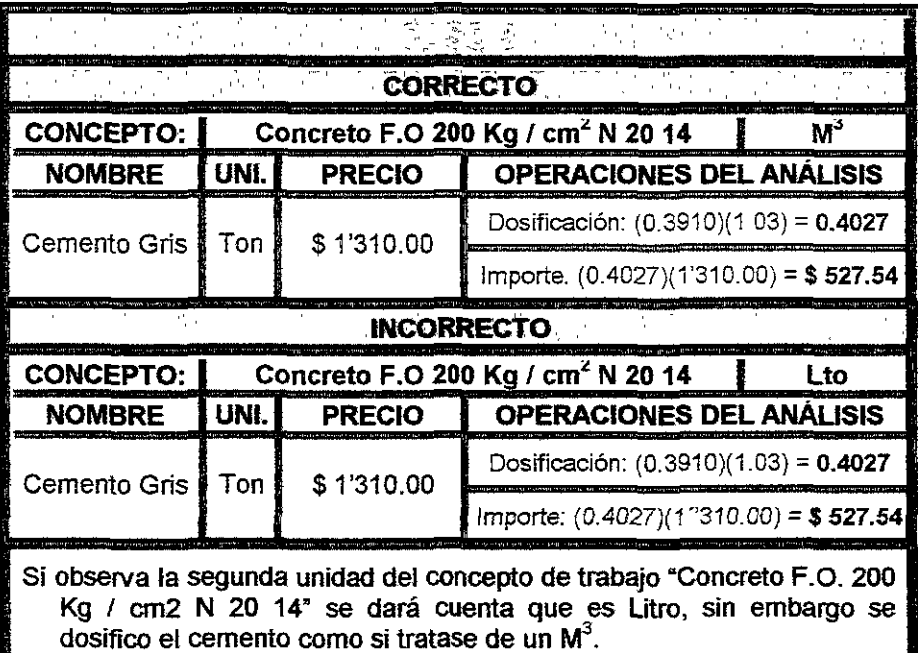

4. Asegúrese de analizar conceptos de trabajo con unidades congruentes con el proceso y el sistema.

**Control of Bibliother Company** 

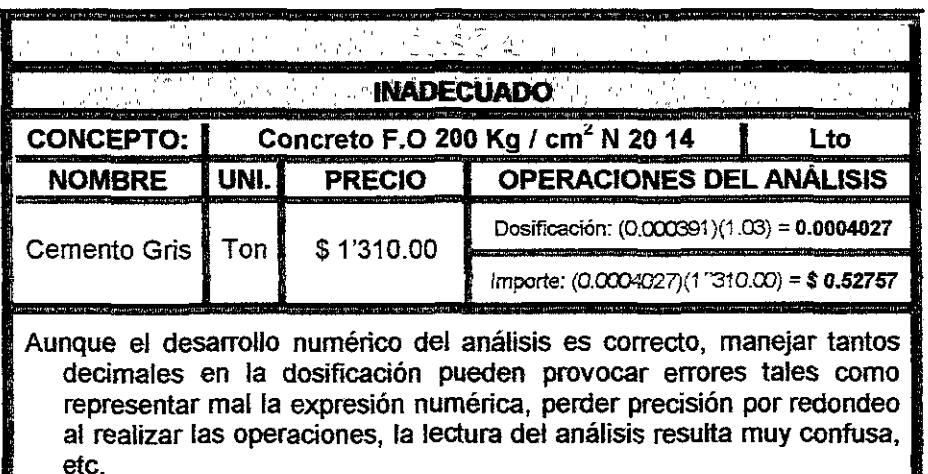

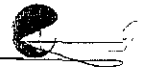

El rendimiento de la cuadrilla, mano de obra, indicada en la matriz resultan del estudio de tiempos y movimientos de las operaciones, a través de medición de tiempos y su análisis. Aunque esta tesina tiene obietivos más amplios uno de ellos es encontrar los rendimientos de la mano de obra para determinarios exactamente y controlar sus costos. En la industria de la construcción es prácticamente imposible encontrar estos estudios y que estos funcionen como una base generalizada, ya que las operaciones, conceptos de trabajo o tareas, se desarrollan en circunstancias muy diversas, sin embargo con observación, datos estadísticos y experiencia en obra, se pueden establecer parámetros que nos permitan encontrar los rendimientos estándares de la mano de obra para diversos conceptos de trabajo y en diferentes circunstancias. Así pues encontraremos bases de datos de costos con diferentes criterios, corresponderá a cada analista resolver las aproximaciones, tolerancias, necesarias de acuerdo a su provecto.

Dentro del análisis de la matriz con concepto "Concreto F.O 200 Kg / cm<sup>2</sup> N 20 14" el calculo del rendimiento de la mano de obra y su importe resulto del siguiente calculo:

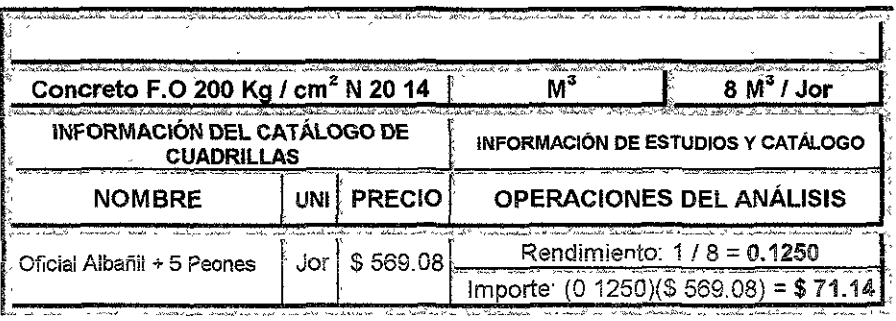

La expresión "1 / 8" que se muestra en la tabla anterior el "1" representa una unidad de cuadrilla, una unidad de mano de obra, en este caso "Jor" un jornal, y el "8" representa la cantidad de unidades del concepto de trabajo que dicha cuadrilla puede fabricar durante la unidad de tiempo de ésta. Por tanto el rendimiento es el inverso "1/8" de la cantidad de unidades de trabaio que puede realizar una cuadrilla i

Es muy común encontrar o analizar información sobre las cantidades de trabajo que puede desarrollar el personal teniendo como base un jornal, sin embargo existen conceptos de trabajo que por su procedimiento esta información se localice o analice en función de alguna otra unidad de tiempo, por ejemplo HORA, en este caso hay que tener cuidado en la conversión, antes de aplicar el inverso. de este dato de acuerdo a la unidad de la mano de obra que estemos utilizando en nuestra matriz, observe el siguiente ejemplo:

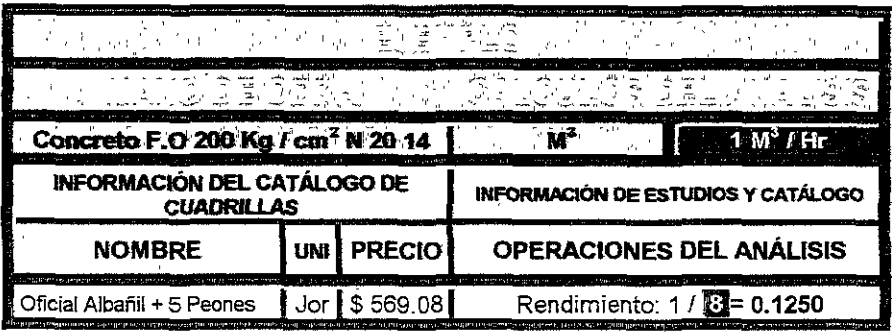

 $1M<sup>3</sup>$  / Hr es equivalente a  $8M<sup>3</sup>$  / Jor, sin embargo el rendimiento no lo calculamos como "1 / 1", lo primero que hicimos es convertir 1M<sup>3</sup> / Hr a su correspondiente en jornal ya que ésta es la unidad de nuestra cuadrilla, así, si un jornal tiene ocho horas y la información nos dice<br>que fabrica 1M<sup>3</sup> cada hora pues entonces 1M<sup>3</sup> / Hr = $\mathbb{R}^{3}$ M<sup>3</sup> / Jor.

La herramienta en teoría también es un rendimiento, ya que ésta es la extensión de la mano de obra, sin embargo como ya comentamos la herramienta se calcula como un porcentale de la mano de obra, ya que establecer cuantos M<sup>3</sup> de concreto se pueden elaborar con una pala o cuánto de bote requerimos para fabricar el mismo sería además de complicado seguramente inexacto, así en la matriz quedo el siguiente calculo:

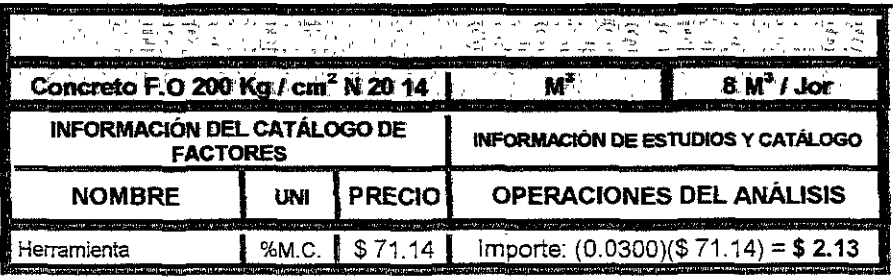

La unidad "%M.C." se refiere literalmente a un porcentaje de la mano de obra y/o cuadrillas y el dato de "\$ 71.14" es el resultado del calculo de la mano de obra en la matriz, representada por la cuadrilla oficial albañil + 5 peones.

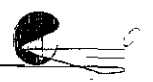

Los rendimientos de la maquinaria o equipo son ei resultado de estudios de su operación, tiempos, movimientos y líneas de espera entre otros de acuerdo a los procesos constructivos que se desarrollen.

Cuando analizamos rendimientos de maquinaria no podemos aislar estos de los rendimientos de la mano de obra, no nos referimos exclusivamente a la mano de obra que sirve para operar dicha maquinaria sino a toda aquella que participa en el proceso o procedimiento constructivo, si volvemos a nuestro procedimiento de fabricación del básico Concreto F.O 200 Kg / cm<sup>2</sup> N 20 14 comprenderemos que no sería posible fabricar 8M<sup>3</sup> por jornal si tuviéramos una cuadrilla de dos personas, ya que éstas nunca se darían a vasto para suministrar el material necesario a la revolvedora, de tal manera que seleccionamos una cuadrilla que responda a las necesidades de suministro de la maquinaria en cuestión, además de las circunstancias especificas de la obra como podría ser las distancias donde se encuentran dispuestos los insumos del concreto, como se observara la relación Máquina - Hombre es bilateral y va en ambas direcciones y el rendimiento de uno determina al otro en razón directa del proceso y procedimientos constructivos.

Bajo esta perspectiva decimos que el rendimiento de 8M<sup>3</sup> / Jor es igual para la mano de obra y la maquinaria, que en este caso es la revolvedora, por tanto su calculo queda así.

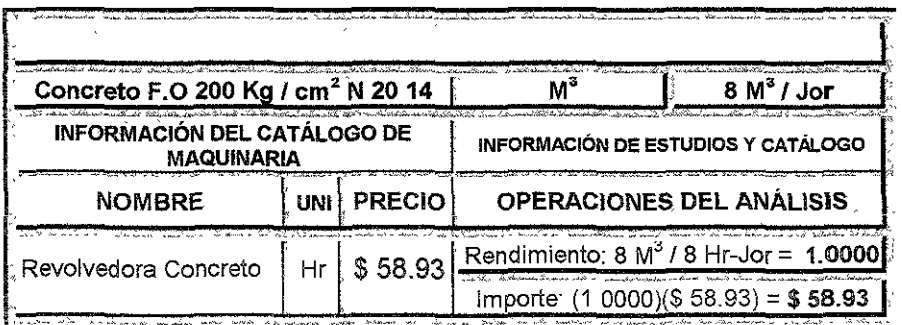

En las operaciones de calculo del rendimiento lo que hicimos fue convertir la unidad de tiempo "Jornal" a horas ya que la maquinaria íue el resultado de un costo horario y por ende su unidad está en Horas.

La maquinaria también puede estar directamente relacionada con otra u otras máquinas por ejemplo pensemos en una planta de premezclados de concreto, donde "principalmente" se tiene una dosificadora y las mezcladoras que transportan el producto. Si dicha dosificadora tiene la capacidad de 100  $M<sup>3</sup>$  por jornal normal y la planta únicamente cuenta con una mezcladora que tiene capacidad de transportar  $7 \text{ M}^3$  de concreto por hora entonces el rendimiento "real" de la dosificadora será tan sólo de 56 M<sup>3</sup> jornal normal, realmente esto es un absurdo pero sirva como ejemplo para mostrar Ja relación directa que se tiene de máquina a máquina, siempre deberá haber una correspondencia entre rendimientos de acuerdo a Jos procesos, procedimientos y a las circunstancias especificas de las obras.

Por último es conveniente mencionar que la disposición de los elementos dentro de Ja matriz del básico que analizamos está alfabéticamente y no en función del proceso de análisis, ya que es la manera más rápida de localizar cada uno de ellos en una aplicación o software.

Veamos el funcionamiento general de PRE-CoS y algunas de sus características principales así como sus formatos.

=

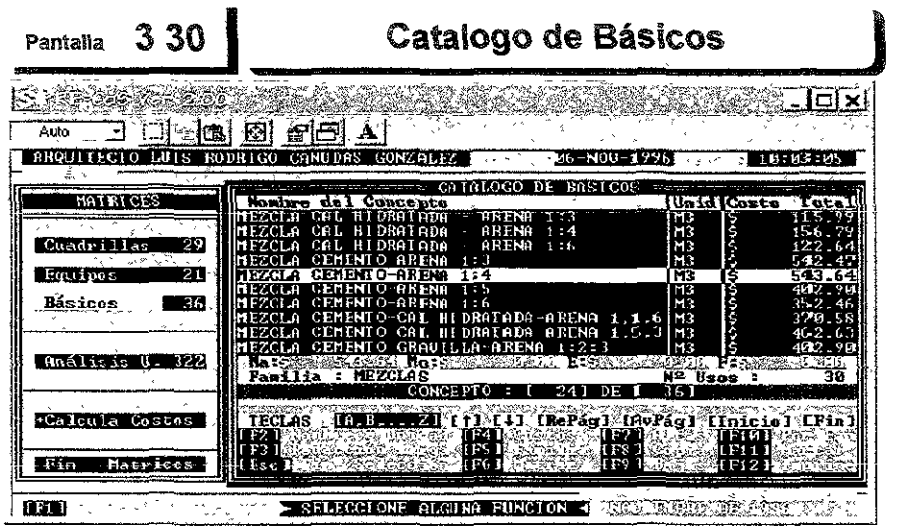

Este *es* e! *catálogo* de *básicos* que nos *presenta* el *sistema* PRE-CoS y funciona exactamente *igual que el catálogo de cuadrillas que anteriormente* de&crib!mos. tanto en funciones co¡no *en* su *concepto.* A manera de repaso recorderf!os como *se* puede localizar un concepto en el *catálogo,* existen tres formas distintas, en primer lugar podemos ir tecleando el nombre y el sistema automática mente *nos* ira ubicando sobre él, la segunda *es* utilizar !as teclas [Repág] [Avpág] [Inicio] [Fin] *que nos moverá de 10 en 10 conceptos o al* inicio y fina! *de! catálogo re0pectivamente* y por Último *con* las teclas *de* cursor [i] [,J,.] que nos permiten movernos de uno en *uno.* Una vez *localizado el concepto*  el sistema nos mostrará !a siguiente pantalla.

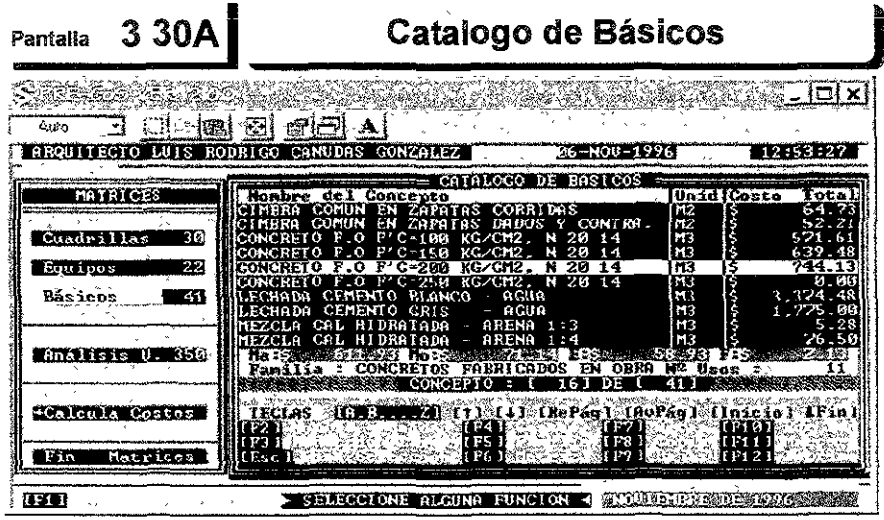

En !a pantal!a anterior y ya *colocados sobre* el *concepto* que queremos *ver,*  podemos observar ya información referente a su costo, no Únicamente el importe *total sino desglosado, es decir* cuanto *es de* materiales, *mano* de obra, equipo y factores, también nos muestra !a familia en el que lo *clasificamos* recuerde que el sistema sólo muestra esta información para el concepto sobre e! cual estamos posicionados. Para poder entrar a la matriz accionamos !a función **F[6]** y el sistema *automáticamente* nos presentara el formato de análisis, ya Bea para simplemente *observarlo o* modificarlo.

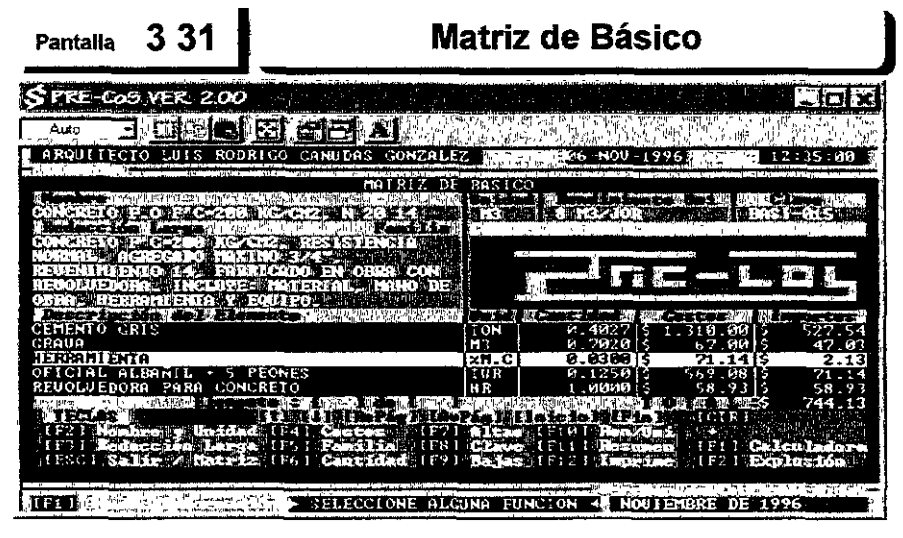

Como *se* podrá observar ee;te formato de matriz de un básico *no es* muy diferente al formato que vimos anteriormente de una cuadrilla, sin embargo tiene sus diferencias substanciales, *en* tanto que *en* una matriz de cuadrilla e! sistema *sólo* nos *permite* agregar *elementos* de los *catálogos* de Mano de Obra y Factores *en* !a matriz *de* un básico también *nos* permite introducir al análisis conceptos de *los catálogos* de Materiales, Cu¿:¡drillas y Maquinaria *o* Equipo.

El sistema *no* permite introducir dentro *de* una matr-iz de b~sico *otro* básico, aparentemente- poder anidar *estos elernentos* facilita !a labor del analista, *esto*  no es del t.odo cierto ya que los análisis son más difíciles de .ajustar y *por*  supuesto de leer, también hay *que* precisar *que* aunque !a finalidad *de* un básico *como* ya lo *mencionamos es* de auxiliar en la elaboración *de* análisis unitarios, estos no deben de perder su carácter *de* unitarios, *lo* cual si *sucede* cuando *se*  anidan.

Si *observa con cuidado* efformato *anterior nos daremos cuenta* que *no*  permite *ver* de un sólo golpe todos !os *elementos* de !a matriz, gin embargo

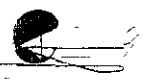

podemos localizar cualquier elemento con el mismo mecanismo que utilizamos en los catálogos, por esta razón el formato nos ofrece información sobre el número de elemento sobre el que estamos posicionados y la cantidad de conceptos con cuenta la matriz que en este caso es 5 de 7 respectivamente, además nos indica el tipo de elemento del que se trata, si observa el elemento "HERRAMIENTA" sobre el cual estamos distinguirá tres reglones más abajo que se trata de un elemento del catálogo de Factores y encontrara la información antes descrita.

Las funciones de este formato electrónico realizan las mismas operaciones que en el formato de la matriz de cuadrilla, pero en este caso ya se anexan o activan, dos funciones extras, veamos de cuales se tratan.

[F11] Resumen Esta función nos permitirá despiegar en la pantalla un resumen o concentrado de los costos e incidencias por cada tipo de elemento de los insumos.

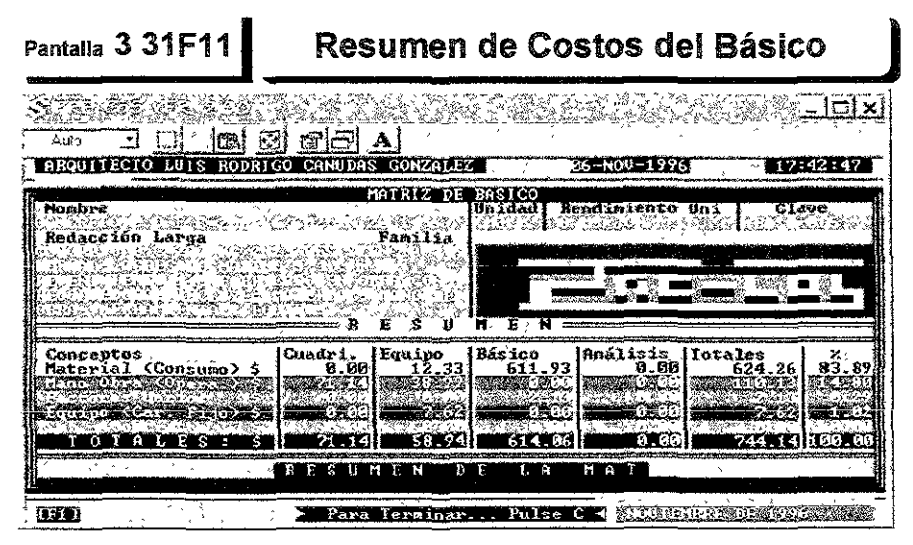

Este formato nos muestra el resumen del análisis de manera tabulada la cual nos permite observar claramente los importes por insumo de cada elemento de la matriz, importes totales por insumo y su incidencia con respecto al importe total del análisis así como los importes totales para cada tipo de elemento.

[F12] Explosión Esta función nos permitirá desplegar en la pantalla la matriz explotada, es decir que mostrara todos los conceptos incluso los de aquellos que son una matriz, exceptuando las matrices de costos horarios.

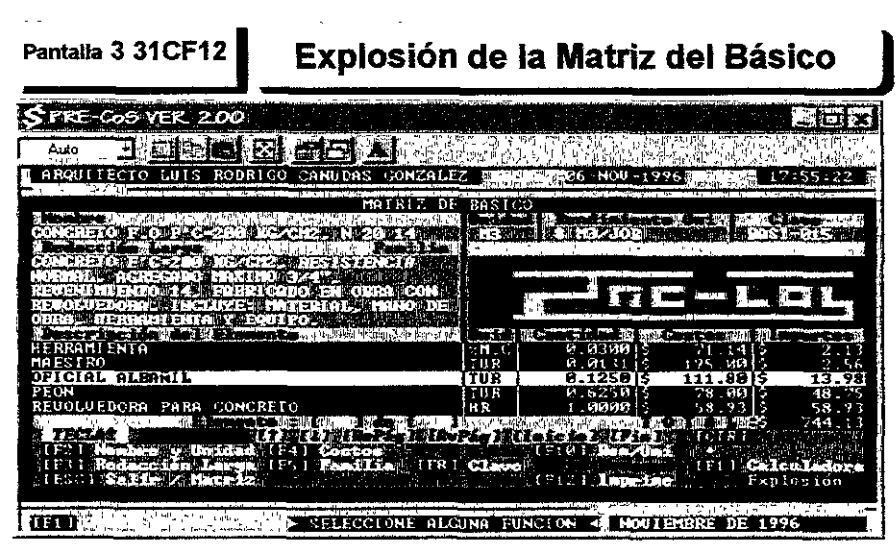

A veces en una matriz puede resultar difícil leer el análisis cuando ésta contiene elementos que son matrices, ya que están empaquetados en el análisis varios conceptos, de tai manera que el sistema automáticamente descompone estos elementos para presentar todos los conceptos de éste, como se observara en la pantalla anterior la matriz ahora presenta 10 conceptos, en realidad no es que se haya agregado tres conceptos más sino que elimina el concepto "cuadrilla" y la sustituyo extrayendo de su matriz los cuatro conceptos de mano de obra que la componen.

Si recordamos la función F[4] permite modificar el costo del concepto que seleccionemos, pero cuando se trata de una análisis únicamente recalcula la matriz y no se puede cambiar el costos de sus elementos, en una matriz explotada no existen conceptos que sean un análisis o matriz, por eso desde aquí podremos modificar cualquier costo de los insumos.

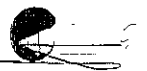

### **Análisis Unitario**

El análisis de una matriz unitaria representa un concepto de trabajo el cual es la unidad básica en el desarrollo de análisis de proyectos y formulación de presupuestos, esta matriz puede contener cualquiera de los conceptos de los catálogos anteriormente descritos, Materiales, **Mano de obra, Cuadrillas, Equipos y Básicos o auxiliares, como lo he** mencionado ya la matriz puede contener un número ilimitado de conceptos de tal manera que incluso en una sota matriz se podría analizar todo un proyecto y obtener su presupuesto, evidentemente esto es un grave error ya que perdería su carácter de unitario. podemos decir que en la medida que el concepto de trabajo represente sólo una parte lógica del proceso o procedimiento, será mejor nuestro análisis y de mayor calidad la información que **obtengamos de! mismo, sin embaígo cabe recalca¡ que esta**  separación del procedimiento, debe ser realizada cuidadosamente para que sea coherente con el sistema de análisis unitario; Si hipotéticamente pensamos en una obra donde sus todas sus losas tienen las mismas dimensiones y características, posiblemente podríamos elaborar un análisis con unidad "pieza de losa", lo que nos proporcionaría información de calidad, ya que el análisis lo desarrollaríamos a la medida exacta, pero también seguramente esta matriz la reutilizaríamos en muy pocas ocasiones y quizá nunca más **!a volveríamos a utiiizar en tanto no encontremos en nuestros**  proyectos estas mismas características; Para hacer que el desarrollo del análisis sea más coherente con el sistema tendríamos que analizar esta losa por "M<sup>2"</sup>, lo que nos permitirá ampliar su rango de utilización, aunque sin duda, la información obtenida vera reducida su<br>calidad. resulta evidente que al realizar un análisis más calidad, resulta evidente que al realizar un análisis más estandarizado, éste no cumplirá al 100% con las características especificas de cada uno de los conceptos de trabajo. Para obtener ambas características, coherencia con el sistema e información de alta calidad, tendríamos que dividir el análisis de dicho procedimiento en varios más y con carácter de unitarios, por ejemplo en cimbrado, armado, colado y curado, esta separación en el análisis nos asegura por un lado reutilizarlas constantemente y por otro obtener alta calidad en la información y certidumbre en los mismos.

Cada empresa y dependiendo de su organización ejecuta los trabajos de producción de diversas formas, mismas que describimos en la sección de mano de obra, por tanto la elaboración de bases de datos deberán eslar en función de éstas y posiblemente separar los procedimientos en exceso podría resultar contraproducente para lograr ambas cualidades en nuestros análisis, concluyendo las bases de datos deberán responder a las necesidades de cada empresa o incluso proyecto, manteniendo siempre un equilibrio entre la capacidad de reutilización y calidad de información que de ellos se deba desprender.

A manera de ejemplo observemos el siguiente análisis unitario con la finalidad de identificar su contenido y mostrar como se elabora.

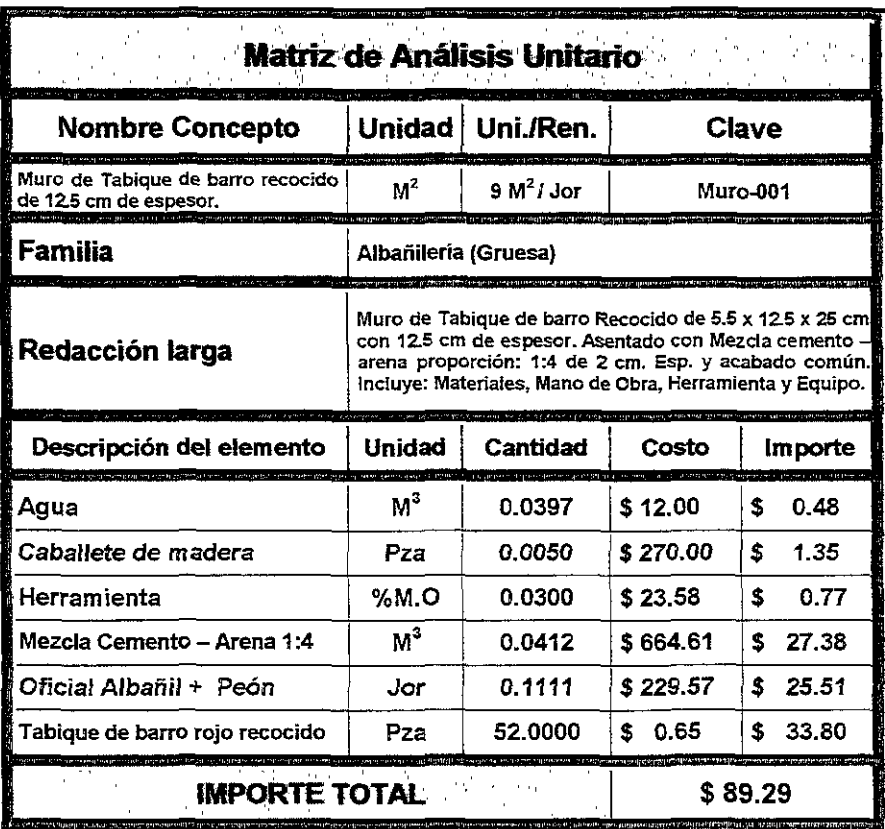

Como se podrá observar en esta matriz, un análisis unitario no es muy distinto al análisis de un básico, de hecho la única diferencia estriba en que la matriz de un análisis unitario puede contener la matriz de un básico, en tanto que en la de un básico no, en nuestro ejemplo el "Caballete de madera" y " Mezcla Cemento - Arena 1:4" son matrices de análisis básicos, mismos que se elaboraron con

=

anterioridad. Cabe mencionar que existen sistemas que permiten introducir en una matriz de análisis un elemento del mismo nivel, es decir, introducir un análisis básico dentro de otro básico o un análisis unitario dentro de otro, esta característica de los sistemas tiene su ventaja, permite, sólo en ciertos casos, realizar análisis más rápidamente, sin embargo sus desventajas son mayores, **principalmente en la caiidad de !a información, estos análisis son**  complicados de leer *y* generalmente poseen descuadres aritméticos importantes en las explosiones de insumos.

Sí se observa en nuestro ejemplo, el orden, de los conceptos, dentro de la matriz, es alfabético, ya que éste nos permite localizar la infonmación más rápidamente, pero este ordenamiento en ningún momento representa la secuencia del procedimiento constructivo o concepto de lrabajo y por tanto tampoco necesariamente la secuencia de análisis.

Las características y errores que apuntamos anteriormente en la elaboración de una matriz de análisis de un básico son igualmente aplicables en !a matriz de una análisis unitario por lo que aquí no Jos volveremos comentar, sin embargo hay que estar consciente de que cada procedimiento o concepto de trabajo trae consigo características únicas de análisis *y* errores específicos, resultaría imposible además de pretencioso que en esta tesina se enumeraran cada una de estas **características y cada uno de les errores posibles.** 

Cuando elaboramos una matriz es de primordial importancia considerar, por un lado, que lo que se está desarrollando se trata de una proceso analítico, por tanto deberemos conocer los **procedimientos en cuestión, y reconocer el e !os proceses dende se**  encuentra inmerso. Si bien es cierto que no podemos ser expertos en cada uno de los tan diversos procedimientos que se nos presenten, si **mínimo debemos contar con toda la información necesaria para**  desarrollar del análisis; y por otro, recordar que se !rata de un análisis estandarizado, esto es que se realizará sobre la base de ejecución de los procedimientos en circunstancias "normales", de tal manera que las matrices resultantes puedan ser utilizadas para varios proyectos, el trabajo analítico de particularizar éstas, de acuerdo a las diversas circunstancias de los proyectos, se deberá realizar en la base de datos de cada presupuestos, donde seguramente para entonces ya contaremos con la información necesaria para identificar y precisar las diferencias con respecto al procedimiento estándar. De acuerdo a esto último hay que aclarar que en la base de datos de un proyecto es muy común cometer el error de agregar a un análisis unitario el rendimiento o dosificación de otro u otros conceptos de trabajo, las circunstancias de cada proyecto, no necesariamente nos debe conducir a modificar dicho análisis, sino, tal vez, a considerarlas como otros conceptos de trabajo, por ejemplo, pensemos en la fabricación de un muro de tabique en un octavo nivel, resulta ilógico pensar que los rendimientos de la mano de obra para elevar los insumos materiales para fabricar dicho muro en el octavo nivel estuvieran considerados en el rendimiento unitario estandarizado, así pues esta circunstancia nos obligara a desarrollar otro análisis, por concepto estandarizado resultado de la elevación de los insumos materiales, si es que en el catálogo de conceptos no estuviera considerado\_

Para desarrollar nuestro análisis presentamos de manera breve la descripción genera! del procedimiento constructivo o concepto de trabajo de nuestro ejemplo:

Como se puede observar en la matriz de nuestro ejemplo, de las paginas anteriores, el muro de tabique lo construirá una cuadrilla compuesta por un Oficial Albañil y un Peón, en tanto que el peón acerca y humedece los tabiques y prepara la mezcla, el oficial prepara sus maestras para levantar el muro. En su momento, cuando el muro alcance la altura donde el oficial ya no pueda trabajar con comodidad, adaptaran el caballete de madera para seguir levantando e! muro, el peón en todo momento estará atento en acercarle cualquier insumo, tabique, mezcla, agua, madera, etc\_ Así como en ayudarle en los procesos de colocar maestra, plomear, adaptar caballete etc\_ que requiera el oficial. Aquí cabe mencionar que la distancia que existe donde se construye el muro y los insumos corno, tabique, arena, cemento, agua, madera etc\_ No deberá estar más alejada a los 20 metros promedio, con el objeto de que el peón se de abasto en la ejecución de sus labores.

Con esta información genérica y correspondientes podremos entonces hacer el análisis de nuestro concepto de trabajo. las especificaciones

Observe el siguiente esquema de un muro de tabique para poder obtener las dosificaciones de Jos insumos materiales de nuestro ejemplo. En el caso del tabique preferimos hacerlo de manera gráfica para mostrarlo lo más claramente posible, pero los demás insumos los calcularemos analíticamente\_

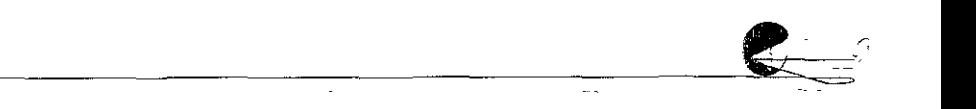

Tabique Rojo Recocido

Tabique rojo recocido de 5.5 x 12.5 x 25 cm: Observe en el esquema la cantidad de piezas que contiene un m<sup>2</sup> tanto en el sentido vertical como horizontal, recuerde que la junta es de 2 cm de espesor de acuerdo a la especificación de nuestro ejemplo, entonces obtenemos 13.33 piezas. x 3. 70 piezas = 49.321 piezas, ésta es la cantidad de piezas que tiene un m<sup>2</sup> pero en el proceso de construcción del muro habrá una cierta cantidad de piezas que se rompan, que el oficial corte, etc. Por tanto hay que agregarle a esta cantidad un factor de desperdicio, con respecto a este factor hay que decir que resulta de la experiencia del constructor, pero que nunca debe exceder de los estándares en condiciones normales. Para **nuestro ejemplo usaremos el 5o/c de desperdicio.** ~A.sj **49.321 piezas** x  $1.05 = 51.7871$  luego entonces 52 piezas por m<sup>2</sup> en la fabricación de un muro estándar.

Mezcla Cemento - Arena proporción 1 :4: Si sabemos la cantidad de piezas de tabique podemos entonces obtener el área de estos y descontarla del m<sup>2</sup> que estamos analizando, así (1) -  $[(0.055 \times 0.25)]$  $(49.321)$ ! = 0.3218 cm2, es el área que ocupa la mezcla en el m2 de análisis, note que utilizamos la cantidad de piezas sin redondear, sólo nos falta multiplicarlo por ei ancho del tabique para obtener el volumen de mezcla necesaria, así  $0.3218 \times 0.125 = 0.0402$  m<sup>3</sup> pero en el proceso de construcción del muro habrá una cierta cantidad de mezcla que se desperdicie, en la elaboración de la mezcla, en la mezclera, etc. El factor de desperdicio que utilizaremos en nuestro

'~ ----------------------~\~~-=,'

ejemplo es de 2.5%, por tanto 0.0402 x 1.025 = **0.0412 m3** de mezcla por *m2* en la fabricación de un muro estándar.

Agua: Principalmente se utiliza para humedecer los tabiques y ocasionalmente para humedecer la mezcla, en la mezclera del oficial, el agua que se ocupa para hacer la mezcla está considerada en el análisis del básico mezcla cemento arena 1 :4, hacer un calculo exacto del volumen de agua que se utiliza es muy aventurado, ya que las condiciones climatológicas y del proceso, entre otras, pueden tener importantes variaciones, sin embargo un estándar adecuado sería  $0.0305$  m<sup>3</sup> de agua por m<sup>2</sup> de muro más su desperdicio correspondiente, que en este insumo es del 30%, así 0.0305 x 1.30 = **0.0397 m3** de agua por m2 en la fabricación de un muro estándar.

Caballete de madera: Cabe mencionar que el caballete debería considerarse como un equipo por tanto debería tener una unidad de tiempo, sin embargo dado que las practicas de fabricación de estos caballetes en la obra y de acuerdo a las circunstancias de cada una de ellas, se realizo un análisis de una matriz de básico con unidad pieza, por tanto en una explosión de insumos aparecerá como la dosificación de cada uno de los insumos materiales que participan en el, y no un rendimiento como de hecho lo calcularemos en nuestra análisis, por este motivo es que el insumo lo incluimos al final y en esta sección de insumos materiales. Una vez aclarado el punto mencionaremos que el análisis de dicho básico se calculó por pieza y se consideraron los insumos materiales, madera y clavo necesarios para fabricarlo tomando en cuenta el número de usos que la madera en estas condiciones permite así como la dosificación de los clavos para armarlo en más de una ocasión, no incluye mano de obra ya que  $\mu$  and a cuadrilla que elabora el m<sup>2</sup> de muro lo fabricará. Por tanto sólo nos resta calcular la dosificación de éste para elaborar un m2 de muro de tabique como si se tratara de un rendimiento, si consideramos que el caballete nos permite fabricar 200 m<sup>2</sup> de muro de tabique entonces su dosificación quedaría 1 / 200 = **0.0050 piezas** por m2 en Ja fabricación de un muro estándar.

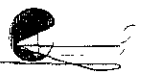
$\mathscr{E}$  .

Observe la siguiente tabla de resumen y compárela con la matriz de análisis unitario de nuestro ejemplo:

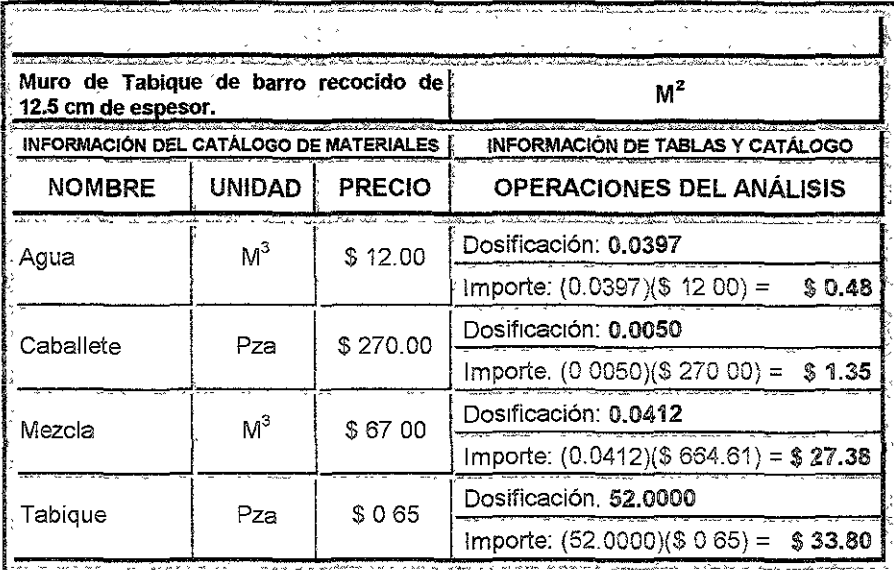

Cuadrilla Oficial Albañil + peón: Para obtener el rendimiento necesitaríamos realizar un estudio de tiempos y movimientos, para tomar con un cronometro el tiempo que se destina a cada tarea del proceso y así determinar el tiempo estándar necesario para la elaboración de un m<sup>2</sup> de muro de tabique en condiciones normales, sin embargo dicho estudio está fuera de los alcances de esta tesina, así sólo diremos que en nuestro ejemplo fue considerado que la cuadrilla puede fabricar 9 m<sup>2</sup> de muro de tabique en un jornal, por tanto su rendimiento quedaría 1 / 9 =  $0.1111$  Jor por  $m^2$  en la fabricación de un muro estándar.

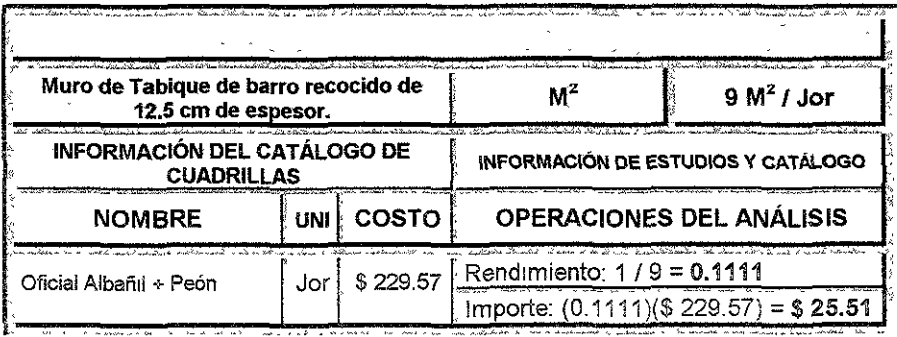

~~~~~~~~~~~~~~~~~~~~~~~"'~·~ ~~

#### **154 FUNDAMENTOS PARA LA COMPRENSIÓN DEL SOFTWARE DE ANÁLISIS DE COSTOS**

Herramienta: El costo de la herramienta es considerado con un porcentaje del importe de la mano de obra, ya que calcular exactamente las cantidades de pala, cuchara, plomo, nivel etc. necesarias para la fabricación de un  $m^2$  de muro de tabique resultaría una verdadera complicación, por tanto el porcentaje es el resultado de la experiencia de los constructores y para este ejemplo en particular es del 3% en condiciones estándar. Así nuestro ejemplo quedaría  $3.00$  /  $100.00 = 0.0300$  %M.O. por  $m^2$  en la fabricación de un muro estándar.

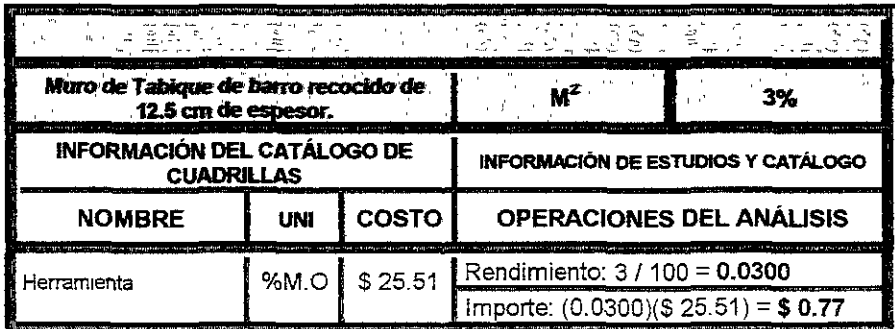

Note que la columna costo es 23.58 que fue el importe de la cuadrilla oficial albañil + peón para fabricar un m<sup>2</sup> de muro de tabique.

Con éste último ejemplo termina el análisis y elaboración de las matrices que utilizan el sistema. Veamos el funcionamiento general de PRE-CoS para elaborar matrices de análisis unitario y algunas de sus características principales.

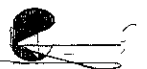

*Este es el* catálogo *de* análisis unitario que *no!?* presenta e! sistema PRE-CoS y funciona exacta mente igual que e! *catá* !ogo *de básicos que anteriorrriente*  describimos, tanto en funciones como en su concepto. A manera de repaso recordemos *como* se puede locaiizar un *concepto* en el *catálogo,* existen tres formas distintas, *en* primer lugar *podemos* ir *tecleando* e! nombre y e! síe.temai automática mente *nos* ira ubicando *sobre* él, la segunda *es* utilizar [as *teclas*  [Repág] [Avpág] [inicio] [Fin] que *nos* mover~ de 10 en 10 *concepto,; o* ai inicio y fina! de! catálogo respectivamente y por último *con* las *teclas de* cursor [t] [.J..] que *nos* permiten *movernos* de *uno en* uno. Una *vez localizado ei concepto*  e! eistema *nos* mostrará !a siguiente pantalla.

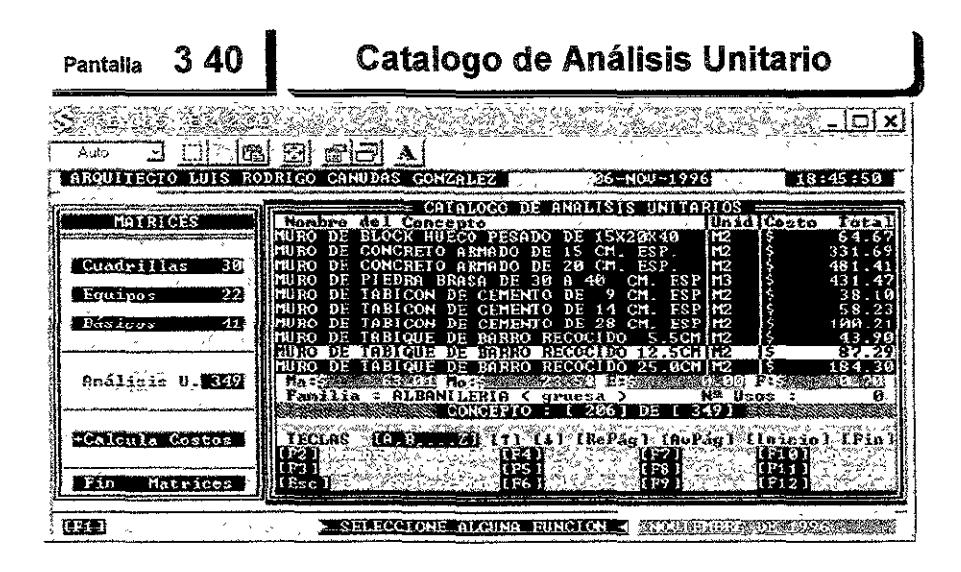

En la pantalla anterior y ya *colocados* sobre e! *concepto* que *queremos ver, podemos* observar ya información *referente* a su *costo, no Únicamente* e! importe total *sino* desglosado, eB decir cuanto *es* de materiales, mano *de* obra, equipo y factores. también *nos muestra* ta familia *en* e! *que* lo clasificamos recuerde que el *sistema* sólo muestra esta información para e! *concepto sobree[cualestamoe>*  posicionados. Para poder entrar a la matriz accionamos la función **F[6]** y el *sistema* aut.omáticamente *nos* presentara e! formato de análisis, ya *sea para simplemente* observarlo *o* mod[ficarlo.

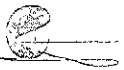

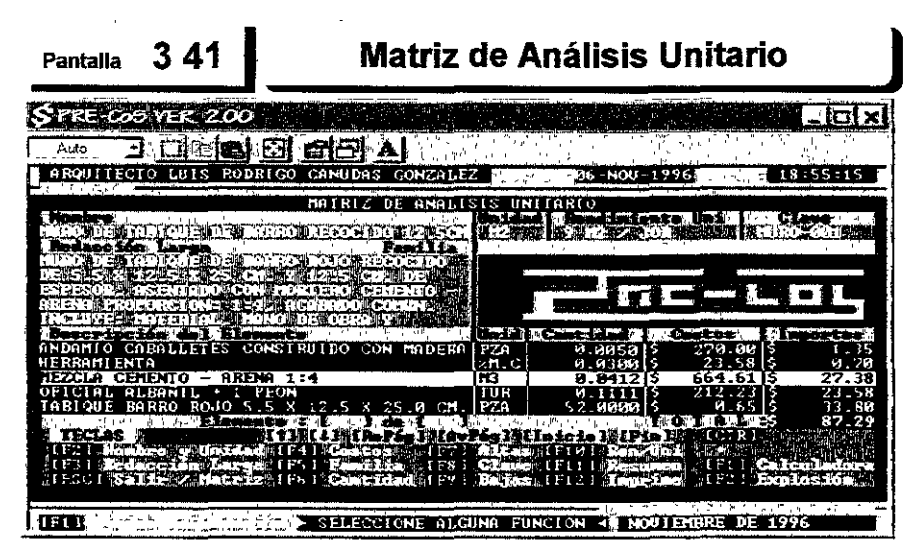

*Como se* podrá observar *este formato de* matriz *de* un análisis unitario *no es diferente* al formato que *vimos anteriormente* de un básico, sin *embargo tiene*  sus *diferencias, en* tanto *que en* una matriz *de* básico *el sistema* sÓ[o *nos*  permite agregar *elementos de* !os catá!ogoe *de* Mano *de* Obra. Materiales~ Cuadrillas, Maquinaria *o* Equipo y Factores *en* !a matriz *de* un análisfs unitario también *nos* permite introducir al análisis *conceptos* de los *catálogos de Básicos.* 

E! sistema *no* permite introducir *dentro* de una matriz *de* análisis unitario otro anáfiejs unitario, aparentemente poder anidar *estos* elementos facilita la *labor del* analista, *esto no es del todo cierto* ya que *los* análisis oon más diñciles *de* ajust.::ir y por *supuesto de leer,* t.::imbién hay que precisar *que no* deben *de perder* su caráct.er *de* unitarios, *Io* cual si *sucede* cuando *se* anidan.

Si *observ¿;¡ con* cuidado *el formato anterior nos daremos cuenta* que *no*  permite ver *de* un *sólo* golpe *todos !os element.os de* la matriz, sin *embargo podemos* localizar cualquier *elemento con* e! *mismo mecanismo que* utilizamos *en*  !os *catá fagos,* por *esta razón* e! *formato nos ofrece* información sobre *el número de elemento* sobre e! *que estamos* posicionados y la cantidad *de conceptos con*  cuenta la matriz que en este caso es 4 de 6 respectivamente, además nos indica el tipo *de elemento* del que *se* trata, si *observa* el *elemento* "MEZCLA" *sobre e! cual estamos* distinguirá *tres reglones más* abajo que *se* trata *de* un *e!ement.o del catálogo de B.ásfcos* y *encontrara* la *información* antes descrita.

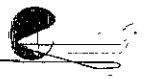

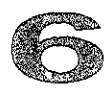

Capítulo

## Factor de Sobre - Costo y Presupuesto

omentamos en la introducción de esta tesina que su contenido es la de apuntar los conceptos básicos en el desarrollo de los análisis unitarios, por lo que este capítulo únicamente tiene la finalidad de introducir brevemente al lector a los conceptos de factor de sobre - costo, presupuesto y explosión de insumos.

Hasta el capítulo anterior sólo hemos hablado del análisis costo directo, pero cuando se elabora un presupuesto hay que incluir los gastos indirectos, utilidad y financiamiento, lo que diferencia un costo de un precio, lo más complicado para elaborar un presupuesto es preparar las bases de datos de análisis unitarios a costo directo pues como ya nos pudimos haber dado cuenta el volumen de información necesaria para elaborarlas es inmensa y también sabemos que la calidad de esta información debe tener un alto grado de certeza ya que de ello dependerá el éxito del sistema y no únicamente para obtener un importe de presupuesto competitivo sino de la calidad de la información para administrar nuestros proyectos que es más importante.

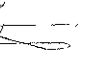

### **Factor de Indirectos**

Los gastos Indirectos, también llamados costos indirectos, son las erogaciones que hacen las empresas para administrar la fabricación, manipulación y comercialización de sus productos, por tanto dichos gastos no intervienen de manera directa en los productos, en la industria de la construcción a estos gastos los dividimos en dos ramos, por un lado los gastos de administración de las oficinas centrales y por otro los gastos de administración en campo, los primeros son los que se erogan en la administración central e incluyen los gastos en insumos que están destinados a la operación global de la empresa y no a un solo proyecto, los segundos se refieren a las erogaciones realizadas en insumos exclusivos para un proyecto especifico.

El factor de Indirectos se calcula dividiendo el importe de estos gastos, Administración central y de campo, realizados en un periodo determinado entre el importe de ventas a costo directo de la empresa en el mismo periodo, entendiendo que las ventas de una empresa son, en otras palabras, todas y cada una de las obras que se ejecutan en dicho periodo. Cabe agregar que los gastos de administración en campo pueden también ser realizados con base en un examen analítico de acuerdo al proyecto especifico.

La información necesaria para determinar el importe de los gastos se obtiene de las contabilidades de las empresas, a través de su catálogo de cuenta, estados de resultados y estados financieros, con estos mismos las empresas planean, proyectan y presupuestan sus actividades y desarrollo para el siguiente periodo, es decir que determinan entre otras cosas su presupuesto de gastos.

Una adecuada relación entre gasto y costo permite a las empresas tener una mayor productividad y competitividad. Pretender puntualizar de forma certera un rango para el valor del factor de indirectos en que las empresas constructoras se deban encontrar resulta algo aventurado, sin embargo y de manera muy generalizada podemos decir que fluctúan entre 10% y 17% sin ser esto una regla definitiva.

Presentamos un catálogo de cuentas de los conceptos más importantes y comunes, para determinar sus gastos y calcular el factor de indirectos. Debo recalcar que el catálogo que presentamos se trata de un simple ejemplo ya que estos pueden variar de una empresa a otra dependiendo de sus objetivos, metas, estructura, organización, etc. entre otras muchas cosas, veamos la siguiente tabla:

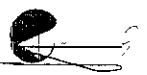

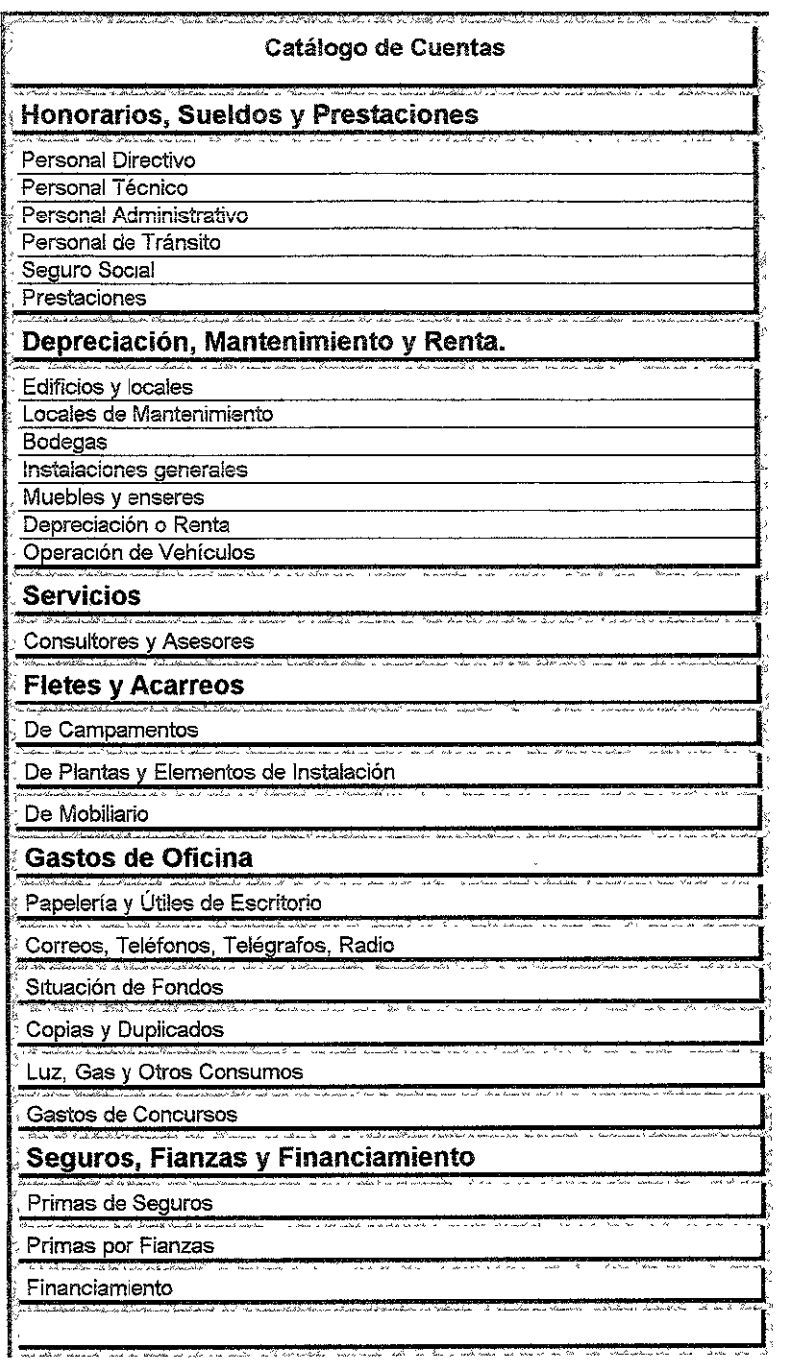

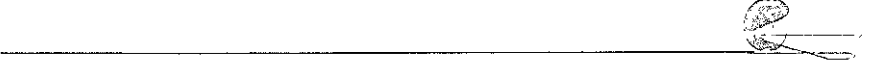

#### 160 FUNDAMENTOS PARA LA COMPRENSIÓN DEL SOFTWARE DE ANÁLISIS DE COSTOS

En la siguiente tabla presentamos un concentrado de los gastos de una pequeña empresa, los importes de gastos que mostramos son el<br>acumulado del ejercicio del año anterior a la presupuestación del nuevo proyecto y son cifras redondeadas por cuestiones practicas. suponemos que los productos, obras, que elabora esta empresa<br>poseen relativamente características similares específicamente se tratan de obras de edificación destinadas para oficinas y vivienda, es necesario puntualizar que éste último dato ya que recordemos que<br>calcularemos un factor de indirectos estandarizado para nuestro ejemplo el cual se refiere a un nuevo provecto de un edificio de departamentos

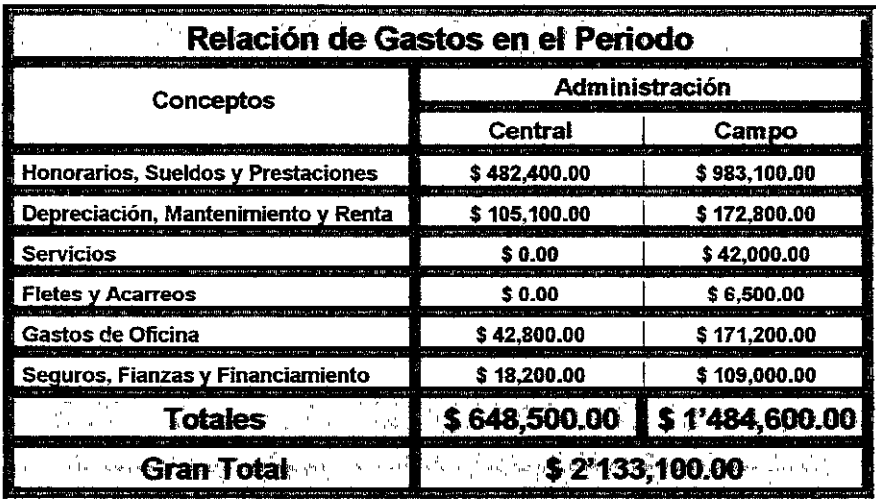

Sin una adecuada planeación contable difícilmente podríamos obtener la información con la calidad suficiente y como la presentamos en esta tabla, insisto la forma de operar la contabilidad y ia determinación de los catálogos de cuenta contables dependen de muchos factores y varían de una empresa a otra, no quisiera abundar<br>más sobre el tema ya que en realidad no es un tema fundamental de esta tesina, aunque no por esto de menor importancia.

Pues bien otra información necesaria para el calculo del factor de indirectos son los costos de las operaciones, estos costos deben ser los que realizo la empresa en el mismo periodo que fueron calculados los gastos, observe la tabla de la siguiente página:

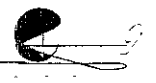

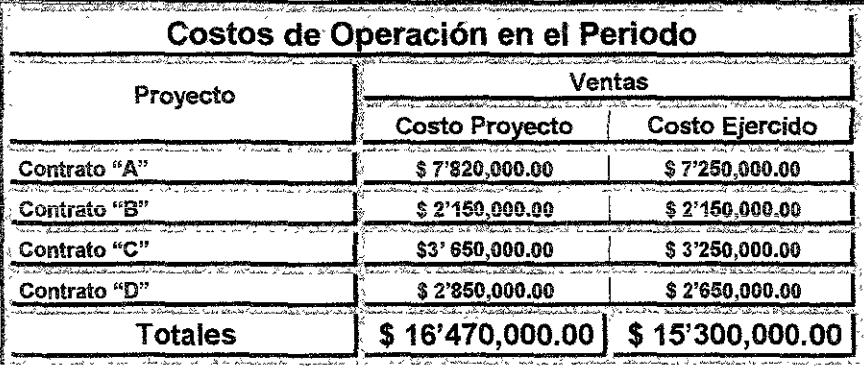

Dijimos ya que el factor de indirectos se obtiene del cociente de **Gastos** *í* **Costos así substituyendo\$ 2;133;100.00** ! \$ **15'300,000.00** = 0.1394 lo que significa que por concepto de indirectos debemos erogar el '13.94% sobre el costo de cada uno de nuestros nuevos proyectos similares.

Si un nuevo proyecto por diversas razones no tuviera circunstancias similares en cuanlo a su administración de campo entonces es factible que los gastos de campo los obtengamos analíticamente de acuerdo a éstas y así ser más preciso en la **determinación del porcentaje de indirectos.** 

De acuerdo al diseño conlable de nuestra empresa el íacior de indirectos podrá calcularse por proyecto y no por un periodo como lo hicimos en nuestro ejemplo, para realizarlo por proyecto, tendríamos que tener una contabilidad que nos ofreciera información separada de los gastos realizados en las oficinas centrales por proyecto y no fueran registrados en cuentas generales de la empresa.

La información que ofrece una conlabilidad responde a varias necesidades de la empresa no es diseñada exclusivamente para obtener información para calcular el factor de indirectos de hecho la forma de asentar los gastos no necesariamente deberá estar orientada a cada proyecto, puede existir, por decirlo así, una combinación de cuentas generales que si abarquen gastos de proyectos especííicos pero finalmente lo que hay que tener siempre presente es que la información de los gastos y costos correspondan a los mismos períodos o al mismo proyecto según sea el caso.

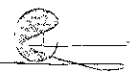

## **Factor de Financiamiento**

El financiamiento es el costo del dinero en el tiempo, por lógica todas las empresas tienen que financiar de una u otra forma sus proyectos para desarrollarlos, ya sea a través de recursos propios o de otras fuentes, sin embargo hay que diferenciar entre el financiamiento al que nos referimos en la sección de factor de indirectos los cuales financian que tienen que ver más con el desarrollo propio de la empresa corno entidad, en tanto que el que debernos considerar en este factor se refiere al financiamiento de un proyecto especifico.

Entre otras variables necesarias para analizar el factor de financiamiento hay que considerar las condiciones del contrato, anticipos, interés, importes y tiempos en que los recursos financieros se recibirán y ejercerán, de acuerde a una determinada programación del o los proyectos. Existen principalmente dos maneras de calcular el factor de financiamiento, uno es por formula y otra por flujo de caja, ésta última quizás la forma más adecuada para proyectos de obra en construcción. Cuando el proyecto no es propiedad de la empresa se puede decir que los recursos financieros deben ser suministrados en su totalidad y en el tiempo necesario por el cliente, en estas condiciones la empresa tendría que hacer cargos por financiamiento alguno, en caso contrarío tendríamos que calcular el factor de financiamiento correspondiente y de acuerdo alas condiciones especificas.

## **Factor de Utilidad**

La utilidad es el importe que pretende obtener la empresa por la fabricación de sus productos, no existe un modelo adecuado que funcione indistintamente para todas las empresas ya que muchas de sus principales variables resultan complicado evaluar y otras, quizás, sean de carácter subjetivo, sin embargo aquí mencionaremos algunos conceptos muy generalizados para determinar el factor de utilidad que afectara los costos y gastos según el caso, corno explicaremos más adelante.

Los conceptos más importantes que debemos considerar para determinar el factor de utilidad son: Si el proyecto es un desarrollo propio de la empresa o lo desarrolla para otros, volumen de los trabajos, riesgos financieros y técnicos en la administración y fabricación del producto, tecnología del producto, inversión de

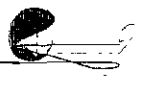

desarrollo, comportamiento de los mercados, oferta, demanda, tipo de contrato, etc.

## Factor de Sobre - Costo

El factor de sobre - costo es la suma geométrica o aplicación en cascada de los factores de indirectos, financiamiento y utilidad que hemos visto en las paginas anteriores, cabe mencionar que existe un segundo criterio que define al factor de sobre - costo como la suma aritmética de estos, sin embargo éste definitivamente no es del todo correcto. El factor de sobre - costo se aplicará al costo directo que calculamos en cada una de las matrices de análisis unitarios de los conceptos de trabajo de nuestros provectos.

Presentaremos los dos criterios para calcular el factor de sobre costo, tomaremos la siguiente información a manera de elemplo: 14% de gastos indirectos, 3% de financiamiento y 10% de utilidad así como \$ 100'000.00 de costos directo para aplicar el factor de sobrecosto. Observe la siguiente tabla.

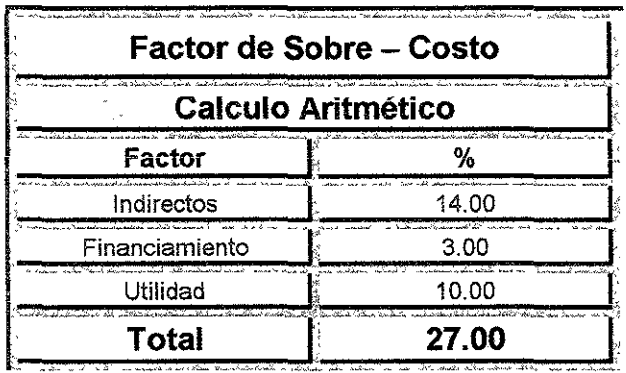

Como se podrá dar cuenta calcularlo aritméticamente se trata de una simple suma que en nuestro ejemplo es de 27% de sobre - costo con respecto al costo directo así  $\frac{1}{2}$  100,00.00 x 1.2700 = 127,000.00 a precio o costo de venta. Al calcular y aplicar el factor de sobre - costo aritméticamente no cobraríamos financiamiento sobre los indirectos y no cobraríamos utilidad sobre indirectos ni financiamiento, únicamente sobre el costo directo.

Las operaciones para calcularlo en cascada es algo más compleio ya que primero los indirectos se aplican sobre el costo directo, el financiamiento se aplica sobre el costo directo más los indirectos y la utilidad sobre las suma de costos directos, indirectos y financiamiento. Observe la siguiente tabla donde ya integramos la aplicación del factor al costo directo de nuestro ejemplo.

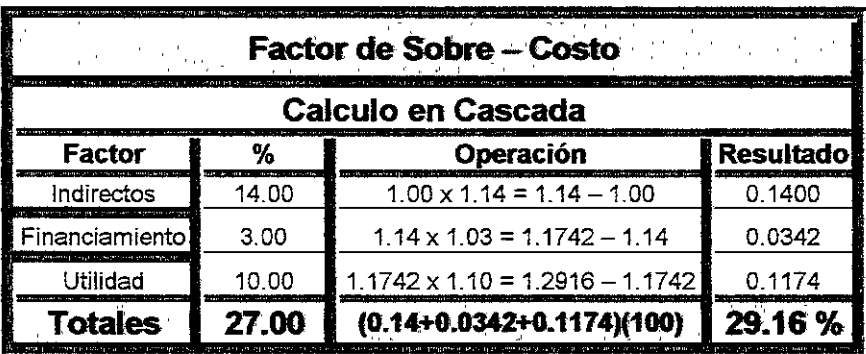

Así \$ 100,00.00 x 1.2961 = 129,610.00 a precio o costo de venta. Nos asegura cobrar financiamiento sobre el costo y gasto y utilidad sobre todos.

### **Presupuesto**

Para elaborar un presupuesto es necesario que primero se elabore un catálogo de conceptos de la obra en cuestión, la buena elaboración de éste consiste en conocer por un lado todos los proyectos, arquitectónico, estructural, etc. de arriba a abajo, y por otro conocer de los procesos y procedimientos que se desprenden de los mismos.

El objeto de elaborar este catalogo es el de tener un documento tal que nos permita distribuirlo entre empresas o contratistas para que nos presenten todos sus presupuestos sobre las mismas bases y condiciones, es triste encontrase constantemente con estos catálogos mal elaborados, con graves errores, que van desde de la omisión de de trabajo, cuantificaciones conceptos de trabajo que pierden su carácter de unitario. Es triste ver que las personas que asignan para realizar estos trabajos no tienen los conocimientos y capacidades que se requieren.

El contenido de un catálogo de conceptos debe incluir los conceptos unitarios de trabajo del proyecto con su unidad y volumetría, respectiva y no deben incluir sus costos ni precios, los conceptos de trabajo deberán estar clasificados en por frentes de

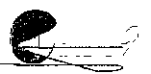

obra y partidas de obra. Teniendo armada una base de datos maestra, elaborar estos catalogo de conceptos es sumamente sencillo ya que el sistema nos permitirá jalar del catalogo de análisis unitarios lodos los conceptos que necesitemos y mandarlo a imprimir como tal en el momento que lo deseemos.

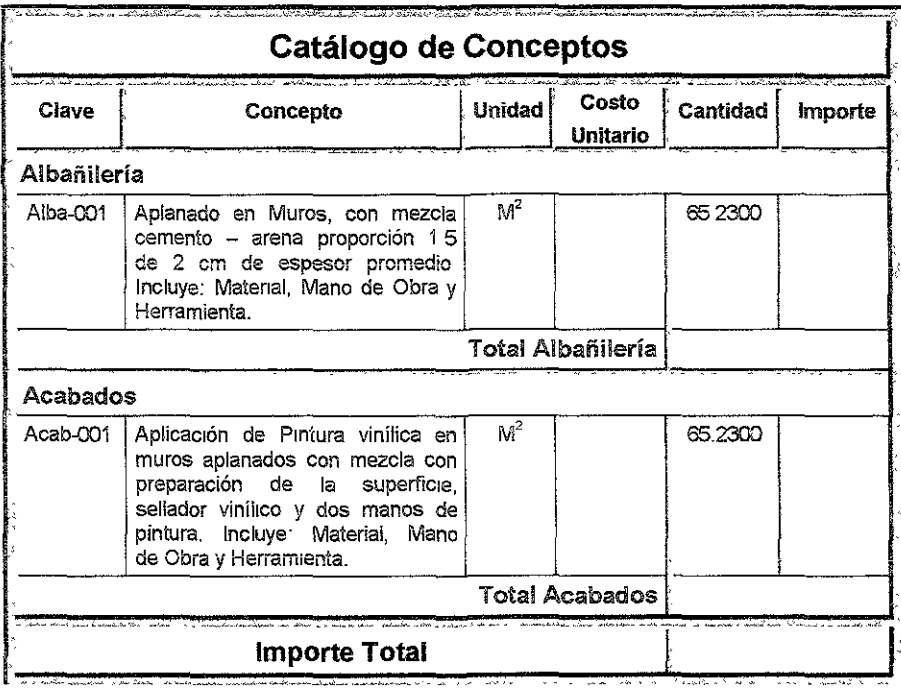

Con el catalogo de conceptos elaborado la única labor que resta para desarrollar un presupuesto consiste en adecuar la información, rendimientos, desperdicias, etc. de las matrices de análisis unitario, que ahora ya las encontraremos en la base de datos del presupuesto en especifico, de acuerdo a las condiciones particulares del proyecto así como mercadear los insumos de acuerdo también a los volúmenes que obtendremos del reporte Explosión de Insumos que más adelante veremos con más detalle, observe las siguiente labia en la cual presentamos un presupuesto a costo directo con dos conceptos clasificado en igual número de partidas sólo para mostrar un pequeño ejemplo.

~~~~~~~~~~~~~~~~~~~~~~~~~\Q~,

,~

#### **166 FUNDAMENTOS PARA LA COMPRENSIÓN DEL SOFTWARE CE** ANÁLISIS **DE COSTOS**

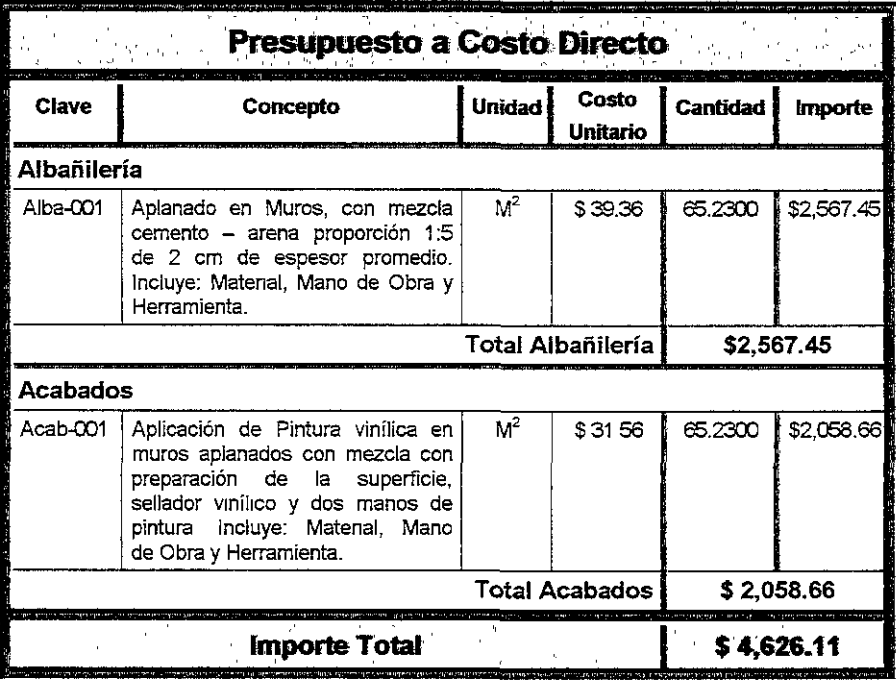

Todos los sistemas permiten imprimir el presupuesto tanto a costo directo como a precio de venta, pero sólo algunos tienen la capacidad de imprimir el presupuesto con el costo de la pura mano de obra, materiales, o equipos sin tener la necesidad de dejar en \$0.00 los costos de los otros insumos, un presupuesto impreso únicamente con los costos o precios de la mano de obra nos puede servir en caso de que nuestro cliente sea el que suministre los insumos materiales por ejemplo. Una vez armado el presupuesto se completa el ciclo del sistema con toda esta información no únicamente obtendremos el importe del presupuesto sino podremos obtener reportes de las cantidades de insumos materiales, humanos, tecnológicos, financieros y tiempo que requiere nuestro proyecto así como reportes para controlar las estimaciones de avance.

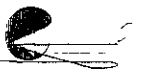

Por último observe la siguiente tabla que contiene el presupuesto a precio de venta o precio unitario.

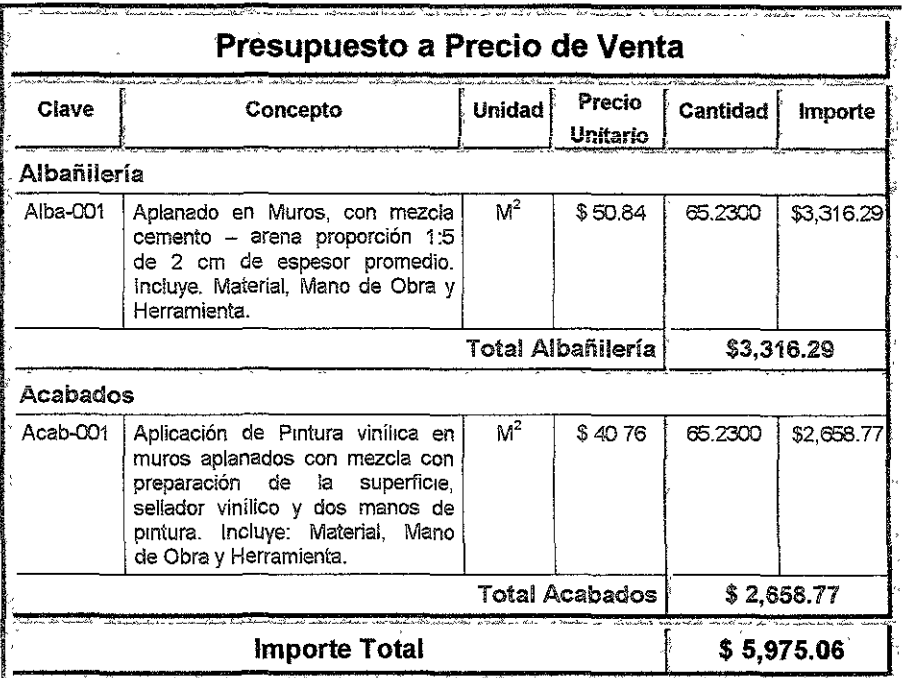

### Explosión de Insumos

El reporte de explosión de insumos es sin duda el más importante, ya que nos muestra toda la información de los recursos necesarios para el proyecto, dicha información no las podrá reportar ya sea por partida de obra o total del presupuesto, nos reportara también las incidencias de cada uno de los insumos con respecto al total, cabe mencionar en este momento y como resultará evidente que los importes de la explosión es a costo directo por tanto nos deberá coincidir el importe del presupuesto a costo directo con la suma de importes de la explosión de insumos, también es necesario comentar que existirán descuadres razonables ya que al realizar las operación de multiplicar las dosificaciones y rendimientos de cada una de las matrices de cuadrillas, básicos, costos horarios y análisis unitario por la volumetría del presupuesto se van perdiendo decimales, Observe en la siguiente tabla el reporte de explosión de insumos total del presupuesto anterior.

#### 168 FUNDAMENTOS PARA LA COMPRENSIÓN DEL SOFTWARE DE ANÁLISIS DE COSTOS

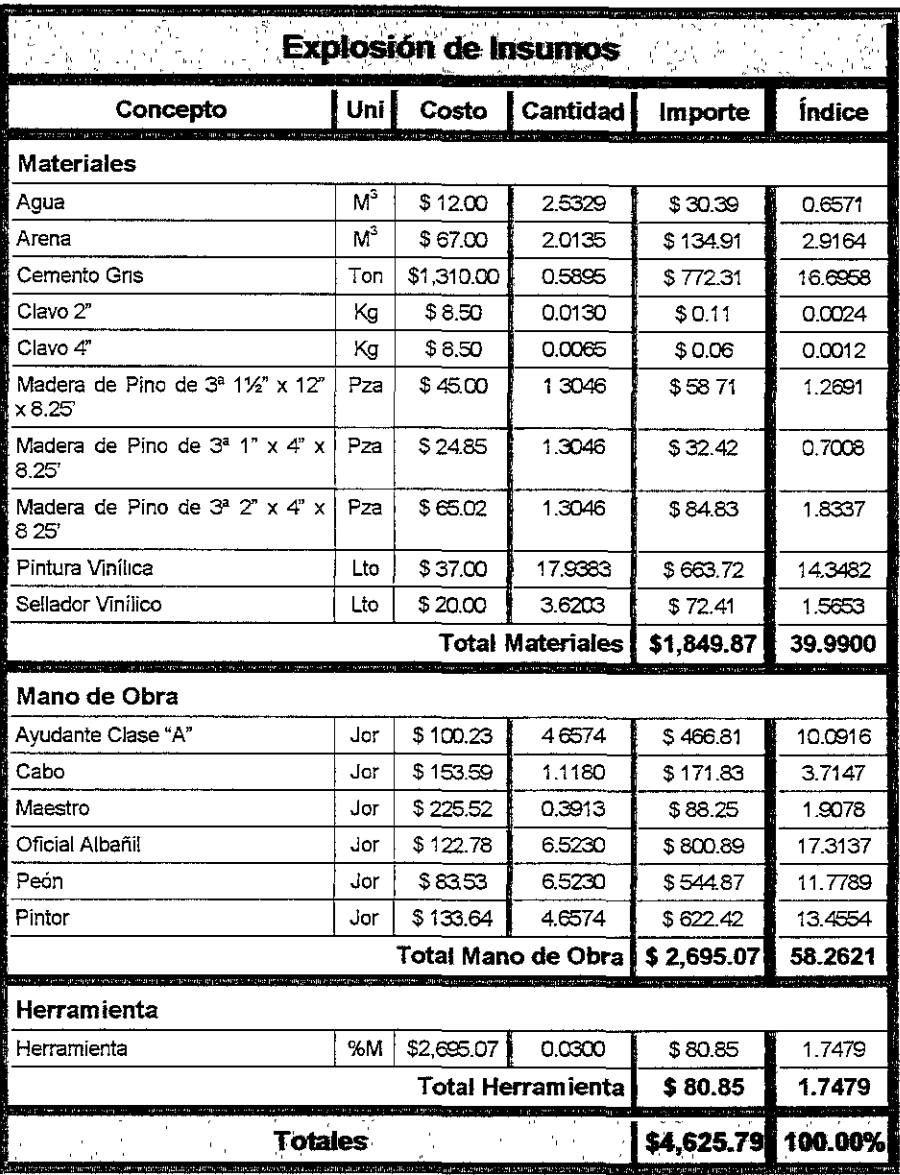

Si Compara el costo del presupuesto contra el importe de la explosión se dará cuenta que es de tan sólo de \$ 0.32.

En el capítulo 2 páginas 32 a 35 encontrará una descripción del sistema PRE-CoS referentes a los presupuesto y explosión de Insumos.

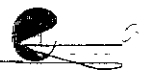

## Conclusión

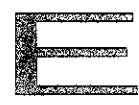

l software de análisis de costos es y únicamenie debe ser  $\frac{1}{\sqrt{2}}$  tan sólo una herramienta que nos sirva para la realización

de base de datos que se adecuen a necesidades especificas, por si solas no resuelven ningún problema, hoy día el mundo de la computación no a desarrollado sistemas autónomos que no requiera del hombre, es labor de los especíalislas, analistas y constructores diseñar y elabora bases de datos hechas a sus propia medida, una base de datos excesivamente grande sólo genera problemas, la herramienta nos ahorra tiempo en la organización y manipulación de la información, pero siempre será responsabilidad del usuario la calidad de la información que se introduce al sistema, así pues el mejor software de análisis unitarios y presupuestación es aquel que le permita tener la certeza de su trabajo, que le permita analizar sus matrices y no simplemente teclear grades volúmenes de ir.formación.

La mayoría de las empresas fijan como uno de sus objetivos principales el obtener utilidades, mismas que ie permitan tener éxito y continuar existiendo, analizar los costos y gastos de sus productos y proyectos es un trabajo imprescindible en ia lucha diaria de la competitividad y optimización de recursos.

Se debe terminar con la idea de que los costos directos para los proyectos públicos son distintos al de los proyectos privados, se debe revindicar la labor del análisis de costos en !a industria de ia construcción.

---------------------"'t:~·-··-~ **159** 

## Notas y Consideraciones Dei Arurtor

Notas:

En esta tesina el calculo de factor de salario real se presenta como se calculaba hasta antes de que entrará en vigor la nueva Ley del Seguro Social, ya que por un lado en las fechas de elaboración de esta tesina, todavía no entraba en vigor dicha Ley y por otro ya que es fundamental para este trabajo las referencias que se hacen al sistema PRE-CoS y éste a la fecha no se encuentra actualizado se prefirió presentarlo así, sin embargo cabe mencionar que las bases para calcular de factor de salario real no han variado totaimeníe, por lo que gran parte de la información descrita a! respecto todavía tiene vigencia.

El calculo de los combustibles en el costo horario se presenta como se desarrolla tradicionalmente, pero los avances tecnológicos actuales en estas maquinarias nos obligará a considerar el consumo de combustible y lubricantes de acuerdo a las especificaciones propias de cada una de ellas.

Toda la información numérica que se presenta en los ejemplos de esta íesina, como son los costos de los insumos, rendimientos, dosificaciones y cuantificaciones, sólo fueron utilizados como referencia para desarroilar los ejemplos y no pueden ser considerados como validos, ya que el objelo principal de este trabajo es la de apuntar los fundamentos de análisis y los métodos de calculo y no una referencia de casios y precios.

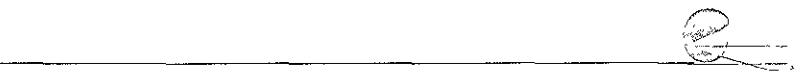

## Bibliografía

ANÁLISIS DE COSTOS Y PRESUPUESTOS **JOHN DEARDEN** HERRERO HERMANOS, SUCESORES, S.A. MÉXICO, 1976

ANÁLISIS DE PRECIOS UNITARIOS DE MONTAJE **VICENTE VARGAS ALCÁNTARA** EDITOR VARGAS ALCÁNTARA, MÉXICO, 1985

METODOLOGÍA PARA EL ANÁLISIS DE COSTOS ING. RAÚL IBARRA RUIZ UNIVERSIDAD NACIONAL AUTÓNOMA DE MÉXICO, 1990

MANUAL DEL SISTEMA PRE-COS ARQ. LUIS RODRIGO CANUDAS GONZÁLEZ **MÉXICO, 1995** 

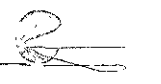

# Índice Temático

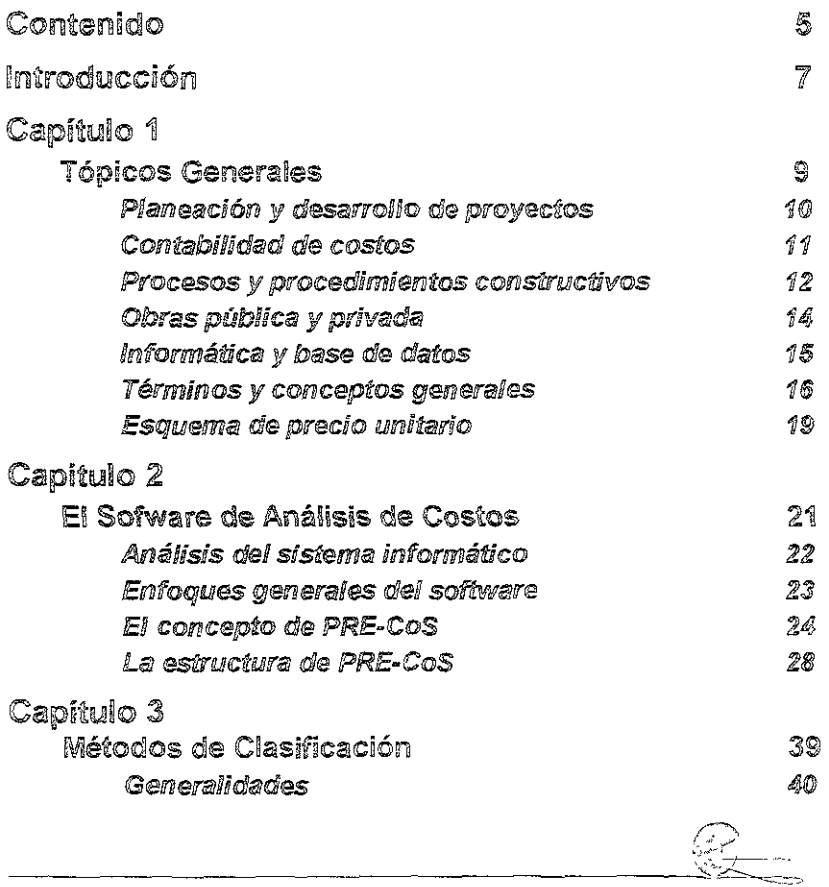

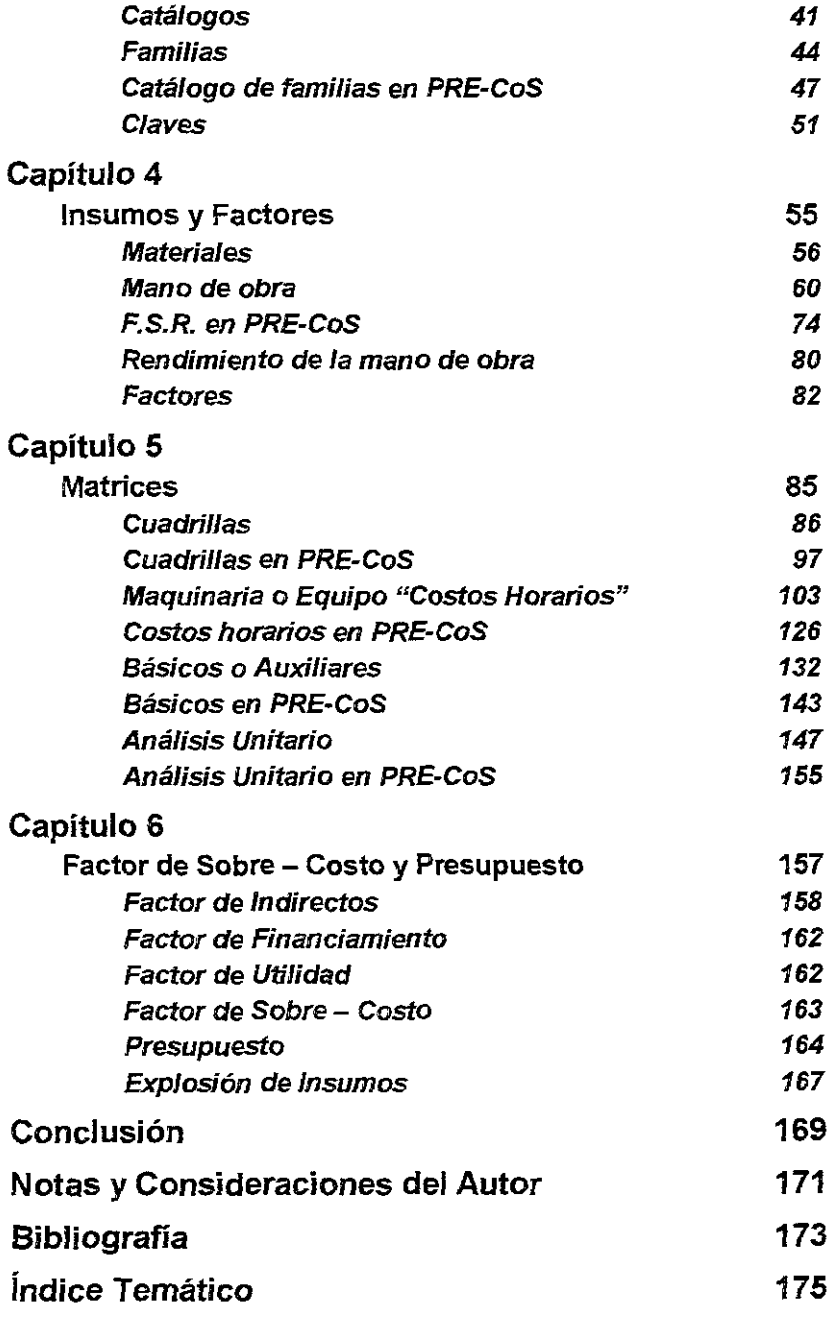

÷,

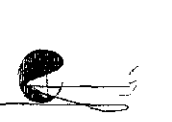